UNIVERSIDADE TECNOLÓGICA FEDERAL DO PARANÁ DEPARTAMENTO ACADÊMICO DE ELÉTRICA CURSO DE ENGENHARIA ELÉTRICA

LUCAS GREMONINI

**CONTRIBUIC¸ AO AO ESTUDO DE SISTEMAS ˜ FOTOVOLTAICOS PARA CONEXÃO À REDE ELÉTRICA DE CONSUMIDORES RESIDENCIAIS**

TRABALHO DE CONCLUSÃO DE CURSO

PATO BRANCO

2016

LUCAS GREMONINI

# **CONTRIBUIC¸ AO AO ESTUDO DE SISTEMAS ˜ FOTOVOLTAICOS PARA CONEXÃO À REDE ELÉTRICA DE CONSUMIDORES RESIDENCIAIS**

Trabalho de Conclusão de Curso de graduação, apresentado à disciplina de Trabalho de Conclusão de Curso 2, do Curso de Engenharia Elétrica da Universidade Tecnológica Federal do Paraná -UTFPR, Campus Pato Branco, como requi- ˆ sito parcial para obtenção do título de Engenheiro Eletricista.

PATO BRANCO

2016

# **TERMO DE APROVAC¸ AO˜**

O Trabalho de Conclusao de Curso intitulado ˜ **CONTRIBUIC¸ AO AO ES- ˜ TUDO DE SISTEMAS FOTOVOLTAICOS PARA CONEXAO˜ A REDE EL ` ETRICA DE ´ CONSUMIDORES RESIDENCIAIS** do acadêmico **Lucas Gremonini** foi considerado **APROVADO** de acordo com a ata da banca examinadora **N** ◦ **109** de **2016**.

Fizeram parte da banca examinadora os professores:

**Prof. Ms. Marcelo Flavio Guepfrih**

**Prof. Dr. Carlos Marcelo de Oliveira Stein**

**Prof. Ms. Geremi Gilson Dranka ´**

# **AGRADECIMENTOS**

Gostaria de agradecer primeiramente ao meu orientador Prof. Ms. Marcelo Flavio Guepfrih, por ter aceitado a orientação, pela ajuda e pelo tempo que foi dedicado durante toda a realização deste trabalho.

Gostaria de agradecer também aos membros da banca Professor Dr. Carlos Marcelo de Oliveira Stein e Professor Ms. Géremi Gilson Dranka pelas dicas, desde a apresentação da proposta de TCC, até o momento.

### **RESUMO**

Neste trabalho é apresentado um estudo dos componentes básicos para a instalação de um sistema fotovoltaico residencial de geração de energia elétrica conectado à rede de distribuição (*grid-tie*). Além disso foi desenvolvido um soft*ware* implementado em *Visual Basic for Application* (VBA) para analisar a viabilidade econômica de projetos de sistemas fotovoltaicos conectados à rede de até 10 kW de potência para consumidores residenciais atendendo os critérios de microgeração distribuída. A ferramenta de simulação apresenta três indicadores de viabilidade econômica: o Valor Presente Líquido (VPL), a Taxa Interna de Retorno (TIR) e o Tempo de Retorno (Payback). A análise de viabilidade econômica mostra que boa parte dos custos envolvidos se deve ao preço elevado dos inversores e da cobrança da alíquota de ICMS sobre a energia gerada e consumida.

**Palavras-chave**: Sistemas Fotovoltaicos conectados à rede, viabilidade econômica, micro geração.

# **ABSTRACT**

In this work is presented the basics components' study for installation in residential photovoltaic system electricity generation connected to the distribution network (grid-tie). In addition was developed a software implemented in Visual Basic for Application (VBA) to analyze the photovoltaic systems projects economic viability connected to the network of up to 10 kW of power for residential consumer meeting the criteria for microgeneration distributed. Simulation tool presents three indicators of economic viability: the Net Present Value (NPV), Internal Rate of Return (IRR) and the Return Time (Payback). The economic feasibility analysis shows that more of the custodian involved should as the high price of inverters and charge the ICMS rate of the power generated and consumed.

**Keywords**: Photovoltaic systems connected to the network, Economic viability, Microgeneration.

# **LISTA DE FIGURAS**

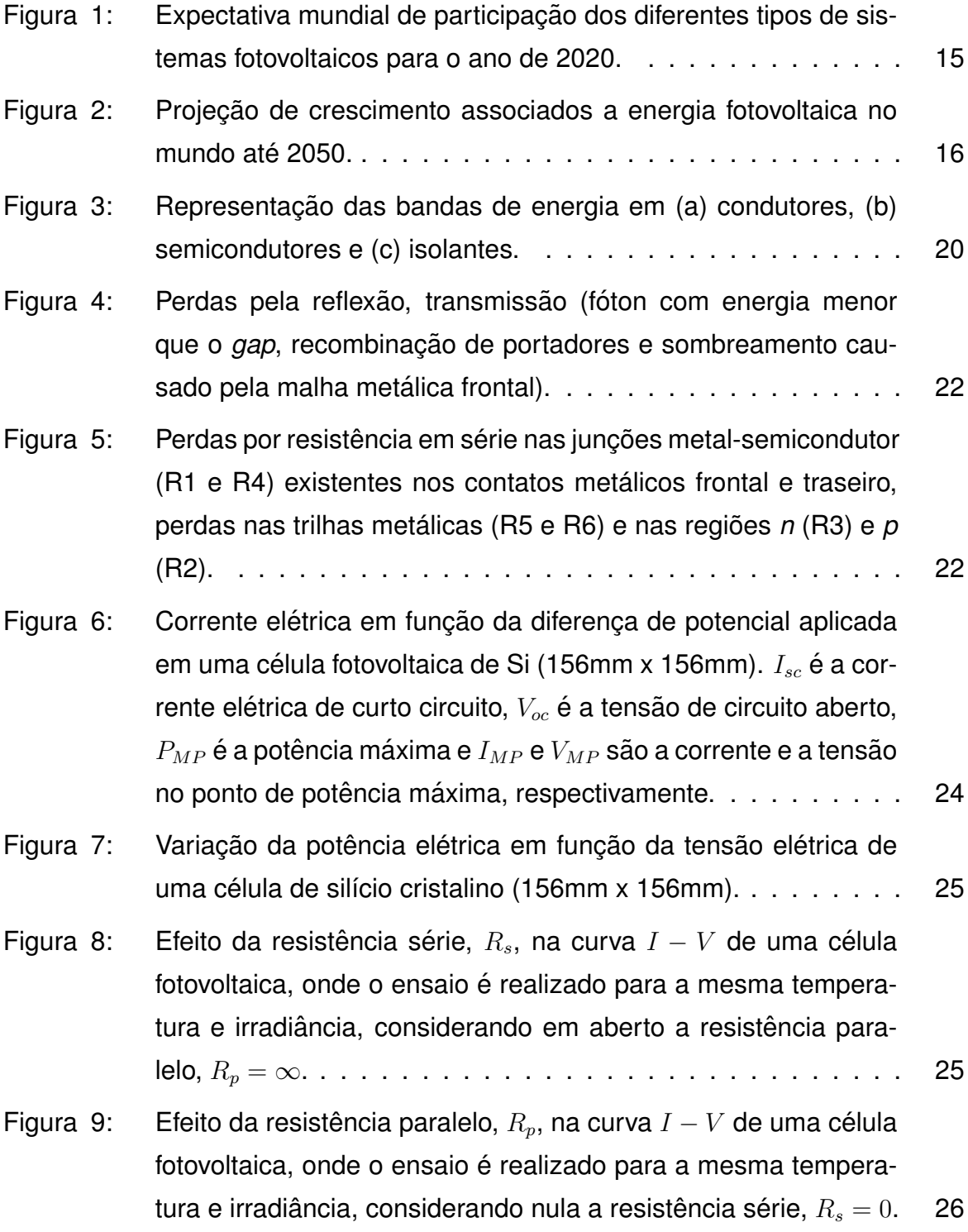

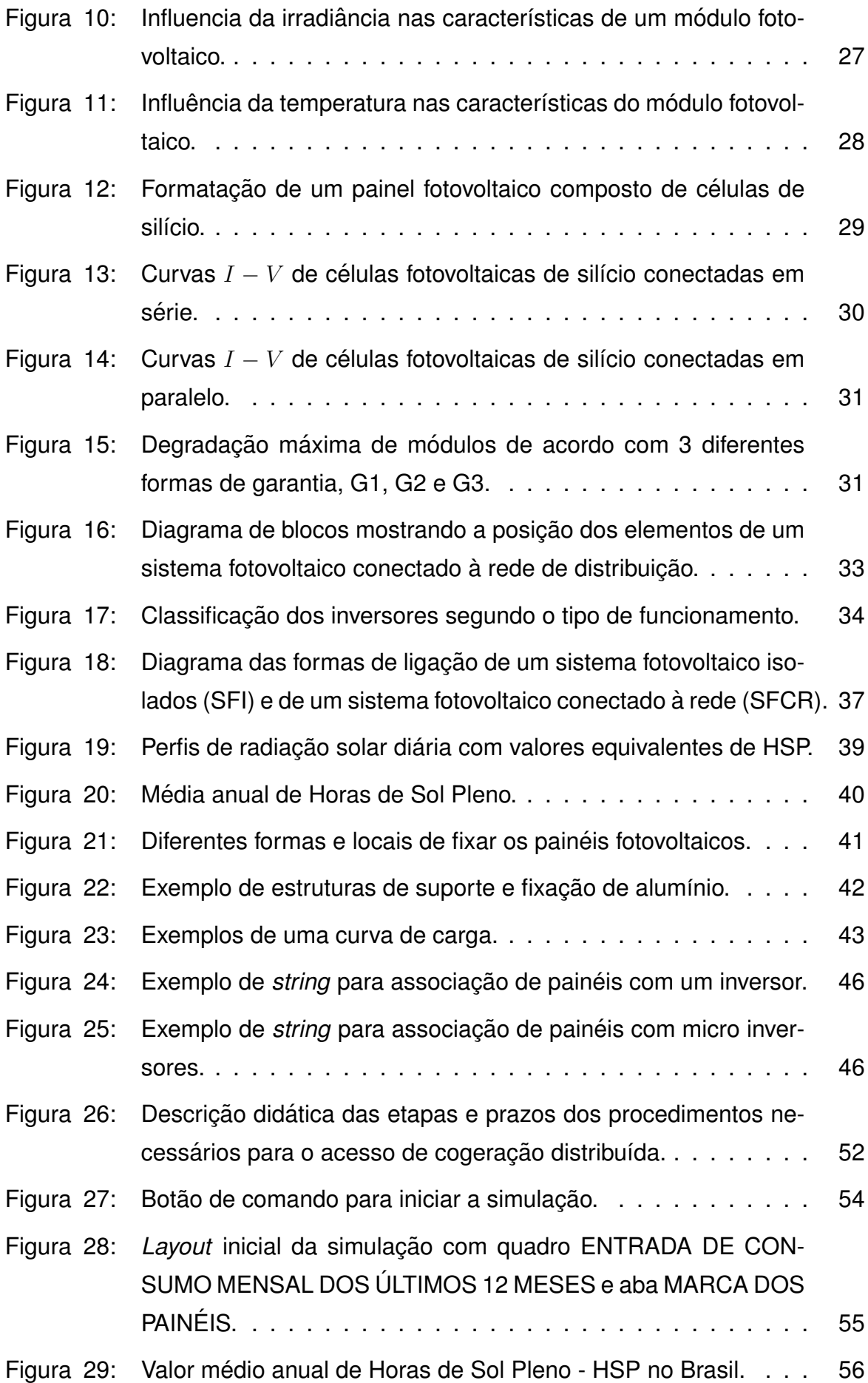

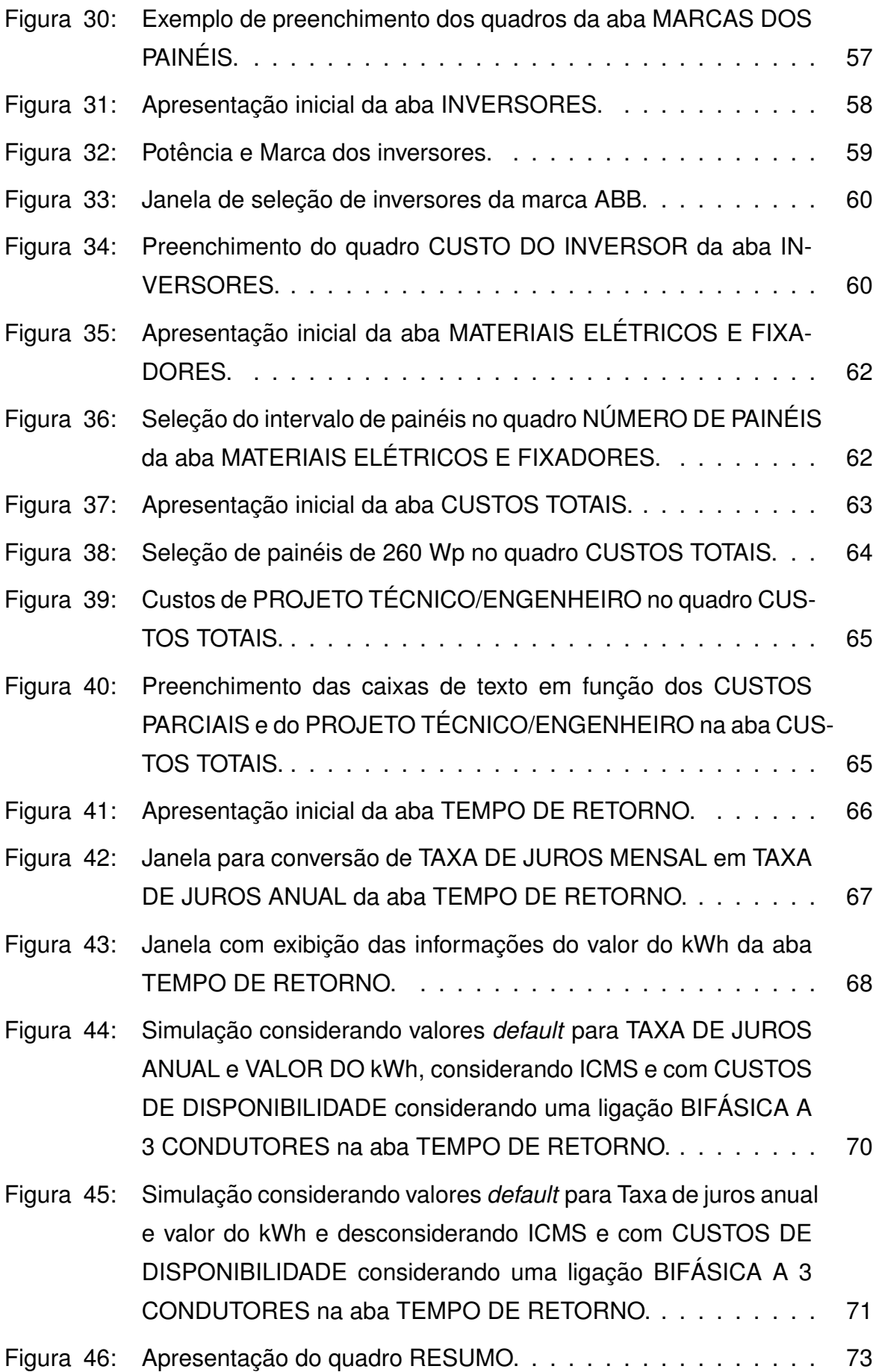

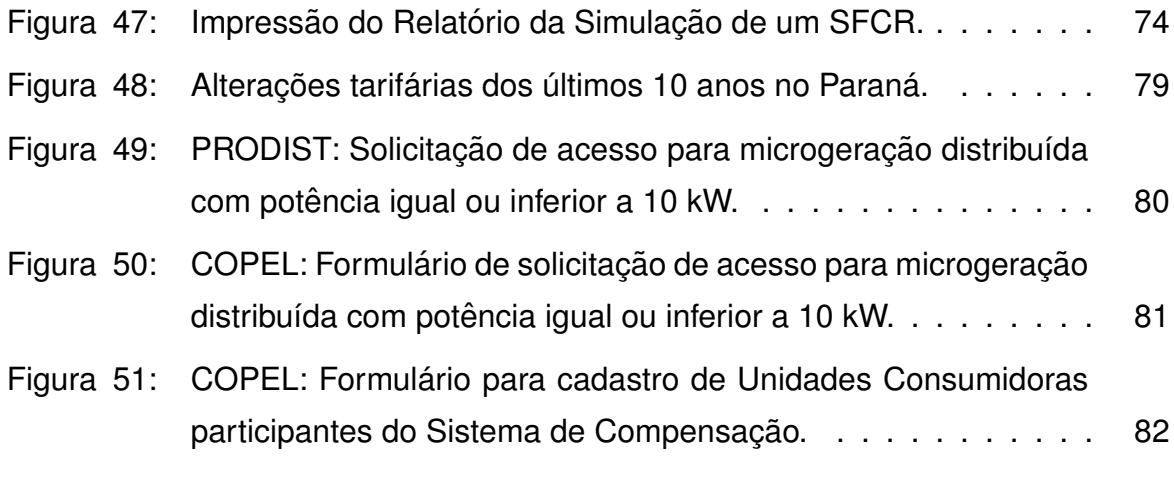

# **LISTA DE TABELAS**

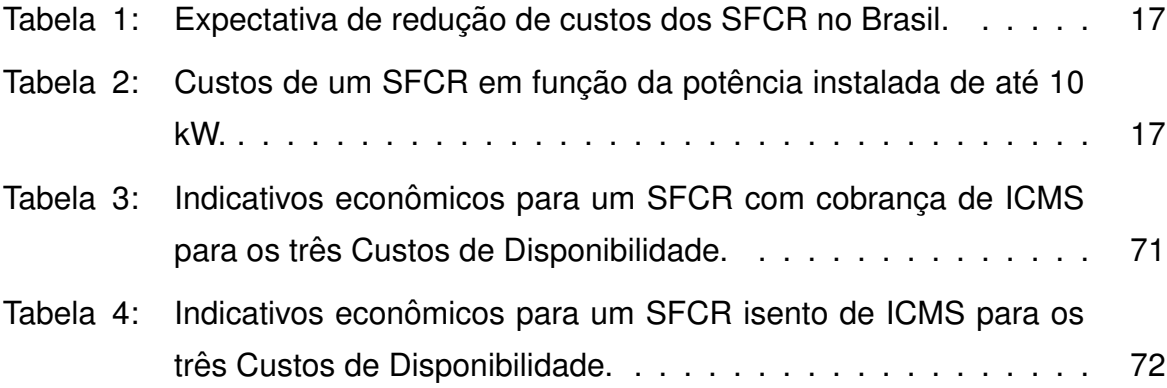

# **LISTA DE S´IMBOLOS**

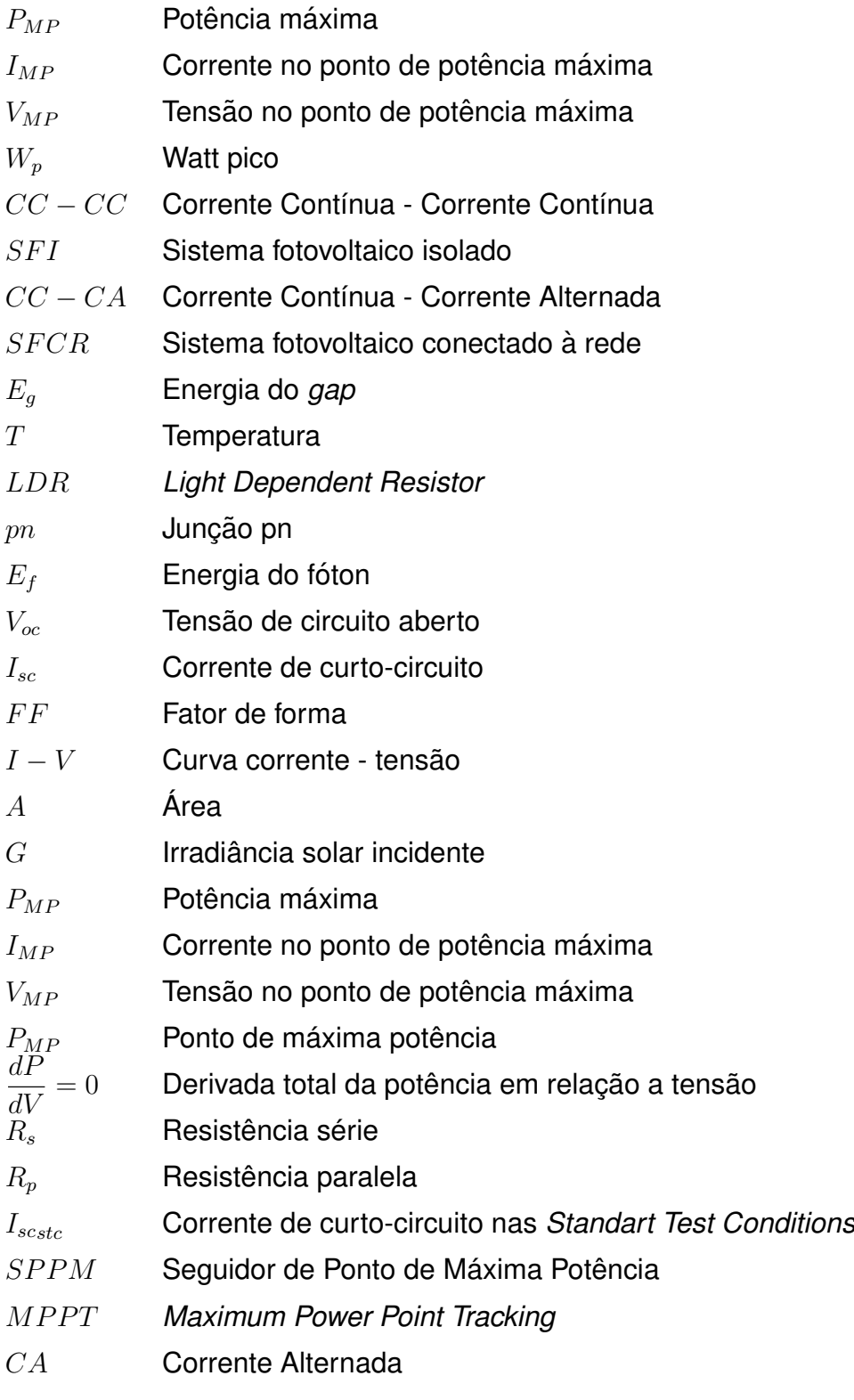

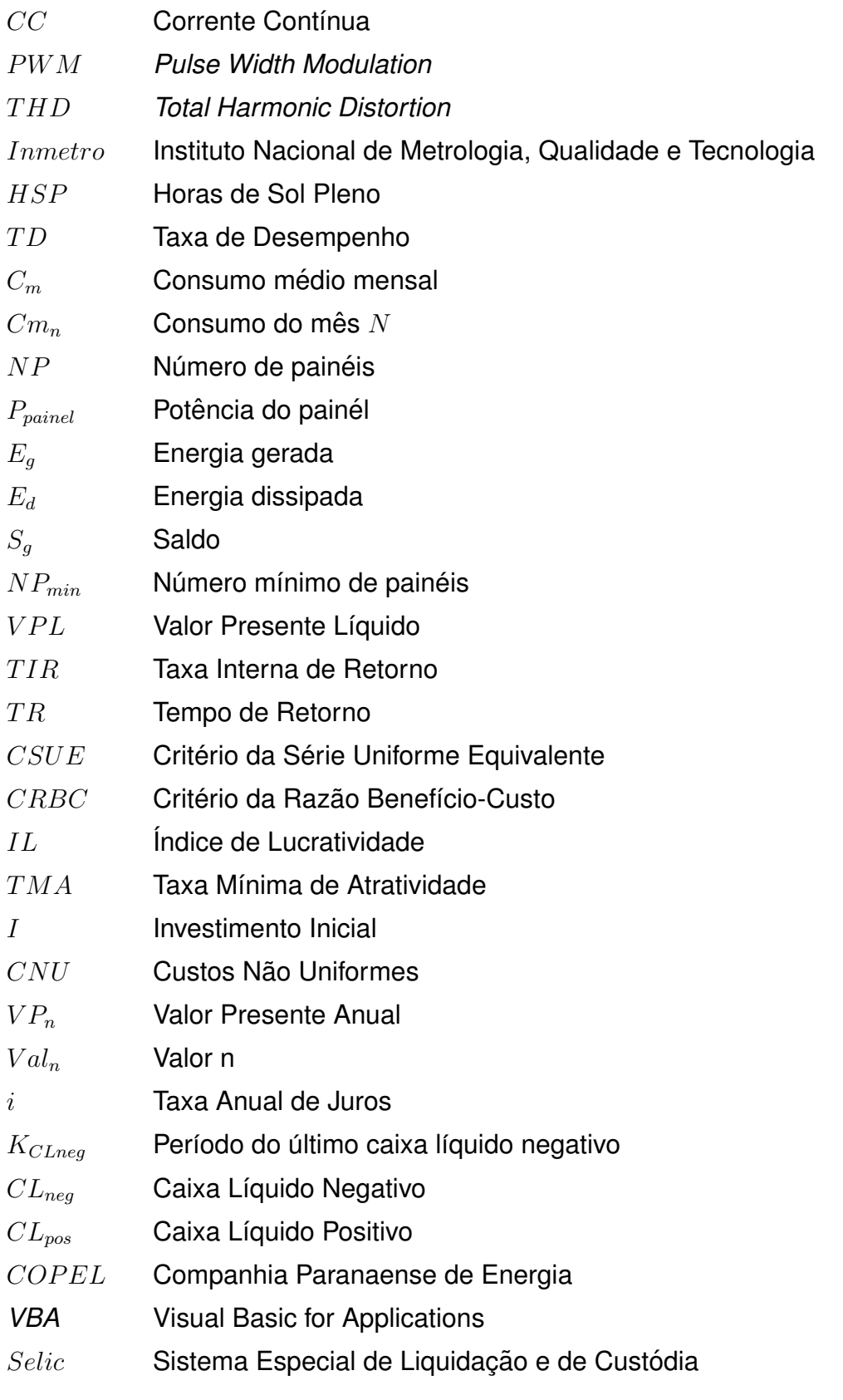

# **SUMARIO ´**

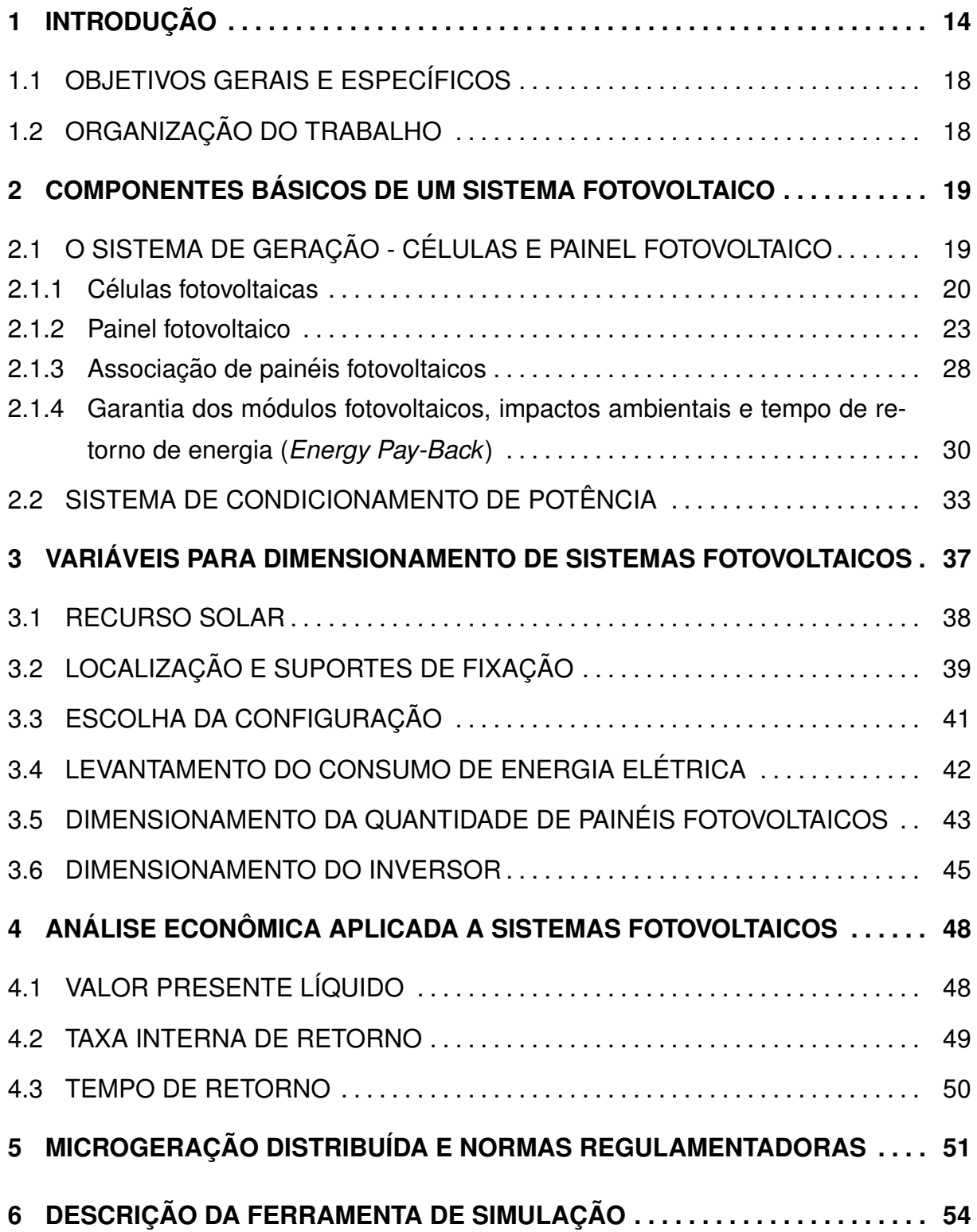

![](_page_14_Picture_93.jpeg)

## <span id="page-15-0"></span>**1 INTRODUCÃO**

A energia solar é uma das formas mais antigas de energia explorada pelo homem. O Sol, por sua vez, é o recurso energético responsável diretamente para geração de energia elétrica através de sistemas fotovoltaicos. O efeito fotoelétrico, fenômeno responsável pelo surgimento de tensão nos sistemas fotovoltaicos, foi descrito primeiramente por Alexandre Edmond Becquerel, que constatou que uma solução ácida exposta à radiação eletromagnética de determinada frequência produz uma diferenca de potencial (tensão) entre eletrodos imersos na solucão. Em outras palavras, o efeito fotoelétrico é definido como a conversão direta de luz em eletricidade. Os seus fundamentos baseiam-se na teoria do diodo de junção pn, e os elementos que constituem o dispositivo conversor são chamados de fotoelementos. No ano de 1904 a descoberta de Becquerel foi cientificamente formulada e publicada pelo físico Albert Einstein. Este trabalho foi responsável pelo primeiro prêmio Nobel ganho pelo cientista ([FRAGA](#page-78-0), [2009;](#page-78-0) [BLUESOL EDUCACIONAL](#page-78-1), [2015;](#page-78-1) [PINHO J. T.; GALDINO](#page-79-0), [2014\)](#page-79-0).

A descrição do efeito fotoelétrico e o desenvolvimento de materiais que possuem características semicondutoras à temperatura ambiente possibilitou o surgimento das células fotovoltaicas, componente fundamental no processo de conversão de energia solar em energia elétrica. O arranjo de várias células fotovoltaicas dá origem ao painel solar ou painel fotovoltaico cuja potência é medida em watt pico ( $W_p)$   $^\mathfrak 1$  $^\mathfrak 1$ (EMPRESA DE PESQUISA ENERGÉTICA, [2014\)](#page-78-2).

As primeiras aplicações dos painéis fotovoltaicos foram estimulados pela corrida espacial especificamente aplicados ao fornecimento de energia para os satelites ´ artificiais. O aperfeicoamento das células fotovoltaicas associadas a microeletrônica possibilitaram a diminuição do peso e dos custos, permitindo assim, fornecer a quantidade de energia necessária para os longos períodos de permanência dos satélites artificiais no espaco ([FRAGA](#page-78-0), [2009\)](#page-78-0).

Apesar da célula fotovoltaica desempenhar papel fundamental nos sistemas de conversão de energia solar em elétrica, não deve-se ignorar os outros elementos que compõem o sistema fotovoltaico de geração de eletricidade como os con-

<span id="page-15-1"></span><sup>&</sup>lt;sup>1</sup> Watt-pico é a unidade de potência das células fotovoltaicas considerando que recebem irradiação solar com a potência de 1000 W/m<sup>2</sup>, à temperatura de 25 °C. As unidades mais corretamente usadas são os múltiplos do Wp, como o kWp ou o MWp.

versores de energia e sistema de armazenamento.

Todos os componentes estão em constante aperfeicoamento devido aos avanços dos dispositivos semicondutores e da eletrônica de potência, preocupada sempre em melhorar, além da qualidade da energia produzida pelo sistema, a eficiência de todos os processos de conversão  $CC - CC$  para sistemas fotovoltaicos isolados  $(SFI)$  a fim de atender cargas isoladas ou carregar baterias em corrente contínua. Além da conversão  $CC - CA$  para sistemas fotovoltaicos conectados à rede ( $SFCR$ )  $e/ou$   $SFI$  em corrente alternada, a fim de atender cargas conectadas à rede ou isoladas, respectivamente. Neste trabalho serão descritos apenas os componentes que compõe os SFCR.

Segundo dados da *International Energy Agency* (IEA), num panorama mundial, os sistemas residenciais e comerciais devem, em 2020, responder pela mai-oria dos sistemas fotovoltaicos instalados no mundo. A Figura [1](#page-16-0) mostra a participação de cada tipo de sistema mostrando que as estimativas refletem a maior atratividade econômica dos sistemas de pequeno porte ao longo desta década, além de que os custos devem reduzir aproximadamente 50% entre 2010 e 2020 (Adaptado de ([NOTA](#page-78-3) TÉCNICA DEA., [2014\)](#page-78-3)).

<span id="page-16-0"></span>![](_page_16_Figure_4.jpeg)

**Figura 1: Expectativa mundial de participação dos diferentes tipos de sistemas fotovoltaicos para o ano de 2020. Fonte: Adaptado de ([NOTA TECNICA DEA.](#page-78-3) ´ , [2014\)](#page-78-3).**

Em um panorama mundial, embora a capacidade instalada ainda possa ser considerada pequena, em relação à totalidade da matriz elétrica, observa-se forte crescimento da fonte, especialmente na Europa até 2012, e na China em 2013. Em termos de perspectivas mundiais, a IEA (2012) prevê que a capacidade instalada de sistemas fotovoltaicos passe de 27 GWp em 2010, para cerca de 280 GWp em 2020, o que representa expansão média anual de expressivos 26% ao ano neste período. A Figura [2](#page-17-0) ilustra o cenário de expansão tracado pela IEA (Adaptado de (NOTA TÉCNICA) [DEA.](#page-78-3), [2014\)](#page-78-3)).

<span id="page-17-0"></span>![](_page_17_Figure_2.jpeg)

# Figura 2: Projeção de crescimento associados a energia fotovoltaica no mundo **ate 2050. ´**

**Fonte: Adaptado de ([NOTA TECNICA DEA.](#page-78-3) ´ , [2014\)](#page-78-3).**

Seguindo esta tendência mundial de redução dos custos dos SFCR, no cenário nacional, segundo (NOTA TÉCNICA DEA., [2014\)](#page-78-3), há também uma perspectiva de redução dos custos do kW instalado, como mostra um estudo de 2012 da EPE. A Tabela 1 apresenta uma estimativa de redução dos custos do kWp produzido, enquanto a Tabela 2 apresenta os custos aproximados de um SFCR em função da potência instalada em kW ([OGATA](#page-78-4), [2015\)](#page-78-4).

No Brasil, existem políticas públicas relacionadas aos projetos de geração de energia fotovoltaica, a fim de possibilitar o acesso à eletricidade em comunidades isoladas e de sistemas conectados à rede em parceria da iniciativa privada e acordos de cooperação financeira com o Fundo Socioambiental CAIXA, através do Programa Minha Casa Minha Vida. Além disso, pesquisas estão sendo desenvolvidas na área de geração fotovoltaica com participação de universidades, laboratórios e instituições

<span id="page-18-0"></span>

|                                                                         |  |  |  |  |  | 2012 2013 2014 2015 2016 2017 2018 2019 2020 2021 2022 2023 |  |
|-------------------------------------------------------------------------|--|--|--|--|--|-------------------------------------------------------------|--|
| Residencial 7,7 7,2 6,7 6,3 5,9 5,5 5,1 4,8 4,5 4,4 4,2 4,1<br>(R\$/Wp) |  |  |  |  |  |                                                             |  |
| Comercial<br>(R\$/Wp)                                                   |  |  |  |  |  | 6,9 6,5 6,1 5,7 5,4 5,1 4,8 4,5 4,2 4,1 3,9 3,8             |  |

Tabela 1: Expectativa de redução de custos dos SFCR no Brasil.

#### **Fonte: Adaptado de ([NOTA TECNICA DEA.](#page-78-3) ´ , [2014\)](#page-78-3).**

de todas as regiões do país (Adaptado de (NOTA TÉCNICA DEA., [2014\)](#page-78-3)). Do ponto de vista técnico, quando aproxima-se a geração do usuário final, como acontece no caso da geração de energia por sistemas fotovoltaicos, há uma redução nas perdas no sistema de distribuição, devido ao acoplamento do sistema de geração à rede de energia elétrica ([OGATA](#page-78-4), [2015\)](#page-78-4).

| Quantidade<br>de pessoas       | Porte do sistema<br>(kW) | Custo de um<br>SFCR (R\$) |
|--------------------------------|--------------------------|---------------------------|
| Casa pequena,<br>2 pessoas     | 1,5                      | 12,000 a 18,000           |
| Casa pequena,<br>até 3 pessoas | 2                        | 16,000 a 24,000           |
| Casa média,<br>até 4 pessoas   | 3                        | 25.000 a 35.000           |
| Casa grande,<br>4 a 5 pessoas  | 4                        | 32,000 a 45,000           |
| Casa grande,<br>5 pessoas      | 5                        | 47.000 a 55.000           |
| Mansões, mais<br>4 a 5 pessoas | até 10                   | 75.000 a 100.000          |

<span id="page-18-1"></span>**Tabela 2: Custos de um SFCR em função da potência instalada de até 10 kW.**

#### **Fonte: Reproduzido de ([OGATA](#page-78-4), [2015\)](#page-78-4).**

Assim, observa-se que os temas abordados neste trabalho trazem uma contribuição ao estudo dos SFCR, por tratar de assuntos como custos, legislação e indicadores econômicos. Ao saber se o empreendimento pode trazer um retorno favorável, o consumidor pode se inserir no mercado de microgeração de energia elétrica, fazendo com que aumente a participação da energia fotovoltaica na matriz energética brasileira.

#### <span id="page-19-0"></span>1.1 OBJETIVOS GERAIS E ESPECÍFICOS

O objetivo geral deste trabalho é abordar o uso da energia solar para fins de produção de energia elétrica além de analisar a viabilidade econômica de SFCR.

Para que o objetivo principal seja cumprido algumas etapas são necessárias, tais como: 1) realizar uma revisão bibliográfica para estudo dos componentes dos SFCR; 2) obter a potência do SFCR necessária para suprir o consumo de uma residência através do dimensionamento do número de painéis e inversores; 3) descrever os procedimentos para a conexão de um SFCR com à rede de distribuição; 4) identificar quais são a legislação e as normas vigentes referentes a microgeração de energia elétrica, considerando um consumidor residencial no estado do Paraná; 5) orcar os componentes do sistema fotovoltaico de geração de energia para desenvolver os cálculos do custo final de um SFCR; e 6) desenvolver uma ferramenta de simulação para apresentar os resultados de viabilidade econômica de um SFCR.

# <span id="page-19-1"></span>1.2 ORGANIZAÇÃO DO TRABALHO

A descrição do estudo dos SFCR inicia-se no capítulo [2](#page-20-0) com a apresentação dos componentes básicos de um sistema fotovoltaico para geração de energia elétrica enquanto que no capítulo [3](#page-38-1) são descritas as variáveis envolvidas no dimensionamento destes componentes.

No capítulo [4](#page-49-0) são descritos os índices econômicos, que representam a via-bilidade econômica de um projeto. No capítulo [5](#page-52-0) são discutidas as legislações atuais que regem a microgeração e distribuição de energia elétrica no Brasil e no estado do Paraná.

O capítulo [6](#page-55-1) é dedicado a apresentação da ferramenta de simulação em forma de tutorial e um exemplo é desenvolvido para mostrar as funcionalidades e opções disponíveis para realizar o dimensionamento e a análise de viabilidade econômica de um SFCR.

No capítulo [7](#page-76-0) são apresentadas as conclusões e a perspectiva de trabalhos futuros envolvendo o cenário de SFCR e da ferramenta de simulação. Na sequência são apresentados o referencial bibliográfico e os Anexos, respectivamente.

### <span id="page-20-0"></span>**2 COMPONENTES BASICOS DE UM SISTEMA FOTOVOLTAICO ´**

Os sistemas fotovoltaicos são compostos pelo painel fotovoltaico, conversor CC-CA, utilizando técnica de MPPT (*Maximum Power Point Tracking*)<sup>[2](#page-20-2)</sup>, sendo que os dispositivos de conversão e processamento de energia estão inseridos no inversor. Além disso, suportes e fixadores de painéis, cabos, dispositivos de proteção e medidores de energia estão presentes no projeto de um SFCR.

Porém, caso haja interesse, pode-se ter um sistema de armazenamento fazendo parte do SFCR o que acrescentaria na configuração um controlador de carga e sistema de armazenamento (baterias). Geralmente, a configuração mais utilizada, em SFCR, é aquela em que não existe armazenamento, ou seja, tudo o que é produzido pelo sistema de geração fotovoltaico é injetado na rede de distribuição. Assim, segundo a norma vigente, o que é gerado e injetado na rede de distribuição é considerado crédito, enquanto que a demanda/consumo, é considerado débito.

Segundo ([FRAGA](#page-78-0), [2009\)](#page-78-0), os sistemas fotovoltaicos isolados ou conectados à rede elétrica de distribuicão constituem-se basicamente dos mesmos componentes, como já citado acima. Porém, também fazem parte equipamentos auxiliares como a fiação, dispositivos de proteção e medição de energia gerada e consumida, além de que, dependendo da aplicação, mecanismos de rastreamento/seguimento solar (*tracking*). Neste trabalho, por se tratar de SFCR de pequeno porte instalados em residências, considera-se que os painéis não possuem dispositivos de seguimento solar, pois isso levaria a custos extras e maior complexidade de estrutura de fixação de painéis ([PORTALSOLAR](#page-79-1), [2016\)](#page-79-1).

# <span id="page-20-1"></span>2.1 O SISTEMA DE GERAÇÃO - CÉLULAS E PAINEL FOTOVOLTAICO

O módulo ou painel fotovoltaico é a unidade básica de todo o sistema de conversão de energia solar em energia elétrica. O módulo é composto por um conjunto de células fotovoltaicas conectadas em arranjos de interesse para produzir os níveis de tensão e corrente desejáveis e suficientes para suprir a demanda de energia elétrica.

<span id="page-20-2"></span><sup>&</sup>lt;sup>2</sup> Maximum Power Point Tracking (MPPT) são algoritmos que possuem a funcão de rastrear **o ponto de maxima pot ´ encia do painel fotovoltaico e entregar esta pot ˆ encia m ˆ axima ao inversor ´ proporcionando, assim, um aumento substancial no rendimento do sistema.**

O número de células conectadas em um módulo e seu arranjo, que pode ser série e/ou paralelo, depende da tensão de utilização e da corrente elétrica desejada. Para evitar avarias e danos provocados por agentes externos o conjunto de células é encapsulado com material resistente a desgastes e esforços mecânicos.

# <span id="page-21-1"></span>2.1.1 CÉLULAS FOTOVOLTAICAS

As células fotovoltaicas são constituídas por materiais semicondutores que se caracterizam por possuírem banda de valência totalmente preenchida por elétrons e uma banda de condução "vazia" à temperatura de 0 K (zero absoluto ou kelvin). Elementos que possuem esta característica incluem o Carbono (C), Silício (Si), Germânio (Ge), Arsênio (As), Fósforo (P), Selênio (Se) e Telúrio (Te). Usualmente as células foto-voltaicas são constituídas de Si devido sua abundância na superfície terrestre ([FRAGA](#page-78-0), [2009\)](#page-78-0).

Uma característica importante dos semicondutores é a existência da banda de energia. A Figura [3](#page-21-0) apresenta como é a disposição das bandas de energia nos condutores, semicondutores e isolantes. A separação entre duas bandas de energia permitidas dos materiais semicondutores é denominado de banda proibida ou *qap* e representada por  $E_q$ . Se  $E_q = 0$  eV o material é considerado condutor e se  $E_q > 3$  $eV$  o material é considerado isolante. Porém, se  $3 eV > E<sub>g</sub> > 0 eV$  o material é considerado um semicondutor. No caso de células, a 300 K, compostas do elemento Si a  $E_g(Si) = 1, 12 \, eV$  e para o caso do Ge  $E_g(Ge) = 0, 66 \, eV$ .

<span id="page-21-0"></span>![](_page_21_Figure_5.jpeg)

**Figura 3: Representação das bandas de energia em (a) condutores, (b) semicondutores e (c) isolantes. Fonte: Adaptado ([PINHO J. T.; GALDINO](#page-79-0), [2014\)](#page-79-0).**

A energia térmica presente,  $T > 0$ , permite que elétrons da banda de valência sigam para a banda de condução, deixando lacunas na banda de valência. Portanto, para temperaturas acima do zero absoluto sempre haverá elétrons livres na banda de condução. Assim, verifica-se que a temperatura influencia nos processos de conducão dos semicondutores. Porém, além da temperatura a incidência de radiacão eletromagnética também fornece energia para que haja movimentação eletrônica, ou seja, fótons incidentes com energia superior que  $E_q(material)$  podem levar o material a gerar pares de elétron-lacuna. Dessa forma, elétrons e lacunas que sofreram excitação por radiação eletromagnética (fotogerados) podem mover-se dentro do material (efeito fotocondutivo). Esse princípio é a base da fabricação de componentes denominados fotocélulas ou fotorresistores  $LDR$  (*Light Dependent Resistor*). Para utilizar corrente e tensão em uma fotocélula é necessário aplicar um campo elétrico, o que se consegue através da chamada junção *pn*. Para isso, impurezas são adicionadas de forma controlada durante o processo de fabricação afim de mudar as propriedades elétricas intrínsecas do material. Isso é conhecido como efeito de dopagem do material (Adaptado de ([PINHO J. T.; GALDINO](#page-79-0), [2014\)](#page-79-0)).

Portanto, quando um fóton atinge um semicondutor dopado de uma junção pn com uma energia maior que a energia do *gap*  $E_f > E_g(material)$  ocorre uma separação dos portadores de carga pela junção *pn* dando origem ao efeito fotovoltaico, que representa a conversão de energia eletromagnética (energia luminosa) em ener-gia elétrica com determinada corrente e tensão. Segundo (PINHO J. T.: GALDINO, [2014\)](#page-79-0). o efeito fotovoltaico "ocorre em qualquer diodo semicondutor exposto à radiação, portanto, as células fotovoltaicas podem ser entendidas essencialmente como diodos de grande área otimizados para aproveitamento do efeito fotovoltaico". Para que haja circulação de elétrons na célula fotovoltaica são necessários dois contatos metálicos, um na parte frontal (região *n*) e outra na parte traseira (região *p*).

Alguns fatores podem limitar a eficiência da célula fotovoltaica como: 1) reflexão na superfície frontal; 2) sombra devido a área da malha metálica na face frontal; 3) absorção nula de fótons de energia menor que do  $gap E_f < E_g$ ; 4) baixa probabilidade de coleta, pela junção *pn*; 5) recombinação dos portadores de carga e defeitos no material, e; 6) resistência elétrica no dispositivo, nos contatos metal semicondutor, caminhos de fuga de corrente elétrica (resistência em paralelo). As Figuras [4](#page-23-0) e [5](#page-23-1) apresentam os fatores que influenciam na eficiência das células.

<span id="page-23-0"></span>![](_page_23_Figure_1.jpeg)

**Figura 4: Perdas pela reflexão, transmissão (fóton com energia menor que o** *qap***, recombinação de portadores e sombreamento causado pela malha metálica frontal).**

**Fonte: Reproduzido de ([PINHO J. T.; GALDINO](#page-79-0), [2014\)](#page-79-0)**

<span id="page-23-1"></span>![](_page_23_Figure_4.jpeg)

**Figura 5: Perdas por resistência em série nas junções metal-semicondutor (R1 e R4) existentes nos contatos metalicos frontal e traseiro, perdas nas trilhas ´ metálicas (R5 e R6) e nas regiões n (R3) e p (R2). Fonte: Reproduzido de ([PINHO J. T.; GALDINO](#page-79-0), [2014\)](#page-79-0)**

Existe atualmente células fotovoltaicas fabricadas com diferentes materiais e tecnologias. Com relação a eficiência pode-se citar as de Si monocristalino, cujos valores estão entre 20% e 25% (em ensaios de laboratório) ou para células fotovoltaicas organicas (filmes finos) de InGaP/GaAs/InGaAs, 37%, valores estes superiores aos ˆ 6% das primeiras células fotovoltaicas de Si fabricadas ([PINHO J. T.; GALDINO](#page-79-0), [2014\)](#page-79-0).

#### <span id="page-24-0"></span>2.1.2 PAINEL FOTOVOLTAICO

Segundo ([PINHO J. T.; GALDINO](#page-79-0), [2014\)](#page-79-0), a norma NBR10899 define o módulo fotovoltaico como sendo a unidade básica formada por um conjunto de células fotovoltaicas, interligadas eletricamente e encapsuladas, com o objetivo de gerar energia elétrica.

Os parâmetros elétricos dos módulos fotovoltaicos podem ser determinados a partir da da curva chamada *I-V* em que determina-se a tensão de circuito aberto, corrente de curto circuito, fator de forma e eficiência. A tensão de circuito aberto  $(V_{oc})$  entre os terminais de uma célula fotovoltaica é definida quando não há corrente elétrica circulando e é a máxima tensão que a célula fotovoltaica pode produzir. O valor de  $V_{oc}$  varia conforme a tecnologia utilizada nas células, entre 0,5 V e 0,7 V para Si e 3,014 V para InGaP/GaAs/InGaAs ([PINHO J. T.; GALDINO](#page-79-0), [2014\)](#page-79-0).

A corrente de curto circuito  $(I_{sc})$  é a máxima corrente que se pode obter e é medida na célula fotovoltaica quando a tensão elétrica em seus terminais é igual a zero. Pode ser medida com um amperímetro curto-circuitado aos terminais do módulo. O valor de  $I_{sc}$  depende da área da célula fotovoltaica, da irradiância solar e de sua distribuição espectral, das propriedades óticas e da probabilidade de coleta dos pares de elétron-lacuna formados. Os valores de densidade de corrente variam conforme a tecnologia utilizada nas células entre 38 mA.cm<sup>2</sup> para as células de c-Si e 14,57 mA.cm<sup>2</sup> para as células de InGaP/GaAs/InGaAs ([PINHO J. T.; GALDINO](#page-79-0), [2014\)](#page-79-0).

O fator de forma  $(FF)$  é a razão entre a máxima potência da célula e o produto da corrente de curto circuito ( $I_{sc}$ ) com a tensão de circuito aberto ( $V_{oc}$ ). O FF é definido pela equação [1:](#page-24-1)

<span id="page-24-1"></span>
$$
FF = \frac{V_{MP} \times I_{MP}}{V_{oc} \times I_{sc}}
$$
 (1)

Quanto menores forem as perdas resistivas (série e paralelo), mais próximo da forma retangular será a curva  $I - V$ . A definição de  $FF$  está representada na Figura [6](#page-25-0) com a razão entre as áreas dos dois retângulos destacados. Valores de  $FF$  dependem da tecnologia usada e varia de 80,9% - 82,8% para c-Si e 86% para InGaP/GaAs/InGaAs ([PINHO J. T.; GALDINO](#page-79-0), [2014\)](#page-79-0).

A eficiência  $(\eta)$  é o parâmetro que define a efetividade do processo de conversão de energia solar em energia elétrica e é representada pela relação entre potência elétrica produzida pela célula fotovoltaica e a potência da energia solar inci-dente e pode ser definida pela equação [2:](#page-25-1)

<span id="page-25-1"></span>
$$
\eta = \frac{I_{sc} \times V_{oc} \times FF}{A \times G} \times 100\%
$$
 (2)

Onde:

- $A$ : (m<sup>2</sup>) área.
- $G$ : (W/m<sup>2</sup>) irradiância solar incidente.

<span id="page-25-0"></span>![](_page_25_Figure_5.jpeg)

**Figura 6: Corrente elétrica em função da diferença de potencial aplicada** em uma célula fotovoltaica de Si (156mm x 156mm).  $I_{sc}$  é a corrente elétrica **de curto circuito,**  $V_{oc}$  é a tensão de circuito aberto,  $P_{MP}$  é a potência **máxima e**  $I_{MP}$  e  $V_{MP}$  são a corrente e a tensão no ponto de potência **maxima, respectivamente. ´**

**Fonte: Reproduzido de ([PINHO J. T.; GALDINO](#page-79-0), [2014\)](#page-79-0)**

Outra curva obtida através da curva  $I - V$  é a curva de potência em função da tensão, denominada curva  $P - V$ . O ponto de máxima potência ( $P_{MP}$ ) é obtido quando  $\frac{dF}{dE}$  $\frac{du}{dV} = 0$  e só pode ser calculado de forma aproximada ou numericamente. A Figura [7](#page-26-0) apresenta o comportamento da potência em função da tensão do painel fotovoltaico ([RODRIGUES](#page-79-2), [2009\)](#page-79-2).

Outro parâmetro que influencia o formato da curva  $I - V$  é a resistência série  $(R_s)$  e paralela  $(R_n)$  como mostram as Figuras [8](#page-26-1) e [9,](#page-27-0) respectivamente. A origem destas resistências podem ser vistas nas Figuras [4](#page-23-0) e [5.](#page-23-1)

A  $R_s$  é originada da resistência intrínseca do semicondutor, dos contatos metálicos e da junção metal-semicondutor. A análise da Figura [8](#page-26-1) mostra que  $R_s$  contribui para reduzir a  $I_{sc}$  e o FF da célula, mas não afeta  $V_{oc}$  ([PINHO J. T.; GALDINO](#page-79-0), [2014;](#page-79-0) [RODRIGUES](#page-79-2), [2009\)](#page-79-2).

 $\sim$   $\sim$   $\sim$   $\sim$   $\sim$   $\sim$ 

<span id="page-26-0"></span><

![](_page_26_Figure_1.jpeg)

<span id="page-26-1"></span>prezida da potência elétrica em função da tensão elétrica de elétrica de célula de silício cristalino (156mm x 156mm). Figura 7: Variação da potência elétrica em função da tensão elétrica de uma<br>célula de silício cristalino (156mm x 156mm) **Fonte: Reproduzido de (RODRIGUES, 2009)**

![](_page_26_Figure_3.jpeg)

**Figura 8: Efeito da resistência série,**  $R_s$ **, na curva**  $I - V$  **de uma célula fotovoltaica, onde o ensaio e realizado para a mesma temperatura e irradi ´ ancia, ˆ**  $\cos$  considerando em aberto a resistência paralelo,  $R_p = \infty$ . **Fonte: Reproduzida de ([RODRIGUES](#page-79-2), [2009\)](#page-79-2)**

Se  $R_s$  aumenta a curva da célula perde o formato característico e se reduz a reta com inclinação  $1/R_s$ .

Por outro lado a  $R_p$  reduz o valor de  $V_{oc}$  e o  $FF$ , porém não influi no comportamento de  $I_{sc}$  como pode ser visto na Figura [9.](#page-27-0) A  $R_p$  é causada por impurezas e defeitos na estrutura (principalmente nas estruturas próximas às bordas) o que produz um caminho para a corrente de fuga, reduzindo a corrente efetiva produzida pelo dispositivo. Para valores de baixos de  $R_p$  a curva  $I - V$  se descaracteriza e torna-se uma reta de inclinação  $1/R_p$  ([PINHO J. T.; GALDINO](#page-79-0), [2014;](#page-79-0) [RODRIGUES](#page-79-2), [2009\)](#page-79-2).

<span id="page-27-0"></span>![](_page_27_Figure_3.jpeg)

**Figura 9: Efeito da resistência paralelo,**  $R_n$ , na curva  $I - V$  de uma célula **fotovoltaica, onde o ensaio e realizado para a mesma temperatura e ir- ´ radiância, considerando nula a resistência série,**  $R_s = 0$ **. Fonte: Reproduzida de ([RODRIGUES](#page-79-2), [2009\)](#page-79-2)**

As células são mais sensíveis às variações de  $R_s$  do que  $R_p$ . Assim, manter  $R_s$  em um valor baixo é decisivo para ter uma melhor eficiência da célula e isso somente é obtido por meio de projeto e fabricação adequados. Observa-se, no entanto, que a resistência série e paralela influenciam na eficiência da célula. Porém, a irradiância e a temperatura são considerados os fatores mais relevantes.

Ao considerar uma célula fotovoltaica de silício, mantida na temperatura de 25 °C observa-se que a corrente elétrica gerada aumenta linearmente com o aumento

da irradiância solar incidente, enquanto que a tensão de circuito aberto  $V_{oc}$  aumenta de forma logarítmica ([PINHO J. T.; GALDINO](#page-79-0), [2014\)](#page-79-0), como pode ser visto na equação [3](#page-28-1) que apresenta a relação entre  $I_{sc}$  e a irradiância ( $G$ ).

<span id="page-28-1"></span>
$$
I_{sc} = I_{scstc} \times \frac{G}{1000}
$$
 (3)

Onde:

 $I_{sc}$ : (A) - corrente de curto circuito do módulo, à 25°C.

I<sub>scstc</sub>: (A) - corrente de curto circuito do módulo nas STC Standart Test *Conditions*.

 $G$ : (W/m<sup>2</sup>) - irradiância solar incidente sobre o módulo nas STC.

Assim, quando tem-se níveis de irradiância baixos reduz-se a corrente ge-rada, porém, sem causar redução considerável à tensão. A Figura [10](#page-28-0) mostra o comportamento da corrente em função da irradiância  $G$  dado pela equação [3.](#page-28-1)

<span id="page-28-0"></span>![](_page_28_Figure_9.jpeg)

Figura 10: Influencia da irradiância nas características de um **modulo fotovoltaico. ´ Fonte: Reproduzida de ([PINHO J. T.; GALDINO](#page-79-0), [2014\)](#page-79-0)**

 $\frac{200 \text{ W/m}^2}{6}$ <br>  $\frac{1}{6}$ <br>  $\frac{1}{2}$ <br>  $\frac{1}{2}$ <br>  $\$  $\frac{1}{2}$  =  $\frac{1}{2}$  =  $\frac{1$ !-> "< ?-;- @ " " .<br>- المساحر المساحر المساحر المساحر المساحر المساحر المساحر المساحر المساحر المساحر المساحر المساحر المساحر المس  $1000 \text{ W/m}^2$ . Como dito anteriormente, as variações da irradiância solar incidente e da temperatura ambiente afetam a operação das células fotoelétricas que compõe os módulos fotovoltaicos. A Figura [11](#page-29-0) apresenta a curva  $I - V$  para a condição de operação de um módulo fotovoltaico de silício submetido a irradiância constante de

Como consequência do aumento da irradiância incidente e/ou da temperatura ambiente, há aumento da temperatura da célula e, consequentemente, do painel fotovoltaico fazendo com que haja a redução de sua eficiência. Assim, a tensão da célula diminui significativamente com o aumento da temperatura, enquanto o aumento

<span id="page-29-0"></span>de corrente não é significativo. Como exemplo, para uma variação de 100 °C na temperatura, em um painel composto por células fotovoltaicas de silício, a variação de tensão está na ordem de -30% (-0,2 V) em  $V_{oc}$  e de +0,2% em  $I_{sc}$  ([PINHO J. T.; GALDINO](#page-79-0), 2014).

![](_page_29_Figure_2.jpeg)

Figura 11: Influência da temperatura nas características do módulo **fotovoltaico. Fonte: Reproduzida de (PINHO J. T.; GALDINO, 2014)**

Segundo (CRESESB, 2015), outra consequência da elevação da temperatura, e consequente reducão da tensão em relacão a corrente, é que isto ocasiona o deslocamento do ponto de máxima potência para a esquerda, ou seja, reduz a potência gerada do modulo fotovoltaico.

# <span id="page-29-1"></span>2.1.3 ASSOCIAÇÃO DE PAINÉIS FOTOVOLTAICOS

formar o módulo fotovoltaico. Assim, as características elétricas do painel ou módulo fotovoltaico são representações em escala maior do que acontece em escala menor, As células fotovoltaicas são associadas eletricamente e encapsuladas para<br>formar o módulo fotovoltaico. Assim, as características elétricas do painel ou módulo<br>fotovoltaico são representações em escala maior do que acontec As células fotovoltaicas são associadas eletricamente e encapsuladas para nas células. Um módulo fotovoltaico geralmente é constituído por um conjunto de 36 a 216 células fotovoltaicas associadas de forma a atender os parâmetros elétricos como tensão e corrente exigidos ou demandados. As células são soldadas e encapsuladas a fim de protegê-las das intempéries e criar resistência mecânica ao módulo fotovoltaico (PINHO J. T.; GALDINO, 2014).

A Figura 12 apresenta como é realizado o encapsulamento das células fotovoltaicas para formar um painel ou módulo fotovoltaico. Basicamente o encap<span id="page-30-0"></span>sulamento é realizado como um "sanduíche" de vidro temperado, acetato de etil vinila (EVA - *Ethylene-vinyl acetate*), células fotovoltaicas, EVA e, finalmente, um filme (combinação de polímeros) posterior isolante. Após o processo coloca-se uma mol-dura de alumínio e a caixa de conexões elétricas ([PINHO J. T.; GALDINO](#page-79-0), [2014\)](#page-79-0).

![](_page_30_Figure_2.jpeg)

Figura 12: Formatação de um painel fotovoltaico composto de  $c$ élulas de silício. **Fonte: Reproduzido de ([PINHO J. T.; GALDINO](#page-79-0), [2014\)](#page-79-0)**

Os módulos fotovoltaicos podem ser associados em série ou paralelo para formar os dispositivos fotovoltaicos de geração a fim de obter uma saída única com os níveis de corrente e tensão.

Em uma associação em série, o terminal positivo de um dispositivo fotovoltaico é conectado no terminal negativo do outro, e assim sucessivamente a fim de se obter o nível de tensão desejados, visto que

$$
V = V_1 + V_2 + V_3 + \dots + V_n \tag{4}
$$

onde,  $V$  é a tensão total e  $n$  é o n-ésimo painel conectado. Por sua vez a corrente elétrica, na ligação série não se altera. Assim:

$$
I = I_1 = I_2 = I_3 = \dots = I_n \tag{5}
$$

onde, I é a corrente total dos n-ésimos  $n$  painéis. Se os dispositivos são idênticos e encontram-se sob as mesmas condições de irradiância e temperatura, então, as correntes elétricas individuais são iguais. A Figura [13](#page-31-0) apresenta as características da ligação série de dispositivos fotovoltaicos através das características da curva  $I - V$ , além de que deve-se evitar associação série de dispositivos fotovoltaicos com corrente de curto circuito diferentes, pois isso limita a corrente o que reduz a eficiência do arranjo além de gerar aquecimento (Adaptado de ([PINHO J. T.; GALDINO](#page-79-0), [2014\)](#page-79-0)).

Na associação em paralelo, os terminais de mesmo sinal devem ser interli-

gados entre si, a fim de se obter o nível de corrente desejada, visto que:

$$
I = I_1 + I_2 + I_3 + \dots + I_n \tag{6}
$$

onde I, é a corrente total e  $n$  é o n-ésimo painel conectado. Por sua vez a tensão, na ligação paralelo não se altera. Assim:

$$
V = V_1 = V_2 = V_3 = \dots = V_n \tag{7}
$$

<span id="page-31-0"></span>onde  $V$ , é a tensão total dos n-ésimos  $n$  painéis.

![](_page_31_Figure_6.jpeg)

#### **Figura 13: Curvas** I − V **de celulas fotovoltaicas de sil´ıcio conecta- ´ das em serie. ´ Fonte: Reproduzido de ([PINHO J. T.; GALDINO](#page-79-0), [2014\)](#page-79-0)**

A Figura [14](#page-32-0) apresenta as características da ligação paralelo de dispositivos fotovoltaicos através das características da curva  $I - V$  ([PINHO J. T.; GALDINO](#page-79-0), [2014\)](#page-79-0).

# <span id="page-31-1"></span>2.1.4 GARANTIA DOS MODULOS FOTOVOLTAICOS, IMPACTOS AMBIENTAIS E ´ TEMPO DE RETORNO DE ENERGIA (*ENERGY PAY-BACK*)

Os módulos fotovoltaicos de c-Si possuem em média, garantia de rendimento mínimo de 25 anos. Para defeitos de fabricação o período está entre 3 a 5 anos enquanto que a degradação de rendimento anual de potência fornecida, para os módulos fotovoltaicos instalados em campo, está entre 0,5% e 1% ao ano. Para potência de pico mínima a garantia é de 90% da potência nominal para 10 a 12 primeiros anos de operação e de 80% para o período de 20-25 anos (valor azul, G1, da Figura [15\)](#page-32-1).

<span id="page-32-0"></span>![](_page_32_Figure_1.jpeg)

**Figura 14: Curvas** *I* − *V* de células fotovoltaicas de silício conecta**das em paralelo. Fonte: Reproduzido de ([PINHO J. T.; GALDINO](#page-79-0), [2014\)](#page-79-0)**

Alguns fabricantes garantem por 5 anos pelo menos 95% da potência nominal, durante 12 anos pelo menos 90% e, durante 18 anos, pelo menos 85% e, durante 25 anos, pelo menos 80% (valor vermelho, G2, da curva na Figura [15\)](#page-32-1). Por fim existem fabricantes que garantem uma degradação de rendimento anual linear de 0,7-0,8% no período de 25 anos (valor verde, G3, da curva na Figura [15\)](#page-32-1). A área abaixo das três curvas apresenta a garantia mínima de geração de energia elétrica no período de 25 anos ([BARRETO E. J. F.; PINHO](#page-78-6), [2008\)](#page-78-6).

<span id="page-32-1"></span>![](_page_32_Figure_4.jpeg)

**Figura 15: Degradação máxima de módulos de acordo com 3 diferentes formas de garantia, G1, G2 e G3. Fonte: Reproduzido de ([BARRETO E. J. F.; PINHO](#page-78-6), [2008\)](#page-78-6)**

Porém as características dessas curvas é questionável devidos às constantes mudanças tecnológicas as quais os painéis fotovoltaicos estão sujeitos, além de que poucos fabricantes estão no mercado há mais de 20 anos. Além da característica de degradação de potência, outros dois fatores, que estão em constante discussão são os impactos ambientais gerados durante a produção dos painéis e o tempo de retorno de energia (*Energy Pay-Back Time*) ([BARRETO E. J. F.; PINHO](#page-78-6), [2008\)](#page-78-6).

Além disso é sabido que o sistema de geração fotovoltaico não emite ruído, resíduos sólidos, líquidos ou gasosos, durante o processo de produção de eletricidade. Questão como o espaco de instalação e sombreamento gerado pelos painéis, além da poluição visual são pontos contra a utilização deste sistema de geração. Contudo é questionável se esse tipo de energia, produzida por fonte renovável, é realmente limpa. As questões discutidas englobam a emissão de poluentes e gastos energéticos envolvidos durante o processo de fabricação dos módulos e a possibilidade de reciclagem dos mesmos após sua vida útil (Adaptado de ([BARRETO E. J. F.; PINHO](#page-78-6), [2008\)](#page-78-6)).

Ainda, segundo ([BARRETO E. J. F.; PINHO](#page-78-6), [2008\)](#page-78-6), se a aplicação do sistema fotovoltaico for conectado à rede, a tecnologia fotovoltaica leva de 3 a 4 anos para restituir toda a energia gasta na produção dos módulos (variações podem ocorrer devido a irradiancia e considerando que foram gastos 5600 kWh/kWp em todo o processo de ˆ fabricação). Se a aplicação for isolada esse valor fica entre 4 a 6 anos (valor maior devido as perdas no processo de conversão de potência). Como a vida útil de um módulo fotovoltaico supera os 20 anos, ele produzirá, em média, 4 a 5 vezes mais energia que a consumida em sua fabricação. Porém, um sistema fotovoltaico é composto de outros componentes além do painel fotovoltaico que demandam também de gastos energéticos em seus processos de fabricação e que também devem ser levados em consideração quando se trata de tempo de retorno de energia.

Do ponto de vista da emissão de poluentes a indústria fotovoltaica controla seus processos devido ao interesse em preservar a imagem de indústria ecológica e limpa. Para além disso, as características intrínsecas do processo de fabricação exigem ambientes limpos e que garantam a saúde dos envolvidos. Por exemplo, ao comparar a emissão de  $CO<sub>2</sub>$  na indústria fotovoltaica (50-60 g/kWh) com plantas térmicas que utilizam combustíveis fósseis (400-1000 g/kWh) percebe-se que há considerável vantagem para os sistemas fotovoltaicos. Porém, quando comparado com outros recursos renováveis como eólica e a biomassa (20 g/kWh) percebe-se que os valores de emissão de poluentes da indústria fotovoltaica são maiores (Adaptado de ([BARRETO E.](#page-78-6) [J. F.; PINHO](#page-78-6), [2008\)](#page-78-6)).

## <span id="page-34-1"></span>2.2 SISTEMA DE CONDICIONAMENTO DE POTENCIA ˆ

Um sistema de condicionamento de potência é aquele que possui como função principal otimizar o controle entre geração e consumo obtendo-se máximo aproveitamento dos recursos, garantindo qualidade de processamento da energia para que esta possa ser injetada à rede de distribuição.

A Figura [16](#page-34-0) mostra o sistema de condicionamento de potência fazendo a interface entre o sistema de geração e a carga (rede elétrica de distribuição neste caso). O sistema de geração é composto exclusivamente pelo módulo fotovoltaico e a carga é fundamentalmente a rede de distribuição de energia.

<span id="page-34-0"></span>![](_page_34_Figure_4.jpeg)

#### **Figura 16: Diagrama de blocos mostrando a posição dos elementos de um sistema fotovoltaico conectado a rede de distribuic¸ ` ao. ˜ Fonte: Reproduzido de ([PINHO J. T.; GALDINO](#page-79-0), [2014\)](#page-79-0)**

O bloco correspondente ao sistema de condicionamento de potência é composto por conversores que controlam e otimizam a conversão dos níveis CC em CA. Porém, no caso de SFCR, o conversor CC-CC, presente dentro do inversor, é responsável pelo aumento de nível de tensão e, geralmente, é nesse estágio de conversão que se usa uma técnica de otimização entre a geração e a conversão de energia. Essa técnica é conhecida por possuir um algoritmo seguidor de ponto de máxima potência (SPPM) ou *Maximum Power Point Tracking* (MPPT).

O MPPT é utilizado com o objetivo de se obter a máxima potência disponível do arranjo fotovoltaico, operando através de regulação de tensão e corrente, para maximizar o produto  $I.V.$  Neste trabalho, foram considerados somente inversores que possuem MPPT, pois como visto os mesmos apresentam melhor eficiência no processo de conversão de energia.

Nos inversores a saída é em  $CA$  obtida a partir de uma entrada  $CC$ , que neste caso, é proveniente dos módulos fotovoltaicos. Para algumas marcas de inversores deve-se verificar ainda a tensão mínima de inicialização necessária para que este entre em funcionamento. Esse nível de tensão provindo da saída do arranjo dos painéis fotovoltaicos, deve ser aplicada à entrada do inversor. Para SFCR as grandezas tensão e corrente da saída do inversor devem estar de acordo com a amplitude, frequência e conteúdo harmônico da rede de distribuição. No caso do Brasil, a tensão eficaz pode ser de 127 V ou 220 V, enquanto que a frequência é de 60 Hz. No caso de SFCR, as características dos inversores devem atender as normas das concessionárias de distribuicão em relacão à segurança e qualidade da energia injetada na rede ([PINHO J. T.; GALDINO](#page-79-0), [2014\)](#page-79-0). No caso do Paraná, no site da concessionária COPEL (http://www.copel.com) pode-se consultar e obter informações a respeito dos inversores aceitos para instalação de SFCR.

Para sistemas fotovoltaicos, cuja potência seja inferior a 5 kW, o inversor possui saída monofásica e acima desse valor têm-se inversores com saída trifásica, ou inversores monofásicos em associação trifásica. A eficiência global dos inversores, para conexão à rede elétrica, atualmente chega a 95% e isso se deve aos avancos da eletrônica de potência e em especial ao desenvolvimento dos semicondutores utiliza-dos nas chaves eletrônicas de estado sólido ([PINHO J. T.; GALDINO](#page-79-0), [2014;](#page-79-0) [BARRETO E. J.](#page-78-6) [F.; PINHO](#page-78-6), [2008\)](#page-78-6).

Os inversores são classificados conforme o princípio de operação em comutados pela rede (comutação natural) ou autocomutados (comutação forçada). A Figura [17](#page-35-0) apresenta um diagrama de blocos para exemplificar esta classificação. Os componentes básicos dos inversores são chaves eletrônicas controláveis que são colocadas em estado de condução ou de bloqueio por meio de um sinal de controle, permitindo assim a conversão de tensão CC para CA.

<span id="page-35-0"></span>![](_page_35_Figure_4.jpeg)

**Figura 17: Classificação dos inversores segundo o tipo de funcionamento. Fonte: Reproduzido de ([PINHO J. T.; GALDINO](#page-79-0), [2014\)](#page-79-0)**

Para inversores comutados pela rede o uso de tiristores é mais frequente
devido a capacidade destes suportar níveis de tensão e corrente elevados. Os inversores que utilizam tiristores são chamados também de inversores de comutação natural. Atualmente, inversores com chaves tipo tiristores estao restritos a elevadas ˜ potências (100 kW) sendo em aplicações menores substituídos por inversores que utilizam chaves transistorizadas ([PINHO J. T.; GALDINO](#page-79-0), [2014\)](#page-79-0).

Para inversores autocomutados as chaves utilizadas são IGBTs ou MOS-FETs, dependendo da velocidade de chaveamento e dos níveis de tensão desejados. Estas chaves eletrônicas são compostas por elementos semicondutores que podem ser colocadas em estado de condução ou de corte em qualquer instante do ciclo, através de um terminal de controle. O sistema de controle é realizado por modulação PWM(*Pulse Width Modulation*) o que permite o controle da forma de onda e do valor da tensão de saída. Os inversores autocomutados podem ser do tipo fonte de corrente (CSI - (*Current Source Inverter*)) ou fonte de tensao (VSI - ( ˜ *Voltage Source Inverter*)). Na configuração fonte de tensão, a mais empregada em sistemas de conversão fotovoltaica, o controle pode ser feito tanto por tensão quanto por corrente, dependendo da grandeza de saída utilizada na referência ([BARRETO E. J. F.; PINHO](#page-78-0), [2008\)](#page-78-0).

Devido a estabilidade frente às perturbações na rede e à facilidade no controle do fator de potência, o controle por corrente é geralmente usado na maioria dos modelos de inversores para SFCR, enquanto que o controle por tensão é utilizado principalmente em inversores para SFI ([PINHO J. T.; GALDINO](#page-79-0), [2014\)](#page-79-0).

Os inversores que utilizam modulação PWM são comumente chamados de inversores de onda senoidal pura e apresentam como vantagem baixa T HD (*Total Harmonic Distortion*), elevada eficiência e regulação de tensão na saída. Assim, a forma de onda geralmente é indicativo da qualidade e do custo do inversor.

Segundo, ([PINHO J. T.; GALDINO](#page-79-0), [2014\)](#page-79-0), os inversores devem ser especificados a fim de atender os seguintes parâmetros: forma de onda e THD, eficiência na conversão de potência, potência nominal de saída, taxa de utilização, tensão de entrada, tensão de saída, regulação de tensão, freguência da tensão de saída, tensão mínima de inicialização, temperatura, umidade e proteção.

Além de todos estes parâmetros deve-se verificar se o inversor inclui proteção anti-ilhamento e existência de transformador de acoplamento (desnecessário se o sistema possuir potência instalada  $<$  75 kW ([PRODIST](#page-79-1), [2015\)](#page-79-1)). O ilhamento é uma situação na qual o SFCR permanece funcionando e alimentando uma carga quando a rede é desenergizada pela distribuidora. Essa situação, segundo a legislação brasileira, deve ser evitada pois compromete a segurança em caso de manutenção na rede.

Por isso, todos os inversores, a fim de atender a legislação, devem possuir proteção anti-ilhamento, ou seja, um dispositivo que desconecta automaticamente o SFCR da rede de distribuição, sempre que a mesma for desenergizada por falha ou manutenção ([BARRETO E. J. F.; PINHO](#page-78-0), [2008\)](#page-78-0).

Vale lembrar que o inversor deve suportar na tensão de entrada a tensão CC do conjunto de painéis fotovoltaicos enquanto que em sua saída a tensão CA deva atender as regras exigidas pela concessionária. Alguns modelos permitem a operação em paralelo de mais de uma unidade, além de poder ser integrados para criar circuitos bifásicos ou trifásicos. Para atendimento da RN Aneel 493/2012 é exigida a saída senoidal pura ([PINHO J. T.; GALDINO](#page-79-0), [2014\)](#page-79-0).

Para um SFCR a classificação dos tipos de inversores é a seguinte: Inversores centrais (usados em usinas fotovoltaicas, cuja potência está na ordem de kWp -MWp); Inversores Multistring (inversores trifásicos ou monofásicos dotados de várias entradas independentes com MPPT para conexão de *strings* (fileiras) de módulos; Inversores de *strings* (inversor monofásico, com apenas uma entrada MPPT, usado em microgeração ( $<$  10 kWp)) e módulo ca (módulo fotovoltaico associado a um micro inversor) (Adaptado de ([PINHO J. T.; GALDINO](#page-79-0), [2014\)](#page-79-0)). Neste trabalho são considerados inversores de *strings* das marcas: ABB, FRONIUS E SMA-SUNNY BOY e inversores módulo ca da marca I-ENERGY, sugeridos pela COPEL e certificados pelo Instituto Nacional de Metrologia, Qualidade e Tecnologia (Inmetro).

## **3 VARIAVEIS PARA DIMENSIONAMENTO DE SISTEMAS FOTOVOLTAICOS ´**

Quando se deseja utilizar um sistema fotovoltaico deve-se atentar para alguns fatores como a orientação dos módulos fotovoltaicos, disponibilidade de área para sua instalação, estética, disponibilidade de recurso solar, demanda a ser atendida e adequação da geração fotovoltaica em função da demanda. A Figura [18](#page-38-0) apresenta um diagrama das formas de ligação de um SFI e SFCR.

<span id="page-38-0"></span>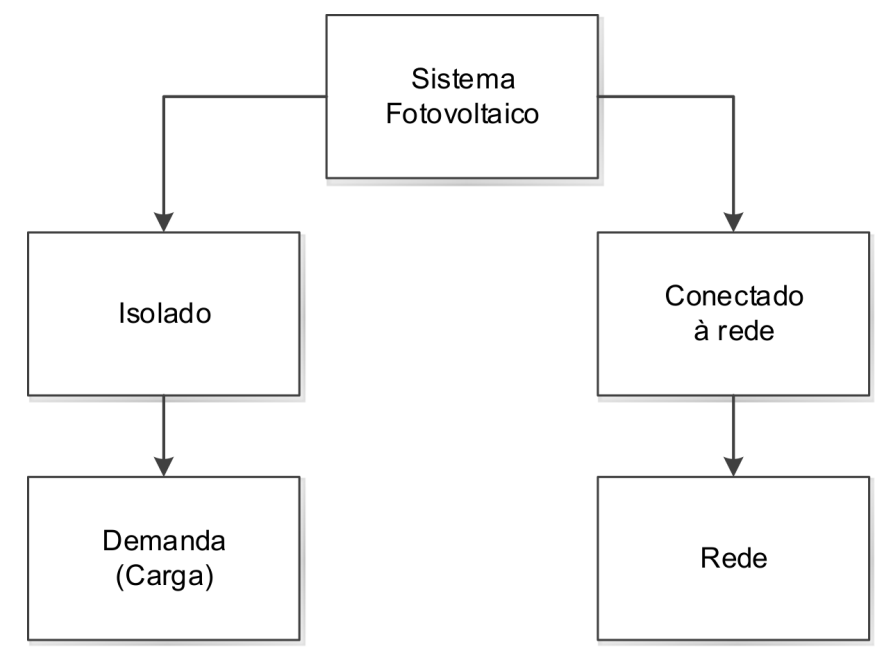

**Figura 18: Diagrama das formas de ligac¸ao de um sistema fotovol- ˜ taico isolados (SFI) e de um sistema fotovoltaico conectado a rede ` (SFCR).**  $F$ onte: Autoria própria

Assim, em função da necessidade e dos objetivos exigidos para a implantação de um sistema fotovoltaico, pode-se seguir algumas etapas para o desenvolvimento dos calculos. Segundo o Manual de Engenharia para Sistemas Fotovoltaicos ´ ([PINHO J. T.; GALDINO](#page-79-0), [2014\)](#page-79-0) os passos sao: 1) levantamento adequado do recurso ˜ solar disponível no local da aplicação; 2) definição da localização e configuração do sistema; 3) levantamento adequado de demanda e consumo de energia elétrica; 4) dimensionamento do gerador fotovoltaico; e 5) dimensionamento dos equipamentos de condicionamento de potência que, no caso de SFCR, se restringe ao inversor para interligação com à rede elétrica.

#### 3.1 RECURSO SOLAR

A incidência de radiação é o principal fator na geração de energia fotovoltaica pois é com base nesse dado que se dimensiona a quantidade de painéis que devem ser instalados. Porém, o valor de radiação incidente nem sempre está disponível para a localidade onde se deseja a implantação do sistema fotovoltaico. Assim, pode-se utilizar de banco de dados, como os fornecidos pela CRESESB ([CRE-](#page-78-1)[SESB](#page-78-1), [2015\)](#page-78-1) através do *software* SunData que destina-se ao cálculo da irradiação solar diária média mensal em qualquer ponto do território nacional. Esses valores de radiação anual média são apresentados para a cidade escolhida e mais duas cidades vizinhas. Caso a cidade não esteja disponível são apresentados os valores de irradiação solar para três cidades vizinhas às coordenadas geográficas informadas.

Um gerador fotovoltaico tem suas características elétricas dependentes basicamente da irradiância (valor instantâneo do fluxo de potência) e da temperatura nos módulos. A irradiância pode variar significativamente (na fração de segundos) devido a presenca de nuvens ou alguma sombra. Porém, os efeitos da variação de tempera-tura são mais lentos devido a capacidade térmica dos módulos ([PINHO J. T.; GALDINO](#page-79-0), [2014\)](#page-79-0).

Para estimar o valor da produção de energia elétrica pode-se ignorar os efeitos de variação da irradiância a cada instante e considerar a totalidade da energia elétrica convertida em intervalos horários. Para isso utiliza-se o conceito de Horas de Sol Pleno  $(HSP)$  que expressa o valor acumulado de energia solar o longo do dia. Esta grandeza reflete o número de horas em que a irradiância solar deve permanecer constante e igual a 1 kW/m<sup>2</sup> de forma que a energia resultante seja equivalente à energia disponibilizada pelo Sol no local em questão, acumulada ao longo de um dado dia (Adaptado de ([PINHO J. T.; GALDINO](#page-79-0), [2014\)](#page-79-0)). Para fins didaticos considera-se a ´ equação [\(8\)](#page-39-0), que exemplifica como obter as HSP de 6 h/dia.

<span id="page-39-0"></span>
$$
HSP = \frac{6[kWh/m^2]}{1[kW/m^2]} = 6[h/dia]
$$
 (8)

Segundo ([BARRETO E. J. F.; PINHO](#page-78-0), [2008\)](#page-78-0), no Brasil, o valor oscila entre 4 e 6 HSP, média diária anual, de acordo com a região geográfica. A Figura [19](#page-40-0) apresenta uma ilustração para ajudar na compreensão da grandeza Horas de Sol Pleno baseada nos valores médios do ano de 2006.

<span id="page-40-0"></span>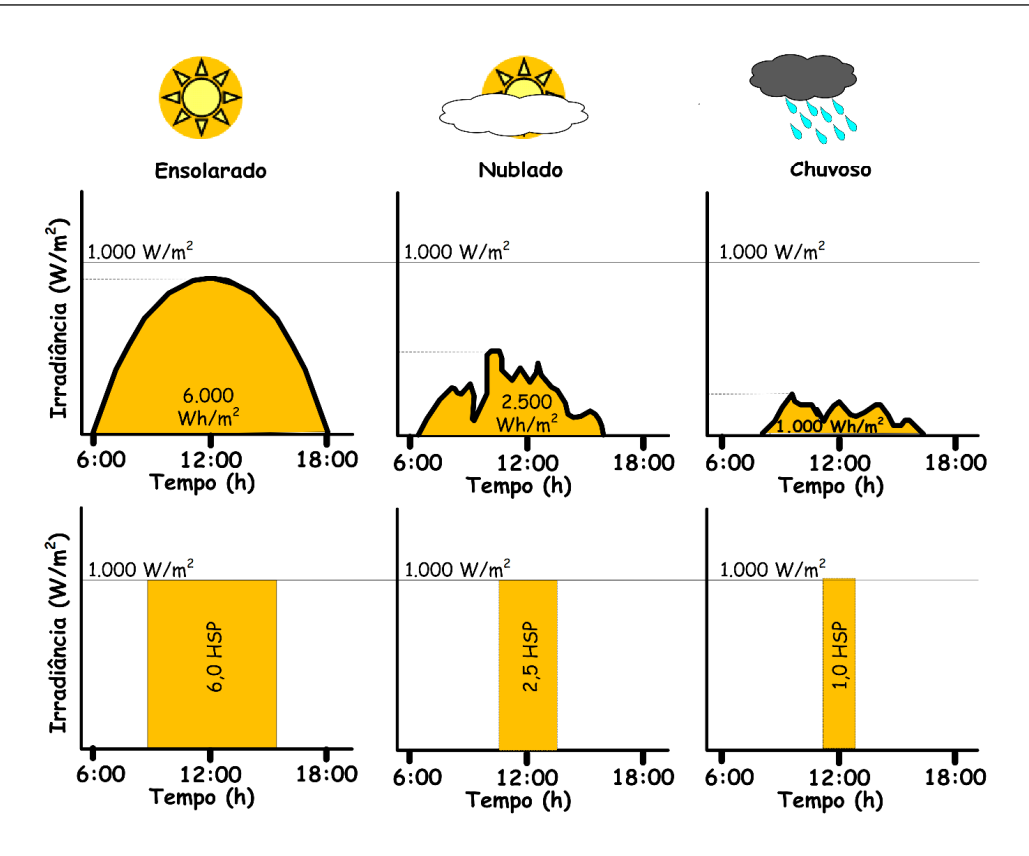

**Figura 19: Perfis de radiac¸ao solar di ˜ aria com valores equivalentes de HSP. ´ Fonte: Reproduzido de ([PINHO J. T.; GALDINO](#page-79-0), [2014\)](#page-79-0)**

No entanto, cabe salientar que a medição *in situ* no local de implantação do projeto é mais precisa, porém demanda de equipamentos e de um longo tempo para a coletar os dados. Portanto, incorreções podem surgir devido as diferencas entre valores estimados e reais ([PINHO J. T.; GALDINO](#page-79-0), [2014\)](#page-79-0). Para encontrar a HSP utilizou-se da Figura [20](#page-41-0) que apresenta a média anual de HSP para o ano 2000 ([TIBA](#page-79-2), [2000\)](#page-79-2). Porém, existe uma versão atualizada do Atlas Brasileiro de Energia Solar para ano de 2006, publicada pelo INPE (Instituto Nacional de Pesquisas Espaciais) que apresentam resultados semelhantes à versão do ano 2000.

#### 3.2 LOCALIZAÇÃO E SUPORTES DE FIXAÇÃO

O desempenho de um sistema fotovoltaico esta relacionado com a esco- ´ lha do local em que os painéis serão instalados. Fatores como a integração com elementos arquitetônicos, elementos de sombreamento, superfícies reflexivas, capacidade de troca de calor, inclinação são alguns dos detalhes que devem ser levados em consideração no quesito eficiência.

Em instalações urbanas, em telhados especificamente, o projetista pode ficar limitado com relação a disponibilidade de área, posição dos painéis, devido aos efeitos de resistência mecânica do telhado e do prédio, efeitos causados pela presença de ventos, além de questões relacionadas com a reflexividade do piso ou de outros elementos próximos, conhecido como albedo<sup>[3](#page-41-1)</sup>. Cabe lembrar que aspectos como inclinacão e orientacão azimutal do painel são relevantes em instalacões urbanas e isoladas (Adaptado de ([PINHO J. T.; GALDINO](#page-79-0), [2014\)](#page-79-0)).

<span id="page-41-0"></span>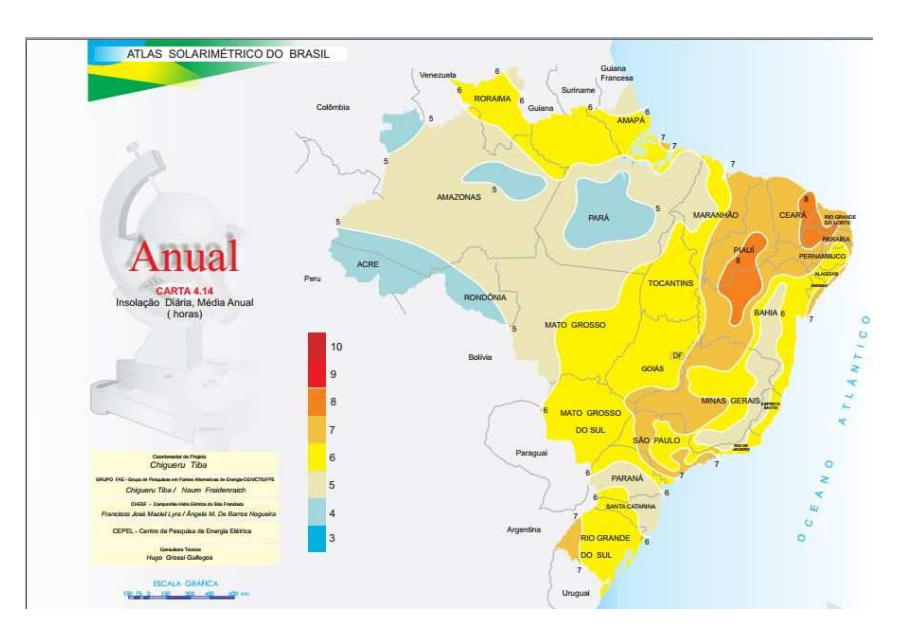

**Figura 20: Media anual de Horas de Sol Pleno. ´ Fonte: Reproduzido de ([TIBA](#page-79-2), [2000\)](#page-79-2)**

Além disso, a presença de sombras influencia a produção de energia visto que os painéis são extremamente sensíveis a esse fator, principalmente se estiverem ligados em arranjo série, visto que o painel que estiver sob efeito de sombreamento limita a corrente elétrica que passa por este arranjo. Por isso recomenda-se evitar qualquer região de instalação da estrutura de fixação dos painéis que possam ter sombra mesmo que esta seja temporária.

Existem diversas maneiras de montar estruturas para os painéis fotovoltai-cos. A Figura [21](#page-42-0) mostra alguns exemplos. A escolha do tipo de instalação de fixação dependerá do tipo e inclinação de telhado (telha cerâmica, fibrocimento, laje, etc.) ou de local onde estes forem fixados. Podem ser montadas estruturas que substituam a cobertura, como por exemplo, em estacionamentos, ou até mesmo estruturas montadas diretamente sobre o solo.

De forma geral, a fixação é realizada na cobertura das residências usando fixadores presos a estrutura de apoio da telhas e, fixando-se a estas, perfis de alumínio

<span id="page-41-1"></span><sup>3</sup>**Razao entre a quantidade de luz que ˜ e difundida ou refletida por uma superf´ıcie e a quanti- ´ dade de luz incidente sobre a mesma.**

<span id="page-42-0"></span>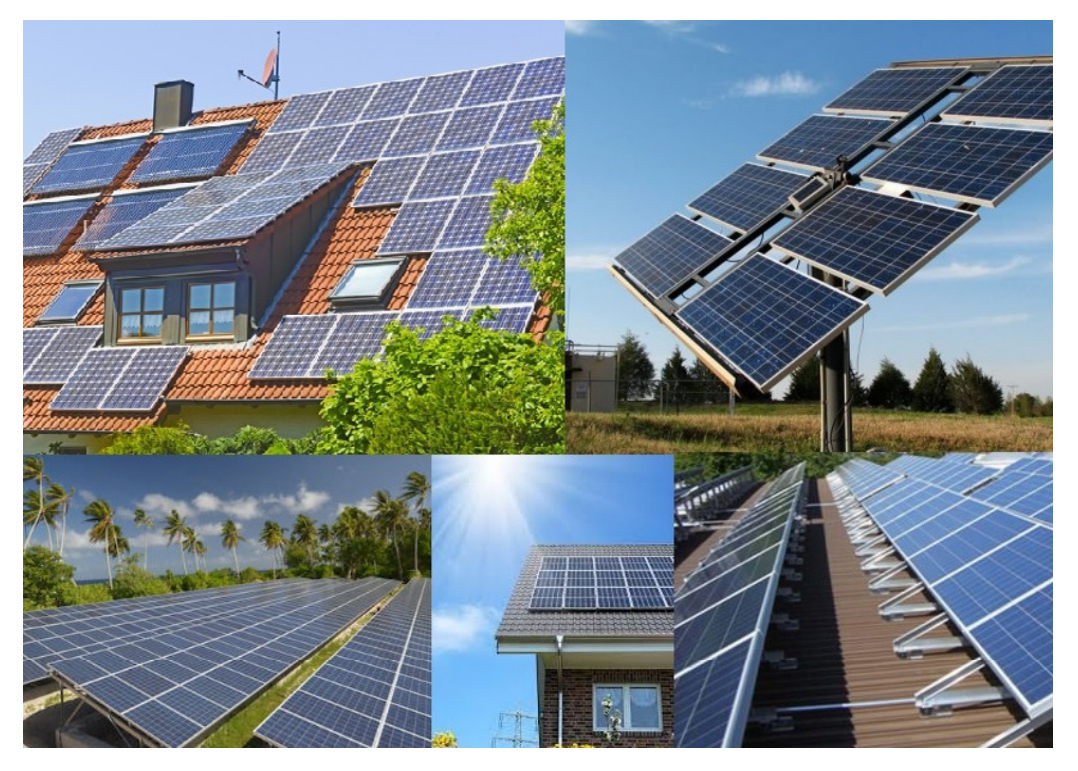

**Figura 21: Diferentes formas e locais de fixar os paineis fotovoltaicos. ´ Fonte: Autoria própria** 

que servirão de suporte aos painéis conforme mostra a Figura [22.](#page-43-0) Além disso, considerase que o sistema de fixação deve estar orientado para o norte geográfico. Segundo ([CRESESB](#page-78-1), [2015\)](#page-78-1), o valor da latitude local é usado como ângulo de inclinação do módulo fotovoltaico. Salienta-se que a escolha de uma determinada inclinações depende principalmente da finalidade da instalação e dos requisitos do projeto, como por exemplo: residencial, industrial, etc.

# 3.3 ESCOLHA DA CONFIGURAÇÃO

Geralmente a configuração dos SFCR é condicionado pelos recursos financeiros disponíveis para o investimento e pela área disponível para a sua instalação. Porém, tratando-se do arranjo dos painéis fotovoltaicos, a escolha de associação em série é a mais usual, pois os níveis de corrente, da entrada do inversor, são bem menores que os níveis suportados de tensão. Caso o nível de tensão da associação série de painéis ultrapasse o suportado pela entrada do inversor, pode-se dispor de um arranjo paralelo que atenda o nível de tensão desejado. Porém, deve-se verificar que ao fazer isso a corrente na entrada do inversor aumenta, valor este que não deve ultrapassar o limite de corrente na entrada do inversor.

<span id="page-43-0"></span>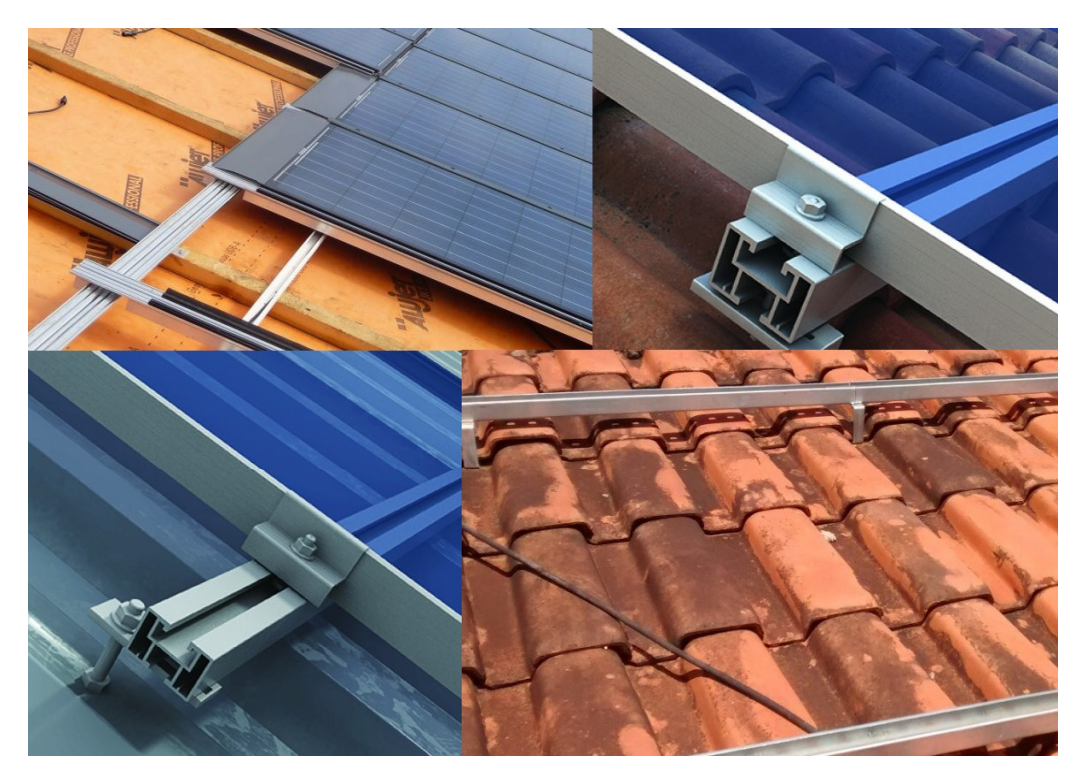

**Figura 22: Exemplo de estruturas de suporte e fixação de alumínio. Fonte: Autoria própria** 

## 3.4 LEVANTAMENTO DO CONSUMO DE ENERGIA ELETRICA ´

Ao considerar um SFCR presume-se que a produção de energia elétrica pelos módulos fotovoltaicos deve ser no mínimo igual a demandada pela(s) unidade(s) consumidora(s), onde a baixa produção de energia elétrica, devido as oscilações de irradiação durante certos períodos do ano, ou por aumento da demanda, podem ser compensados com aumento de geração nos períodos de maior irradiância.

Para determinar exatamente a demanda de uma unidade consumidora é necessário somar a energia gasta de cada equipamento, listando sua potência elétrica, o tempo diário de funcionamento e os dias de utilização por semana, para que se disponha de dados diários de energia consumida, em kWh/dia ([PINHO J. T.; GALDINO](#page-79-0), [2014\)](#page-79-0). Porém, devido a diversidade dos padrões de consumo e de equipamentos torna-se mais prático utilizar uma média de consumo mensal ou anual, em kWh, obtido através das faturas de energia disponibilizadas mensalmente pelas concessionárias de energia elétrica.

Quando dimensiona-se o número de painéis de um SFCR pode-se apenas totalizar o consumo médio mensal. Porém, para realizar o dimensionamento mais preciso pode-se fazer uso da curva de carga, pois esta fornece dados mais precisos identificando sazonalidades mensais e anuais e pode implicar numa redução do custo do sistema (([PINHO J. T.; GALDINO](#page-79-0), [2014\)](#page-79-0)).

A Figura [23](#page-44-0) apresenta uma curva de carga mostrando o consumo no período de um dia. Essa curva pode ser extrapolada e adaptada para exemplificar períodos maiores como o mês, por exemplo. Assim, através da curva de carga mensal observase um padrão de consumo em função dos meses do ano, indicando padrões associados com consumo em função da sazonalidade.

<span id="page-44-0"></span>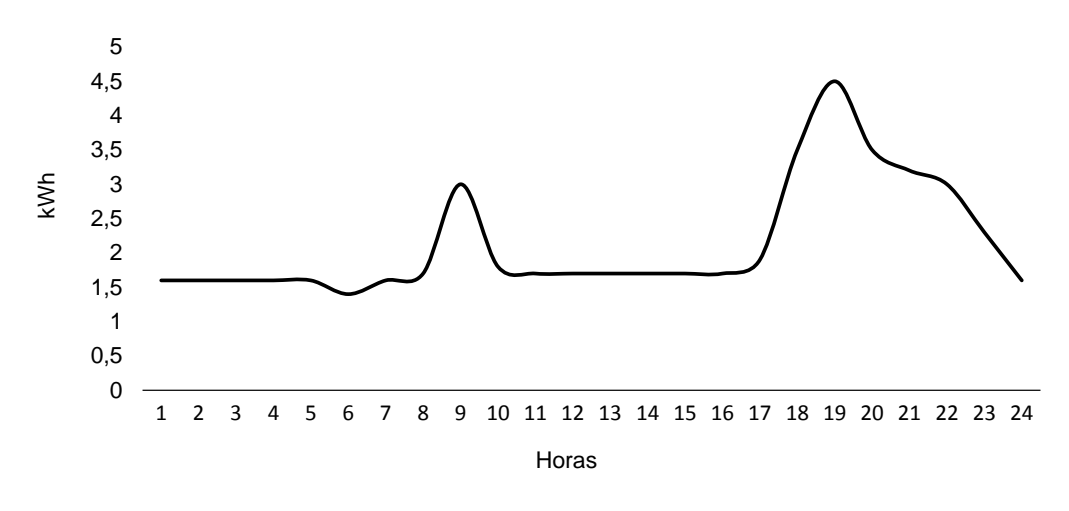

**Figura 23: Exemplos de uma curva de carga. Fonte: Reproduzido de ([PINHO J. T.; GALDINO](#page-79-0), [2014\)](#page-79-0)**

Porém, em um SFCR, a preocupação com a curva de carga está associada com a possibilidade de retorno do investimento, pois os creditos gerados em deter- ´ minado período, devido a um déficit de consumo ou excesso de produção, podem ser abatidos do valor da fatura em meses em que há maior consumo ou redução na produção de energia elétrica.

## 3.5 DIMENSIONAMENTO DA QUANTIDADE DE PAINEIS FOTOVOLTAICOS ´

O calculo da energia ativa mensal produzida leva em conta o consumo, as ´ HSP em função do número e potência dos painéis. Além disso, considera-se a Taxa de Desempenho (TD) ou (*Performance Ratio*) que é definida como a relação entre o desempenho real do sistema sobre o desempenho máximo teórico possível. Segundo ([PINHO J. T.; GALDINO](#page-79-0), [2014\)](#page-79-0), esse parâmetro é usado para avaliar a geração de energia de um SFCR por levar em consideração a potência real do sistema sob condições de operação e todas as perdas envolvidas como: perdas por queda de tensão devido a resistência de conectores e cabeamento, sujeira na superfície do painel, sombreamento, eficiência do inversor, carregamento do inversor, descasamento (*mismatch*) entre módulos de mesmo modelo, resposta espectral, temperatura operacional, entre outras.

O valor de TD pode variar entre 70 e 75% em estudo realizado na Alemanha entre os anos de 2001 e 2005 ([PINHO J. T.; GALDINO](#page-79-0), [2014\)](#page-79-0). No entanto, ([REICH](#page-79-3) *et al.*, [2012\)](#page-79-3), mostraram que a média do valor de TD está em torno de 84% podendo atingir valores superiores a 90% com os componentes existentes até o ano da publicação do trabalho citado.

O valor do consumo médio mensal  $C_m$ , no período de um ano, é calculado dividindo-se por 12 a soma do consumo dos últimos 12 meses, ou seja, é realizado a média aritmética do consumo mensal no período de um ano como mostra a equação [\(9\)](#page-45-0).

<span id="page-45-0"></span>
$$
C_m = \sum_{n=1}^{12} \left( \frac{Cm_n}{12} \right) \tag{9}
$$

Onde:

 $C_m$ : (kWh) - consumo médio mensal.

 $Cm_n$ : (kWh) - consumo do referido mês.

A equação [\(10\)](#page-45-1) mostra o cálculo de como o número de painéis pode ser determinado usando a media mensal de dias do ano 30,42, o valor da HSP (obtido por ´ consulta a Figura [20\)](#page-41-0), a potência escolhida de cada painel (250 Wp ou 260 Wp) e o consumo médio.

<span id="page-45-1"></span>
$$
NP = \frac{Cm}{30, 42. TD. HSP. P_{pained}}
$$
\n(10)

Onde:

 $NP$ : (unidade) - quantidade de painéis.

 $P_{\text{parallel}}$ : (Wp) potência do painel, pode ser 250 Wp ou 260 Wp.

A energia gerada no período de um mês pode então ser calculada usando-se a equação [\(11\)](#page-45-2). Assim:

<span id="page-45-2"></span>
$$
E_g = 30, 42. NP. HSP. Ppaired
$$
\n
$$
(11)
$$

Onde:

 $E_a$ : (kWh) - Energia média gerada mensalmente.

A energia dissipada,  $E_d$ , é devida aos fatores descritos anteriormente e são calculadas em função da TD. A equação [\(12\)](#page-46-0) apresenta a fórmula utilizada para calcular a energia dissipada.

<span id="page-46-0"></span>
$$
E_d = E_g. \left(1 - TD\right) \tag{12}
$$

Onde:

Energia dissipada: (kWh) - Energia média dissipada mensalmente.

O saldo resultante da geração pode ser obtido pela equação [\(13\)](#page-46-1).

<span id="page-46-1"></span>
$$
S_g = E_g - C_m - E_d \tag{13}
$$

Onde:

 $S<sub>a</sub>$ : (kWh) - Saldo de geração média mensal.

Se  $S_g > 0$ , tem-se um saldo positivo, mostrando que haverá sobra de energia no período, podendo esta ser convertida em créditos. Caso contrário,  $S_q < 0$ , tem-se um déficit de geração em relação ao consumo mostrando que naquele período o consumidor deverá pagar sua fatura de energia, ou descontar dos créditos gerados, caso hajam, de meses anteriores.

#### 3.6 DIMENSIONAMENTO DO INVERSOR

Para dimensionar o inversor deve-se primeiro atentar para os níveis de tensão e correntes máximas suportadas pelas entradas do inversor além da tensão mínima de inicialização do inversor.

Para exemplificar, considere a Figura [24](#page-47-0) que apresenta um arranjo (*string*) em uma associação série. Nesse caso, considere que a tensão máxima de entrada do inversor é 600  $V(CC)$ . A tensão escolhida para cada painel é de 30 V. Pode-se então associar em série 20 painéis. A corrente máxima de cada painel é, em média 8,5 A, o que resulta em uma corrente de mesmo valor na entrada do inversor. Se desejar instalar 40 paineis, por exemplo, basta associar em paralelo duas ´ *strings*, de

<span id="page-47-0"></span>20 painéis cada, resultando em uma tensão de 600 V(CC) e uma corrente de 17 A nas entradas do inversor.

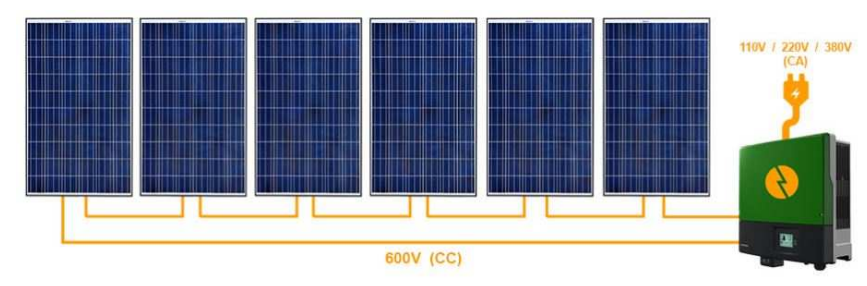

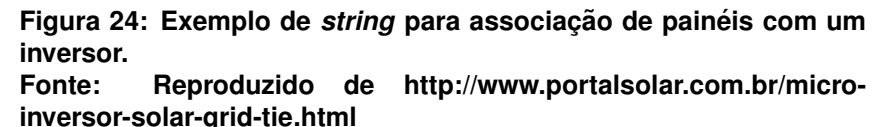

No caso do uso de micro inversor as saídas de cada painel são conectadas diretamente nas entradas de cada micro inversor e estes podem então ser conectados em paralelo com um barramento central ou diretamente na rede de distribuição como mostra a *string* da Figura [25.](#page-47-1)

<span id="page-47-1"></span>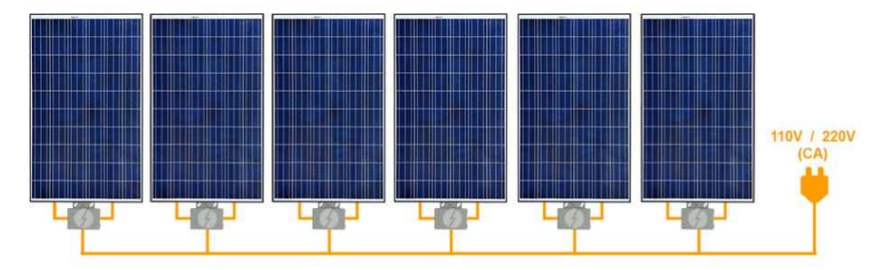

**Figura 25: Exemplo de** *string* **para associac¸ao de pain ˜ eis com micro ´ inversores. Fonte: Reproduzido de http://www.portalsolar.com.br/microinversor-solar-grid-tie.html**

Salienta-se que, de forma mais conservadora, deve-se considerar a especificacão de potência do inversor como sendo igual ou superior à potência instalada dos painéis, que é o somatório da potência de todos os painéis instalados pelo usuário. Recomenda-se a escolha de inversores que apresentem alta eficiência em toda a sua faixa de operação, de modo a minimizar as perdas do sistema ([PINHO J. T.; GALDINO](#page-79-0), [2014\)](#page-79-0).

Para atender a tensão mínima de inicialização dos inversores utiliza-se a equação [\(14\)](#page-47-2) que determina a quantidade mínima de painéis necessários. O número 30 no denominador é o valor de tensão do painel.

<span id="page-47-2"></span>
$$
NP_{min} = \frac{V_{ini}}{30} \tag{14}
$$

Onde:

 $NP_{min}$ : (unidade) - número mínimo de painéis para atender a tensão de inicialização mínima do inversor  $(V_{ini})$ .

Deve-se arredondar o número mínimo de painéis para o próximo valor in-teiro acima do obtido pela equação [\(14\)](#page-47-2).

### **4 ANÁLISE ECONÔMICA APLICADA A SISTEMAS FOTOVOLTAICOS**

Quando se deseja investir em um projeto vários fatores podem influenciar na decisão, como por exemplo: a capacidade financeira do investidor, a política de investimento adotada, entre outros. Outra forma, mais simples, de se definir o horizonte de planejamento do projeto é considerá-lo como o maior tempo de vida útil dentre todos os equipamentos do sistema. Também existe a possibilidade de considerar o prazo de 25 anos, utilizado pela ANEEL para os cálculos da empresa de referência em empreendimentos para producão de eletricidade (Adaptado de ([BARRETO E. J. F.; PINHO](#page-78-0), [2008\)](#page-78-0)).

Assim, considerando um horizonte de 25 anos e taxas anuais de juros praticadas atualmente pode-se realizar um estudo de rendimento baseado no indicativos de rentabilidade e viabilidade econômica. Assim, são considerados três principais indicadores de viabilidade econômica: o Valor Presente Líquido ( $VPL$ ), a Taxa Interna de Retorno ( $TIR$ ) e o Tempo de Retorno ( $TR$ ). Contudo, salienta-se que, existem outros indicadores utilizados na análise de investimentos como, por exemplo, Critério da Série Uniforme Equivalente ( $CSUE$ ), Critério da Razão Benefício-Custo ( $CRBC$ ), Indice de Lucratividade  $(IL)$  ([ALENCAR C. F. S.; JUSTO](#page-78-2), [2010\)](#page-78-2).

## 4.1 VALOR PRESENTE LÍQUIDO

O critério do  $VPL$  é um dos indicativos de viabilidade econômica mais difundidos dentre os indicadores financeiros e consiste basicamente na concentração de todos os custos presentes no fluxo de caixa de um projeto no período zero (ano zero), aplicado a Taxa Mínima de Atratividade  $(TMA)$ , a qual o dono do capital ou investidor deve optar na hora da aplicação do seu investimento. A equação [\(15\)](#page-49-0) apresenta como determinar o VPL de um investimento.

<span id="page-49-0"></span>
$$
VLP = -I + CNU + \sum_{n=1}^{25} VP_n
$$
\n(15)

Onde:

I: (R\$) - total do investimento inicial.

 $CNU$ : (R\$) - custos não uniformes trazidos ao presente (equação [\(16\)](#page-50-0)).  $VP_n$ : (R\$) - valor presente anual.

Os custos não uniformes são calculados através da equação [\(16\)](#page-50-0).

<span id="page-50-0"></span>
$$
CNU = \frac{Val_1}{(1+i)^1} + \frac{Val_2}{(1+i)^2} + \dots + \frac{Val_n}{(1+i)^n}
$$
 (16)

Onde:

 $Val_n$ : (R\$) - valor das receitas menos as despesas no período n.

 $i:$  (%) - taxa anual de juros, considerada aqui a taxa mínima de atratividade.

Segundo ([BARRETO E. J. F.; PINHO](#page-78-0), [2008\)](#page-78-0), na prática o que ocorre na maioria dos projetos analisados durante considerável período de tempo, é a verificação de um investimento inicial, de anuidades uniformes atuando como receitas ou despesas, além de outros pagamentos e recebimentos não uniformes dispostos ao longo do tempo de análise do projeto. A conclusão obtida com a análise do VPL é que o investimento é atrativo se VPL  $> 0$ , e não é atrativo se VPL  $< 0$ . Se VPL = 0 o investimento  $é$  indiferente.

#### 4.2 TAXA INTERNA DE RETORNO

Define-se  $TIR$  como sendo a taxa anual correspondente àquela que faz com que o VPL se torne zero. A equação [\(17\)](#page-50-1) mostra como se determina a TIR considerando a taxa anual i dada pela equação [\(15\)](#page-49-0) igual a taxa anual TIR. Caso a TIR seja maior que a TMA definida para o projeto, o projeto indica rentabilidade ou viabilidade econômica.

<span id="page-50-1"></span>
$$
0 = -I + CNU + \sum_{n=1}^{25} \left( \frac{(1 + TIR)^n - 1}{i(1 + TIR)^n} \right)
$$
 (17)

Uma das principais vantagens da TIR é que ela fornece um bom indicativo sobre os riscos do projeto. Quanto mais próxima ela estiver da TMA, maior será o risco. Sua grande desvantagem é a maior complexidade de seus cálculos, uma vez que ela costuma ser normalmente calculada através de algoritmos iterativos ([BARRETO](#page-78-0) [E. J. F.; PINHO](#page-78-0), [2008\)](#page-78-0). A conclusão obtida com a análise da TIR, como discutido acima, é que se a TIR > TMA o investimento é atrativo e não é atrativo se TIR < ou próxima da TMA.

#### 4.3 TEMPO DE RETORNO

O terceiro índice que indica a viabilidade econômica de um investimento é o TR, também conhecido como *payback*. O TR é definido como o tempo necessário para que os benefícios resultantes do investimento retornem o investimento realizado.  $\acute{\text{E}}$  um indicador de risco, visto que à medida que o TR se aproxima do final do horizonte de planejamento, mais arriscado é o investimento. A equação [\(18\)](#page-51-0) apresenta o método de cálculo do TR (Adaptado de ([BARRETO E. J. F.; PINHO](#page-78-0), [2008\)](#page-78-0)).

<span id="page-51-0"></span>
$$
TR = K_{CLneg} + \left(\frac{|CL_{neg}|}{CL_{pos} + |CL_{neg}|}\right)
$$
\n(18)

Onde:

 $K_{CLneq}$ : (anos) - período do último caixa líquido negativo verificado.

 $CL_{neq}$ : (R\$) - último caixa líquido negativo.

 $CL_{pos}$ : (R\$) - último caixa líquido positivo.

A conclusão obtida com a análise do TR é que se TR  $>$  25 anos, ou próximo desse valor (25 anos é o horizonte considerado neste estudo) o investimento não é atrativo e será atrativo quando  $TR < 25$  anos.

### **5 MICROGERAC¸ AO DISTRIBU ˜ ´IDA E NORMAS REGULAMENTADORAS**

Segundo ([ANEEL](#page-78-3), [2016\)](#page-78-3), considera-se geração distribuída a instalação de sistemas geradores de pequeno porte, normalmente oriundos de fontes renováveis, localizados próximos aos centros de consumo de energia elétrica. A geração distribuída implica em benefícios ao sistema elétrico de distribuição visto que há a possibilidade de postergar investimentos relacionados à expansão dos sistemas de transmissão e distribuição bem como reduzir impactos ambientais e melhorar o controle de tensão da rede, além de, diversificar a matriz energética. Contudo aumenta-se a complexidade de operação da rede, dificulta-se a cobrança pelo uso do sistema elétrico além de alterar os procedimentos de operação das distribuidoras do ponto de vista de controle e protecão de suas redes.

Com a criação da norma de regulamentação de geração distribuída no ano de 2012, a ANEEL desenvolveu o Sistema de Compensação de Energia Elétrica através da Resolução Normativa - REN nº 482 de 17.04.2012 (ANEEL - AGÊNCIA NACIO-NAL DE ENERGIA ELÉTRICA, ), a qual estabelece parâmetros gerais para o acesso de micro e minigeração distribuída aos sistemas de distribuição de energia elétrica. Porém, em 2015, com a publicação da REN nº687/2015 alguns pontos da REN 482/2012 foram adaptados para compatibilizar o Sistema de Compensação de Energia Elétrica com as Condições Gerais de Fornecimento (REN nº414/2010) ([ANEEL](#page-78-3), [2016\)](#page-78-3).

O conceito de mini e microgeração distribuída se baseia na produção de energia elétrica vinda de pequenas centrais geradoras que utilizam geralmente fontes renováveis de energia elétrica conectadas à rede de distribuição por meio de instalações de unidades consumidoras.

Segundo ([ANEEL](#page-78-3), [2016\)](#page-78-3), a Resolução Normativa nº482/2012, no Artigo 2º, define-se como microgeração distribuída a "central geradora de energia elétrica, com potência instalada menor ou igual a 75 kW e que utilize cogeração qualificada, conforme regulamentação da ANEEL, ou fontes renováveis de energia elétrica, conectada na rede de distribuição por meio de instalações de unidades consumidoras" e além disso define como minigeração distribuída a "central geradora de energia elétrica, com potência instalada superior a 75 kW e menor ou igual a 3 MW para fontes hídricas ou menor ou igual a 5 MW para cogeração qualificada, conforme regulamentação da ANEEL, ou para as demais fontes renováveis de energia elétrica, conectada na rede de distribuição por meio de instalações de unidades consumidoras."

O orgão responsável por caracterizar uma geradora de energia elétrica como mini ou micro é a concessionária de distribuição de energia. Para isso são necessárias a solicitação e parecer de acesso. Um requerimento é preenchido pelo acessante (consumidor), e entregue à acessada (distribuidora), que prioriza o atendi-mento, em função da ordem cronológica de protocolos (Adaptado de ([ANEEL](#page-78-3), [2016\)](#page-78-3)).

Todas as questões referentes aos procedimentos de acesso da micro e minigeracão ao sistema de distribuição são descritos pela secão 3.7 do Módulo 3 dos Procedimentos de Distribuição de Energia Elétrica no Sistema Elétrico Nacional: Acesso ao Sistema de Distribuição ([PRODIST](#page-79-1), [2015\)](#page-79-1). De maneira geral, toda a buro-cracia e prazos estão resumidos de forma didática, na Figura [26.](#page-53-0)

<span id="page-53-0"></span>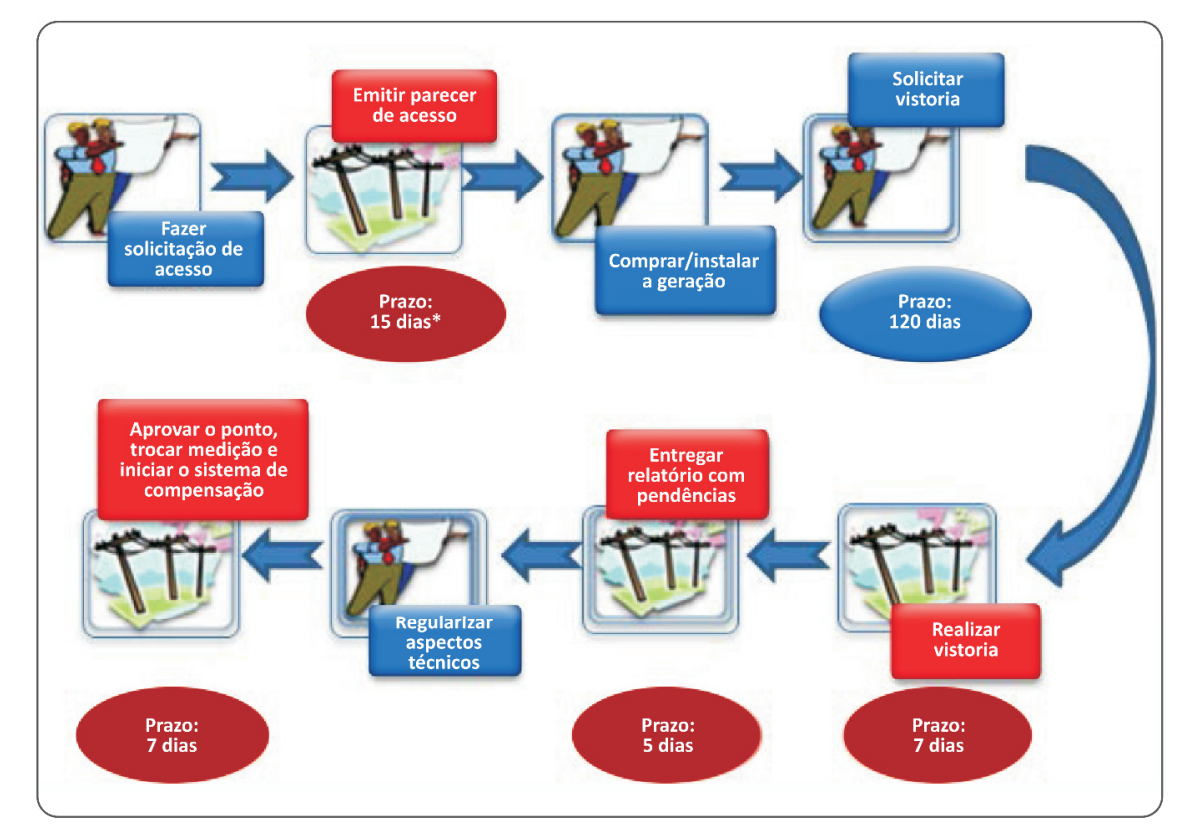

**Figura 26: Descrição didática das etapas e prazos dos procedimentos necessários para o**  $acesso$  de cogeração distribuída. **Fonte: ([ANEEL](#page-78-3), [2016\)](#page-78-3)**

Na Figura [49,](#page-81-0) em Anexo [B,](#page-81-1) pode ser consultado um modelo de formulário de solicitação de acesso para cogeração, enquadrada como microgeração de até 10 kW de potência instalada, apresentado no Módulo 3 do PRODIST enquanto que na Figura [50,](#page-82-0) em Anexo [C,](#page-82-1) apresenta o modelo de solicitação da  $COPEL$ .

Além da solicitação de acesso o requerente pode solicitar um Formulário

para cadastro de Unidades Consumidoras participantes do Sistema de Compensação que podem vir de empreendimentos com múltiplas unidades consumidoras, geração compartilhada ou autoconsumo remoto. São até seis cadastros permitidos para cada gerador onde os créditos de energia são válidos por 60 meses. A Figura [51,](#page-83-0) em Anexo [D,](#page-83-1) apresenta o formulário da COPEL quando se deseja ratear o excedente de energia gerada por uma unidade produtora.

# **6 DESCRIC¸ AO DA FERRAMENTA DE SIMULAC¸ ˜ AO˜**

Neste capítulo são descritas as funcionalidades da ferramenta de simulação dos custos e de viabilidade econômica para a implantação de um SFCR.

A ferramenta de simulação foi desenvolvida/implementada em VBA que é um *software* incorporado aos programas do pacote *Microsoft Office*. O VBA é uma linguagem de programação que controla funções específicas dentro do editor de planilhas criando uma interface com o usuário através de botões de comando e seleção que realizam rotinas de instruções preenchendo caixas de texto. Para isso, é necessário estar com o editor de planilhas, do pacote *Microsoft Office*, instalado no computador para que a simulação possa ser executada.

Para visualizar a simulação basta executar o arquivo SIMULAÇÃO\_SFCR. Na tela inicial aparece o botão de comando INICIAR, como mostra a Figura 27,

<span id="page-55-0"></span>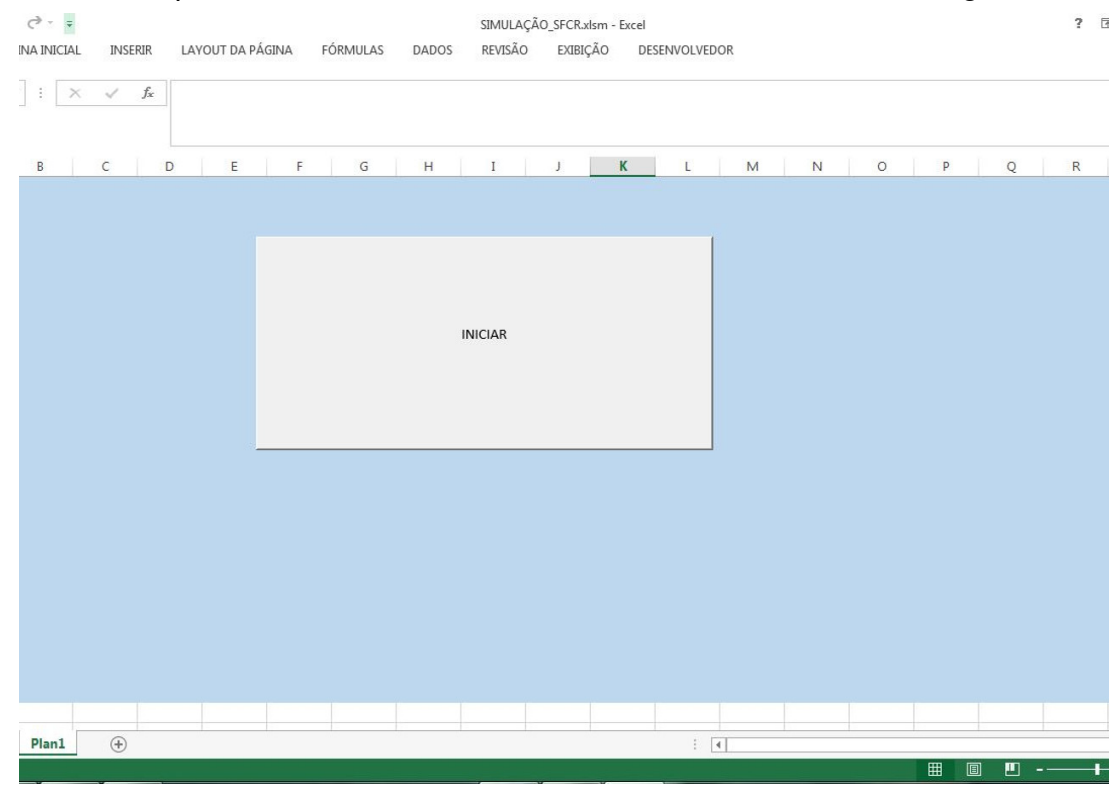

**Figura 27: Botão de comando para iniciar a simulação. Fonte: Autoria própria.** 

# 6.1 ENTRADA DE CONSUMO MENSAL DOS ÚLTIMOS 12 MESES E ABA MAR-CAS DOS PAINEIS´

Após pressionar o comando INICIAR uma nova janela é aberta. A Figura [28](#page-56-0) mostra como a simulação aparece para o usuário ao ser executada pela primeira vez. No quadro, da parte superior esquerda, há um quadro com 12 campos para as entradas de consumo médio mensal que são editáveis, pois existe um perfil de consumo para cada usuário. Os cálculos realizados pela ferramenta de simulação levam em conta as tarifas vigentes para consumidores do subgrupo B1 (Residencial) enquadrados na Modalidade Tarifária Convencional.

<span id="page-56-0"></span>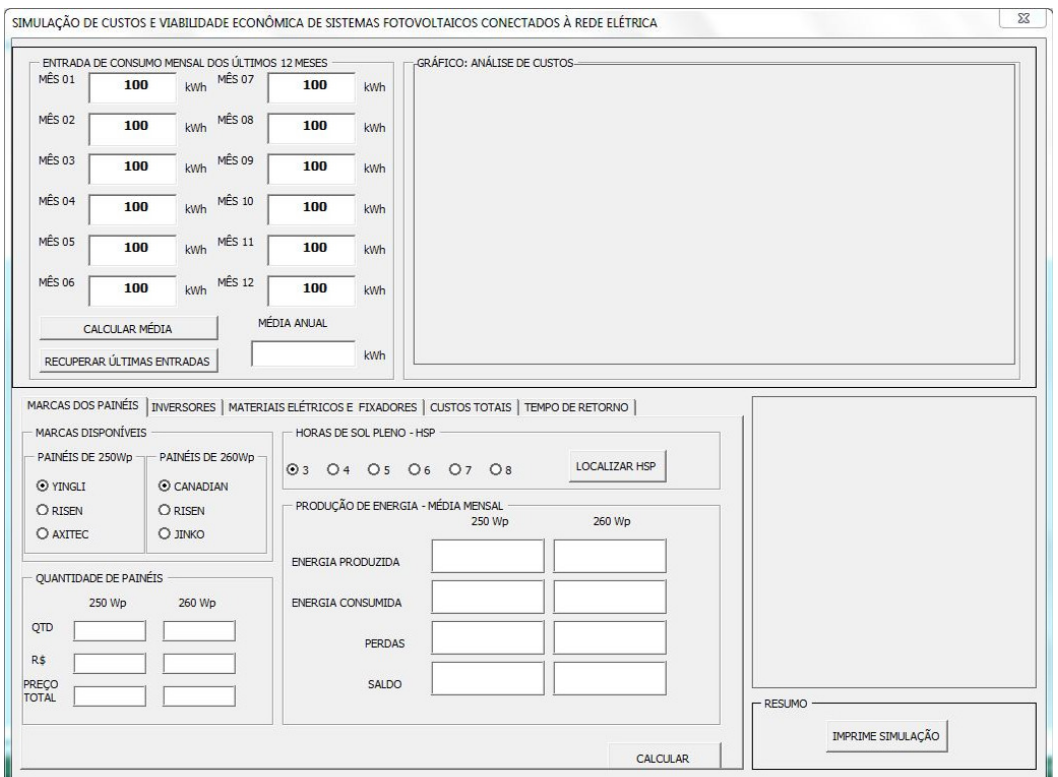

**Figura 28: Layout inicial da simulação com quadro ENTRADA DE CONSUMO MENSAL DOS ULTIMOS 12 MESES e aba MARCA DOS PAIN ´ EIS. ´ Fonte: Autoria própria.** 

Na parte inferior existe um quadro com 5 abas: MARCAS DOS PAINEIS, ´ INVERSORES, MATERIAIS ELÉTRICOS E FIXADORES, CUSTOS TOTAIS e TEMPO DE RETORNO. Além disso, pode-se verificar os espaço para os gráficos, que serão visualizados posteriormente.

Para o cálculo do consumo médio mensal utiliza-se uma metodologia que considera o valor médio mensal constante de consumo  $C_m$ , calculado pela ferramenta de simulação usando a equação [\(9\)](#page-45-0). As caixas de texto de ENTRADA DE CONSUMO MENSAL DOS ÚLTIMOS 12 MESES já aparecem preenchidos com valor *default* de

100 kWh mas são editáveis. Para realizar a alteração basta o usuário entrar com os valores de consumo, em kWh, dos últimos 12 meses presentes na fatura de energia fornecido pela concessionária. Para fins de exemplo, considera-se uma residência com consumo médio mensal de 400 kWh.

Além do consumo médio mensal é considerada constante a irradiacão solar, representado pela HSP. Assim, descartam-se fatores como: as sazonalidades causadas por diferenças de irradiação solar devido ao período do ano. No quadro HORAS DE SOL PLENO - HSP pode-se selecionar a grandeza HSP que varia entre de 3 a 8, dependendo da região do Brasil em que se deseja instalar os painéis. O valor anual médio da HSP pode ser consultado pressionando-se o comando LOCALIZAR HSP. Ao fazer isso uma janela abre e um gráfico é exibido para consulta. A Figura [29](#page-57-0) mostra a janela de exibição ativada pelo comando LOCALIZAR HSP. Como exemplo, no quadro HSP, é selecionado  $HSP = 5$ .

<span id="page-57-0"></span>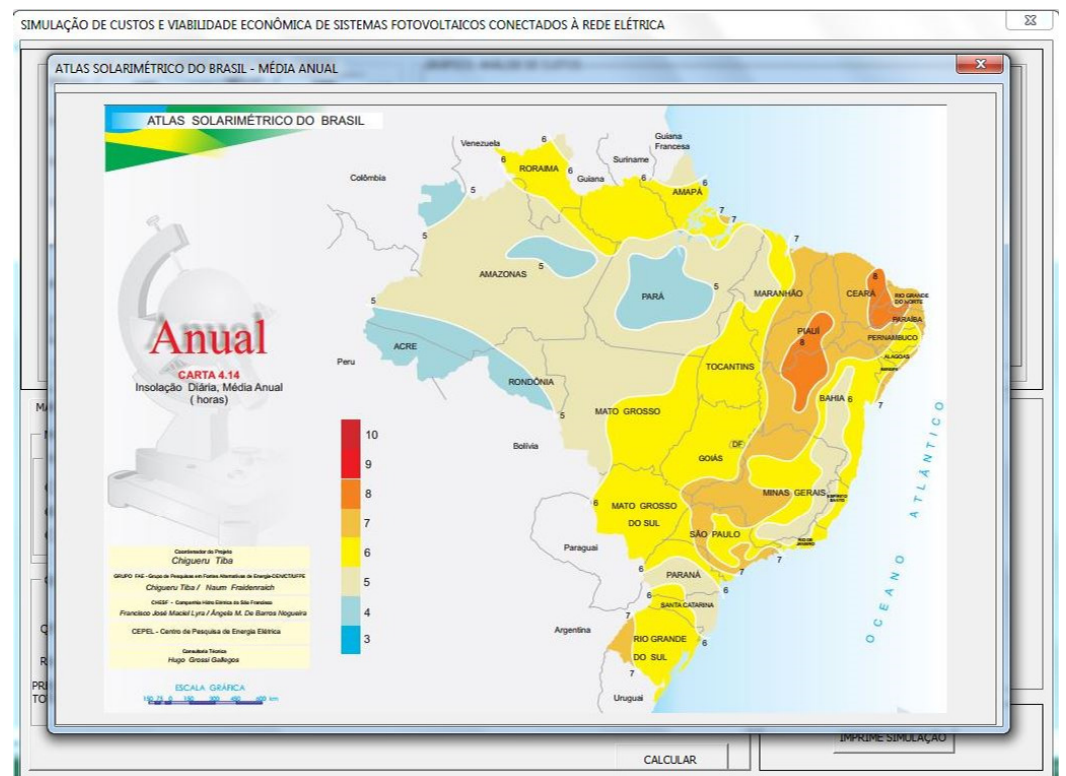

**Figura 29: Valor medio anual de Horas de Sol Pleno - HSP no Brasil. ´ Fonte: Autoria própria.** 

Pode-se também selecionar as marcas dos painéis de 250 Wp das marcas YINGLI, RISEN e AXITEC e painéis de 260 Wp das marcas CANADIAN, RISEN e JINKO. Os painéis usados possuem uma tensão de saída compreendido entre 30,3 V (marca RISEN) e 31,1 V (marca JINKO). Adotou-se, para fins de exemplo, o valor de 30 V. A eficiência destes painéis de silício policristalino varia de 15% a 16,2%. Como exemplo, no quadro MARCAS DISPONÍVEIS são escolhidos painéis de 250 Wp da

marca RISEN e painéis de 260 Wp da marca JINKO.

Depois de pressionado o comando CALCULAR MÉDIA o valor de MÉDIA ANUAL é atualizado no quadro ENTRADA DE CONSUMO MENSAL DOS ÚLTIMOS 12 MESES. As caixas de texto que aparecem em branco são atualizadas toda vez que se pressiona CALCULAR MÉDIA, levando em consideração as escolhas feitas nos comandos de seleção. A Figura [30](#page-58-0) apresenta um exemplo dos campos preenchidos após pressionado o botão CALCULAR MÉDIA.

<span id="page-58-0"></span>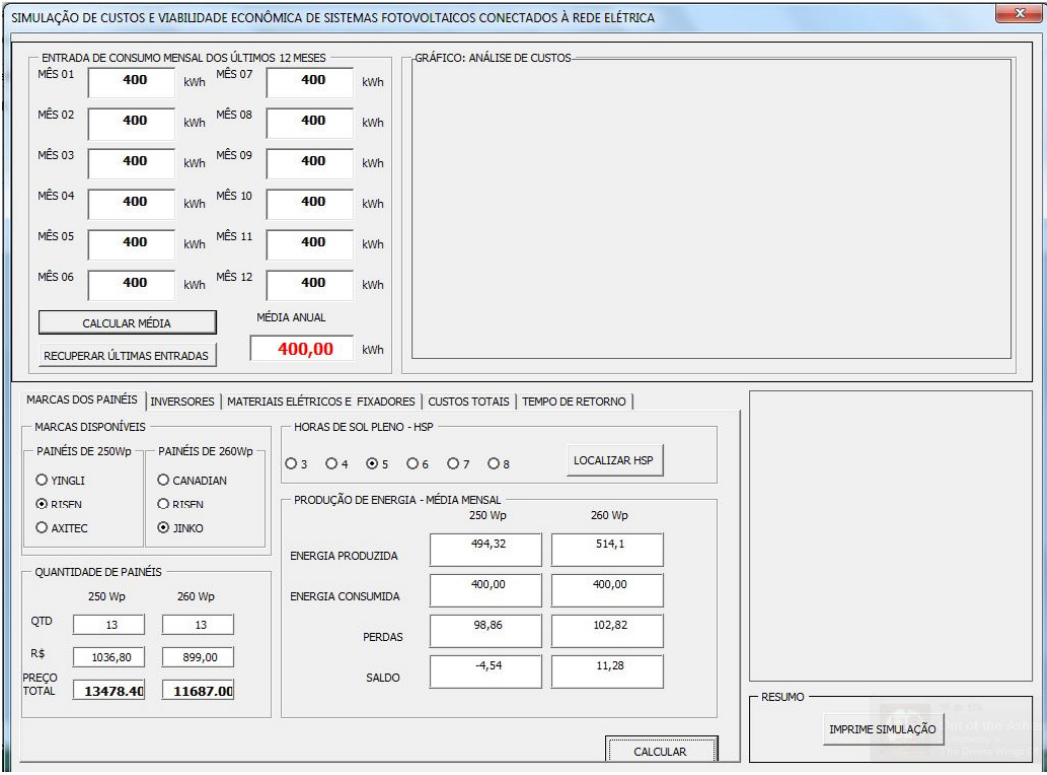

**Figura 30: Exemplo de preenchimento dos quadros da aba MARCAS DOS PAINEIS. ´ Fonte: Autoria própria.** 

Caso deseje recuperar algum valor que estava sendo digitado pode-se pressionar o comando RECUPERAR ULTIMAS ENTRADAS, desde que o comando ´ CALCULAR MÉDIA não tenha sido atualizado.

Ao pressionar o comando CALCULAR MÉDIA a quantidade QTD, valor de cada painel R\$ e valor total de painéis PRECO TOTAL também são preenchidos bem como os valores das caixas de texto no quadro PRODUÇÃO DE ENERGIA - MÉDIA MENSAL. Nos dois casos os valores são mostrados para painéis de potência de 250 Wp e 260 Wp que são os valores comerciais mais utilizados. Caso alguma alteração seja feita na aba MARCAS DOS PAINEIS, pode-se pressionar o comando CALCU- ´ LAR localizado no canto inferior direito dessa mesma aba. Quaisquer um dos botões de comando podem ser pressionados como alternativa para atualizar esta janela, se

alguma alteração de seleção tenha sido feita.

No quadro PRODUÇÃO DE ENERGIA - MÉDIA MENSAL os valores de ENERGIA PRODUZIDA, ENERGIA CONSUMIDA, PERDAS E SALDO são apresentados em função das escolhas feitas pelas caixas de seleção. Para o cálculo da PER-DAS (energia dissipada) foi usado a taxa de desempenho  $TD = 0.8$ , indicando que o sistema, de forma geral, possui uma eficiência média de 80%, ou seja, as perdas equivalem a 20% de toda a energia produzida.

### 6.2 ABA INVERSORES

Os inversores podem ser dimensionados pressionando-se a aba INVER-SORES, vide Figura [31.](#page-59-0) Inicialmente nenhuma caixa de seleção está ativada devendo o usuário fazer uma escolha. Cada caixa de seleção é composta por uma marca: ABB, FRONIUS, SMA-SUNNY BOY e I-ENERGY. Cada marca possui inversores com determinado valor de potência.

<span id="page-59-0"></span>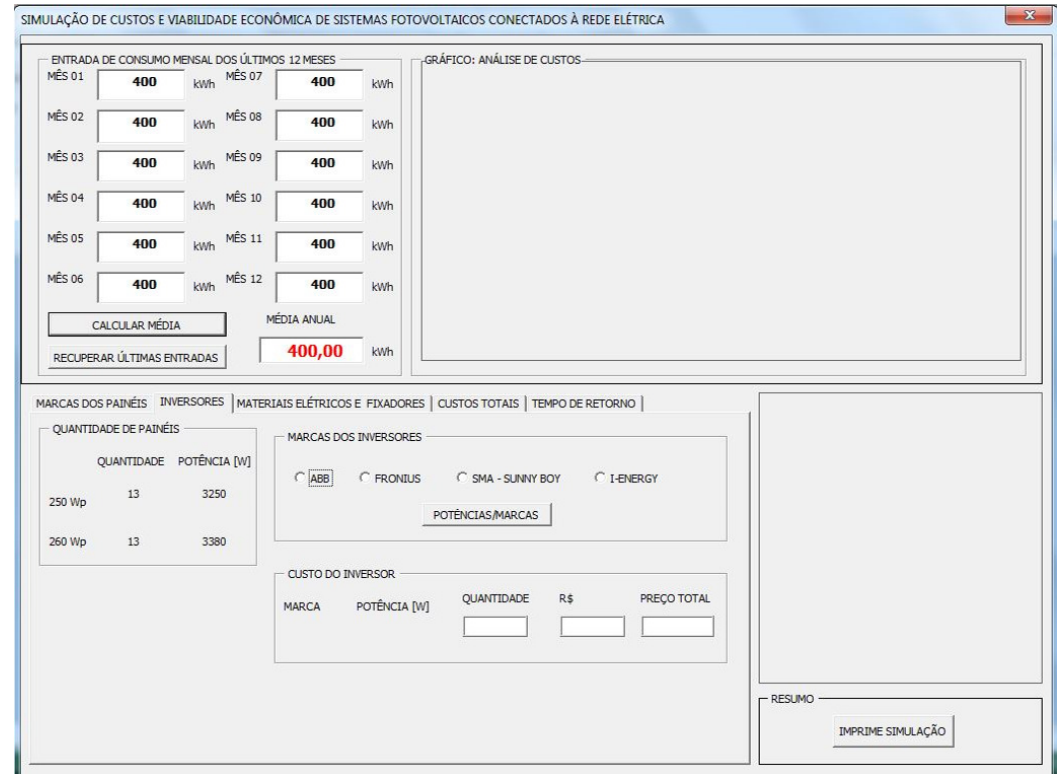

**Figura 31: Apresentação inicial da aba INVERSORES. Fonte: Autoria própria.** 

As marcas de ABB, FRONIUS e SMA-SUNNY BOY podem ser conectados por arranjos (*strings*) serie combinados com arranjos em paralelo a fim de atender ´ as especificações dos níveis de corrente e tensão das entradas do inversor. Devese atentar também para a potência de saída do inversor que podem ser consultadas ao pressionar o comando POTENCIAS/MARCAS como pode ser visto na Figura [32.](#page-60-0) ˆ Para saber qual inversor melhor atende as necessidades, o usuário deverá escolher um inversor que tenha uma potência maior ou igual daquela apresentada no quadro QUANTIDADE DE PAINÉIS, localizado à esquerda dessa mesma aba.

<span id="page-60-0"></span>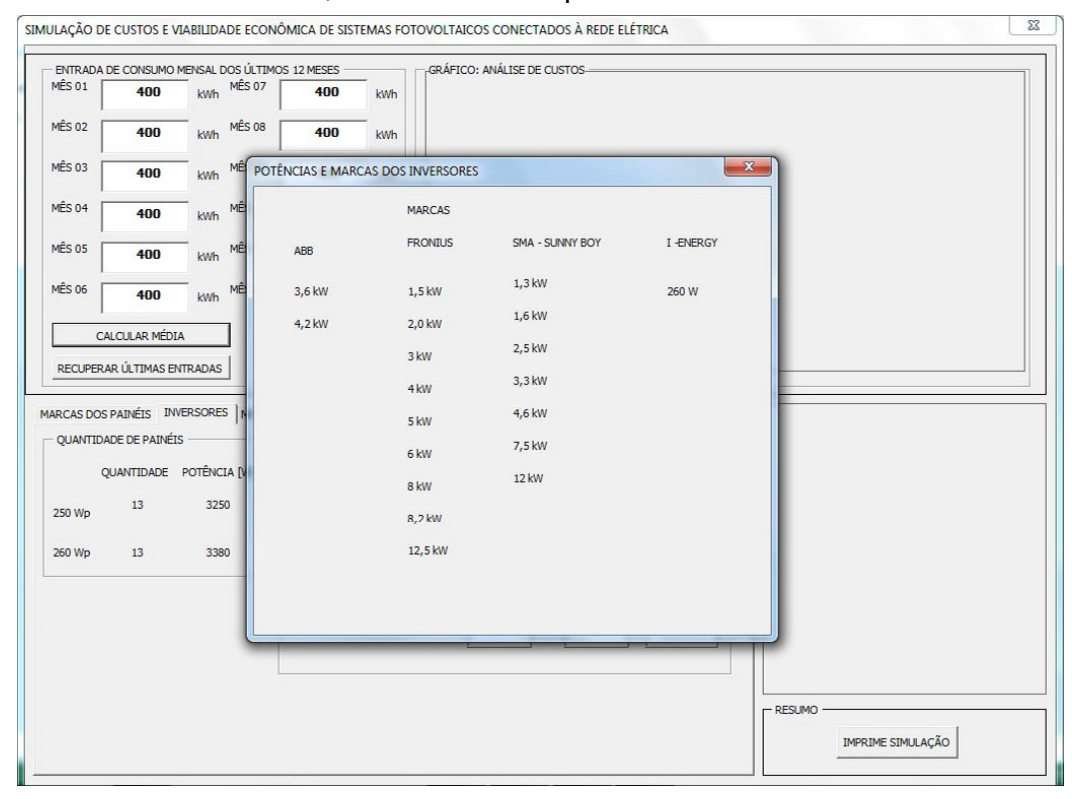

 $Fi$ aura 32: Potência e Marca dos inversores. **Fonte: Autoria própria.** 

Ao consultar os valores apresentados na Figura [32](#page-60-0) percebe-se que a marca ABB atende a especificação de potência. Como exemplo, é considerado a escolha da marca ABB de 3,6 kW. Ao selecionar a marca ABB uma janela será exibida com a potência e preço. A Figura [33](#page-61-0) mostra a janela com o campo de seleção. Seleciona-se a potência e pressiona-se o botão FECHAR.

Quando a janela de seleção de marca e potência do inversor é fechada, no quadro CUSTO DO INVERSOR, as caixas de texto QUANTIDADE, R\$ e PRECO TO-TAL serão automaticamente preenchidas. A Figura [34](#page-61-1) mostra como são preenchidas as caixas de texto quando um inversor é escolhido.

Caso o número de painéis seja pequeno (1 a 4), recomenda-se utilizar a marca I-ENERGY, pois os custos com o uso de múltiplos micro inversores operando em paralelo podem ser equivalentes ao usar um inversor de potência maior. Além disso, o uso de um número menor que 4 painéis pode não atingir a tensão mínima de inicialização dos inversores. Usando-se a equação [\(14\)](#page-47-2) pode-se encontrar o número

<span id="page-61-0"></span>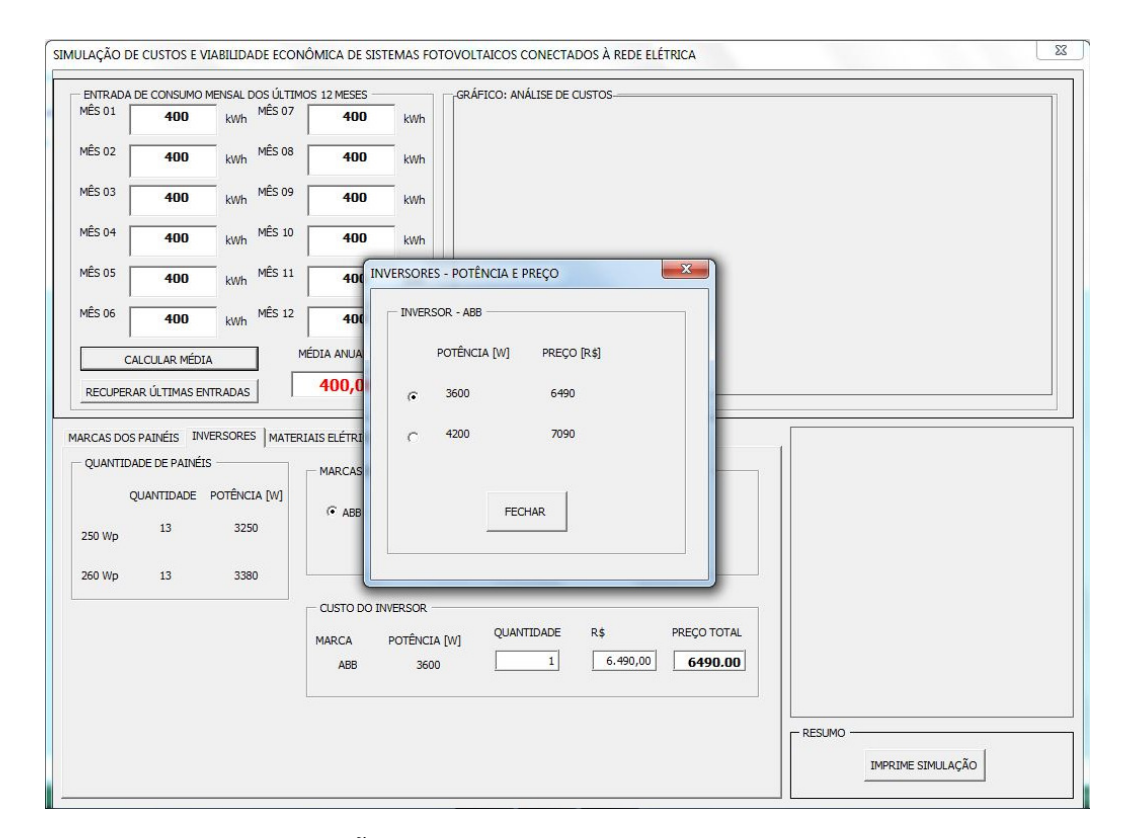

**Figura 33: Janela de seleção de inversores da marca ABB. Fonte: Autoria própria.** 

<span id="page-61-1"></span>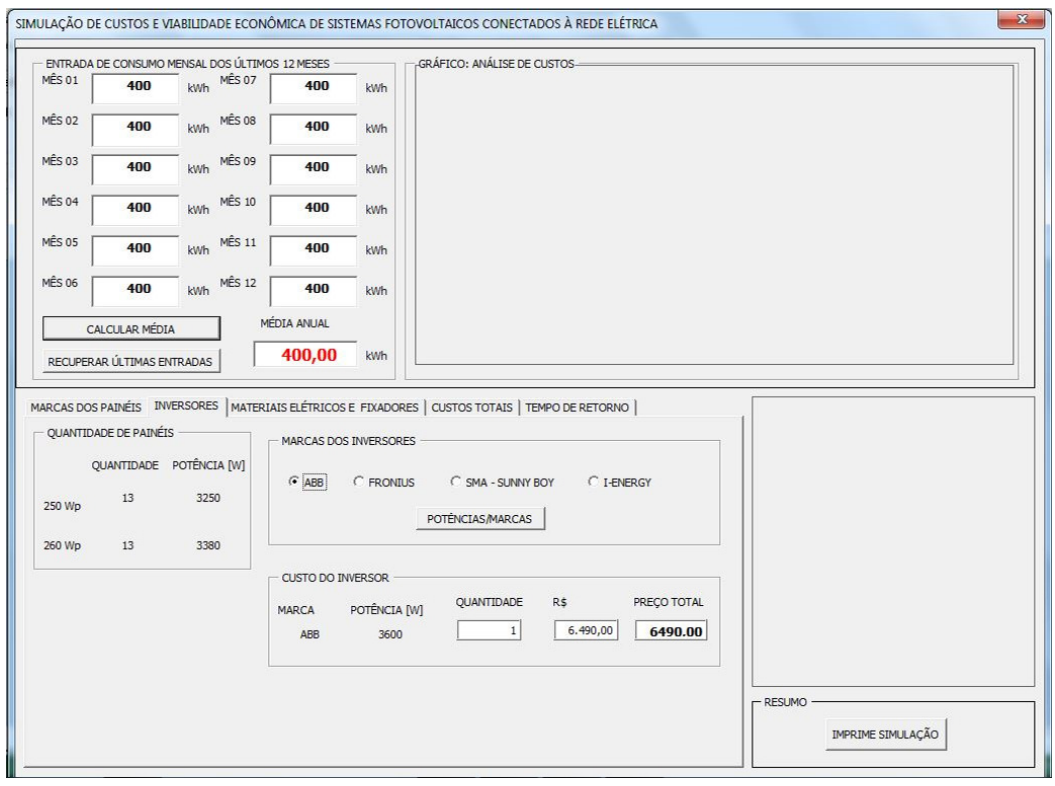

**Figura 34: Preenchimento do quadro CUSTO DO INVERSOR da aba INVERSORES. Fonte: Autoria própria.** 

mínimo de painéis para atender a tensão de inicialização dos inversores. Na ferramenta de simulação desenvolvida, esse parâmetro é verificado a fim de atender a especificação de cada um dos modelos de inversor.

Caso haja alteração no número de painéis, para atender a tensão de inicialização do inversor, a potência total instalada é alterada e, consequentemente, aumentase o valor da ENERGIA PRODUZIDA, pois a geração está diretamente ligada à quantidade de painéis instalados. Como resultado, o sistema estará superdimensionado e produzirá mais energia que a consumida. Isso fará com que no final do período (mensal, ou anual) haja um saldo positivo. Excetuando-se o caso de consumidor único, o excedente de energia gerada pode ser rateada com outra unidade consumidora, de mesmo titular, ou outros consumidores previamente cadastrados e que fazem parte da mesma concessionária de distribuição de energia.

## 6.3 ABA MATERIAIS ELÉTRICOS E FIXADORES

A Figura [35](#page-63-0) apresenta a tela inicial da aba MATERIAIS ELETRICOS E FI- ´ XADORES. Inicialmente nenhuma caixa de seleção está ativada devendo o usuário fazer a escolha. No quadro NÚMERO DE PAINÉIS há 4 caixas de seleção, cada uma composta por um intervalo de 10 painéis, formando no máximo 40 painéis. No quadro PREÇO DOS COMPONENTES há 4 caixas de texto que são preenchidas após uma seleção ser escolhida. O quadro QUANTIDADE DE PAINÉIS na lateral esquerda mostra a quantidade de painéis e pode ser usada para identificar o intervalo desejado.

Quando uma seleção é feita a soma é mostrada em TOTAL DE CUSTOS DIVERSOS (R\$). As caixas de texto COMPONENTES ELÉTRICOS (R\$), SUPORTE E FIXAÇÃO (R\$), MÃO DE OBRA (R\$) são preenchidas com seus respectivos valores sendo que estes foram determinados por estimativa dos preços médios praticados entre os meses de jun/2016 e set/2016.

A Figura [36](#page-63-1) mostra o preenchimento do quadro PRECO DOS COMPO-NENTES após selecionado o intervalo correspondente ao número de painéis (11 A 20 PAINÉIS). Estes valores podem ser editados pelo usuário que poderá inserir valores diferentes daqueles preenchidos quando uma caixa de seleção é selecionada. Podese inclusive deixar os campos com valor zero. Se nenhum valor for digitado, ou seja, se o campo for deixado em branco, após pressionado o comando RECALCULAR, será inserido o valor "0".

<span id="page-63-0"></span>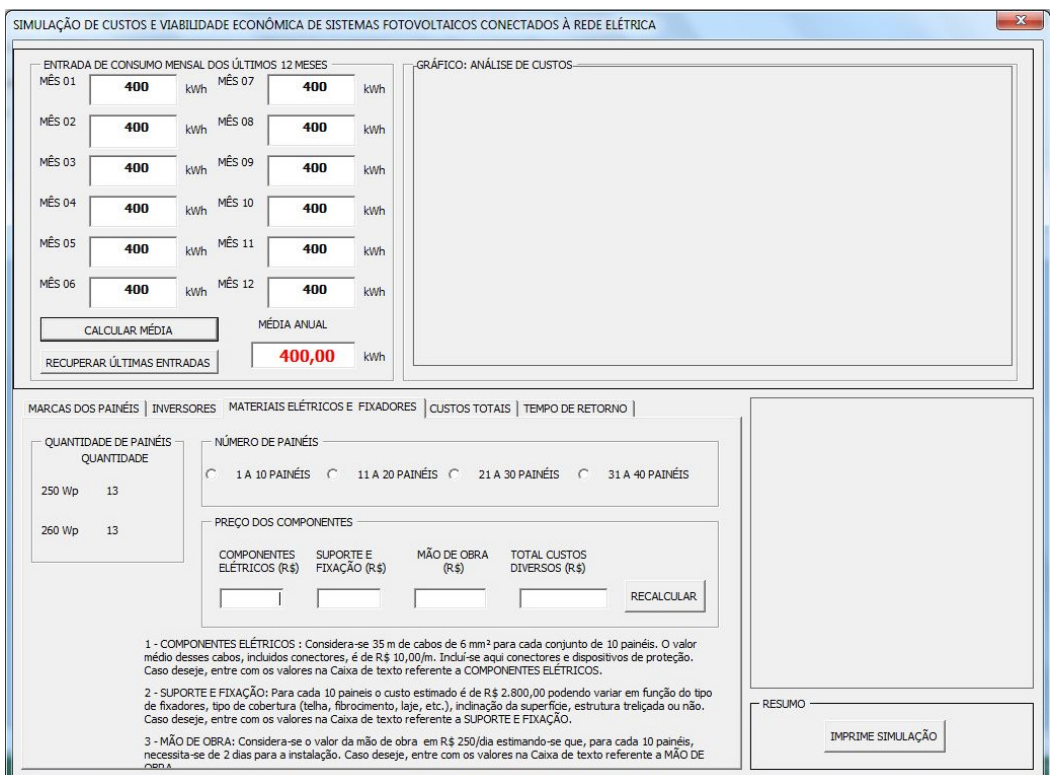

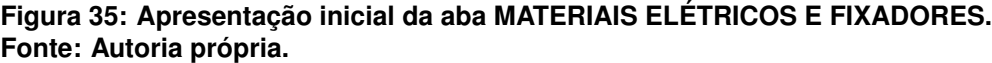

<span id="page-63-1"></span>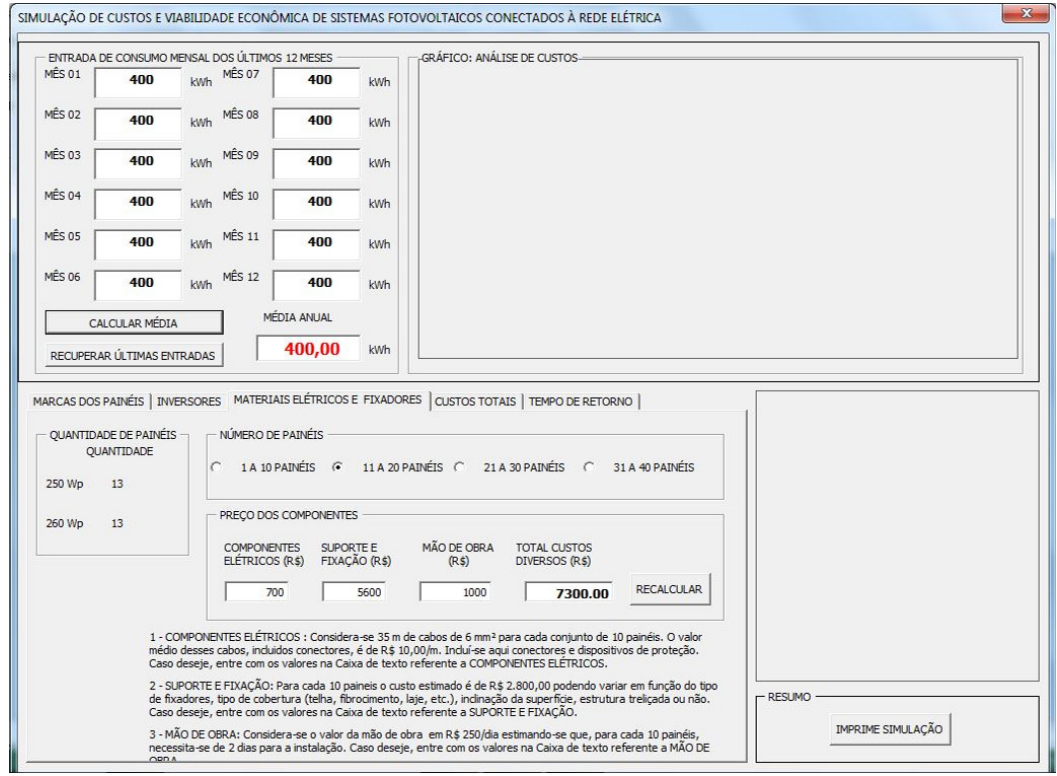

**Figura 36: Selec¸ao do intervalo de pain ˜ eis no quadro N ´ UMERO DE PAIN ´ EIS da aba ´ MATERIAIS ELETRICOS E FIXADORES. ´ Fonte: Autoria própria.** 

# 6.4 ABA CUSTOS TOTAIS

A Figura [37](#page-64-0) apresenta a tela inicial da aba CUSTOS TOTAIS. Inicialmente nenhuma caixa de selecão está ativada devendo o usuário fazer a escolha. No quadro CUSTOS TOTAIS há quatro campos de seleção. De caráter informativo, é apresentado no quadro à esquerda, CUSTOS DO SISTEMA FOTOVOLTAICO, um resumo de todos os elementos escolhidos, bem como seus valores monetários finais referente a cada aba.

<span id="page-64-0"></span>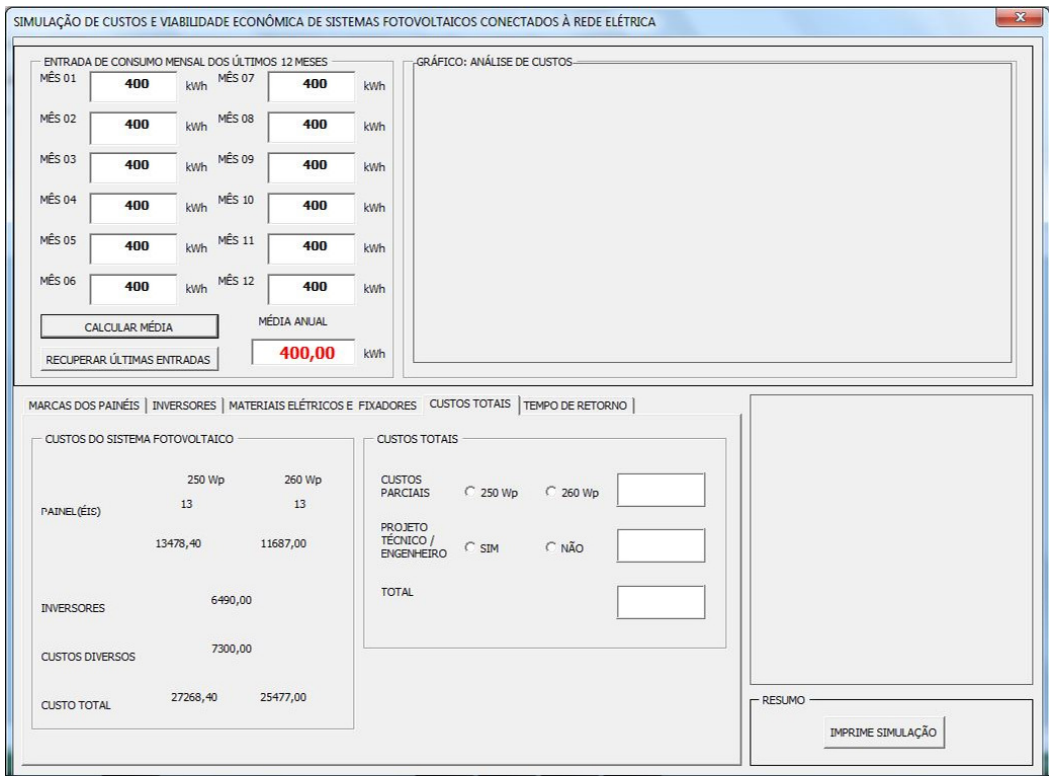

**Figura 37: Apresentação inicial da aba CUSTOS TOTAIS. Fonte: Autoria própria.** 

No quadro CUSTOS TOTAIS os dois campos superiores servem para selecionar se o sistema irá possuir painéis de 250 Wp ou de 260 Wp. O critério de seleção, adotado pelo usuário, pode estar baseado em dois casos: 1º - no custo total, que para as marcas de painéis pesquisadas, são maiores para painéis de 250 Wp em relação aos painéis de 260 Wp; ou 2º - no valor apresentado pelo campo SALDO na aba MARCAS DOS PAINÉIS. Um valor de SALDO positivo, para potência de painéis de 250 Wp ou 260 Wp, indica que o sistema fotovoltaico produzirá, em média, mais energia elétrica que a consumida enquanto que, um SALDO negativo indica um deficit de energia elétrica.

Quando uma potência de 250 Wp ou de 260 Wp é escolhida o valor em R\$ associado à potência escolhida, é preenchido na caixa de texto dos CUSTOS PARCI-

AIS. Para este exemplo, considera-se a seleção de painéis de 260 Wp, como pode ser visto na Figura [38,](#page-65-0) devido ao menor custo em relação aos painéis de 250 Wp e por esta potência gerar um saldo positivo de energia gerada.

<span id="page-65-0"></span>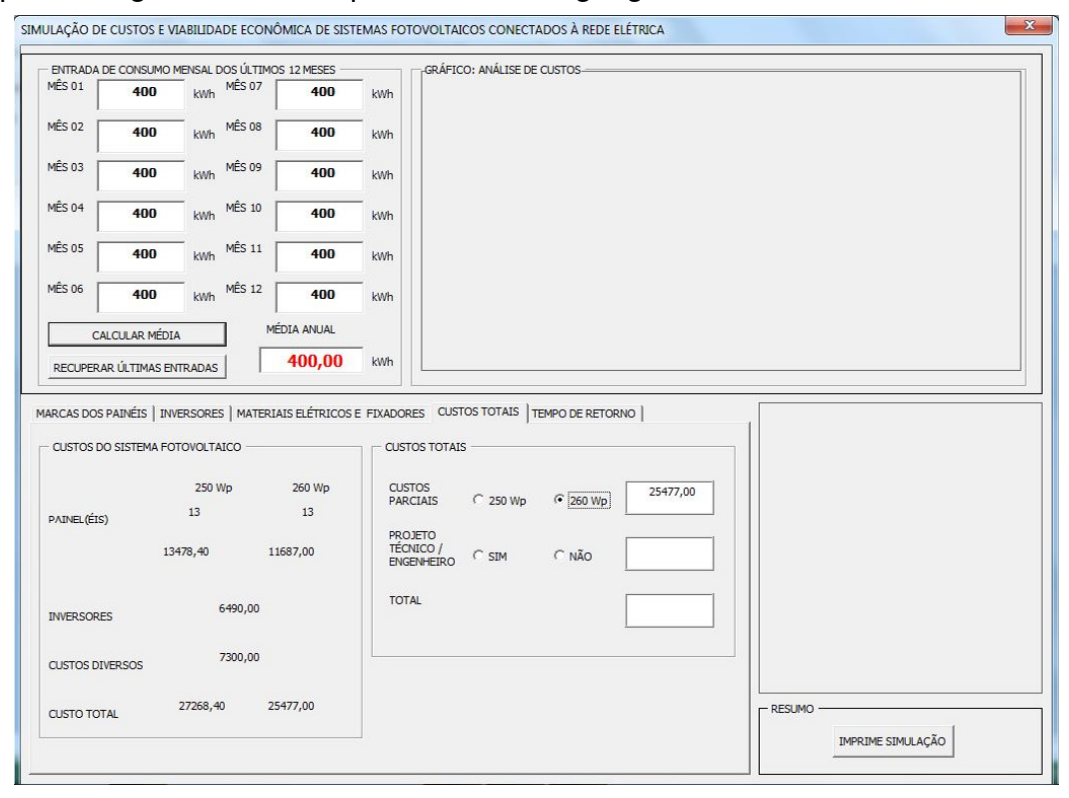

**Figura 38: Seleção de painéis de 260 Wp no quadro CUSTOS TOTAIS. Fonte: Autoria própria.** 

Os outros dois campos de seleção estão relacionados às despesas com PROJETO TÉCNICO/ENGENHEIRO. Se selecionado a opção SIM uma nova janela abrirá. Nessa janela há um campo com valor *default* de 10 que indica que a porcentagem referente às despesas com projeto técnico/engenheiro é de 10% sobre o valor apresentado em CUSTOS PARCIAIS. Este campo pode ainda representar a margem de lucro que se deseja ter com o projeto. Esse valor *default* pode ser alterado pelo usuário, para atender suas necessidades. Como exemplo adota-se o valor *default* como pode ser visto na Figura [39.](#page-66-0)

Após inserir o valor desejado pressiona-se o comando FECHAR e o valor correspondente a taxa percentual escolhida é preenchido na caixa de texto abaixo daquela referente aos CUSTOS PARCIAIS e o valor total do projeto é apresentado na caixa de texto TOTAL. A Figura [40](#page-66-1) apresenta os resultados das seleções feitas na aba CUSTOS TOTAIS.

Caso seja selecionado a opção NÃO a caixa de texto recebe o valor "0" indicando que não haverá custos extras além daqueles relativos aos componentes e

<span id="page-66-0"></span>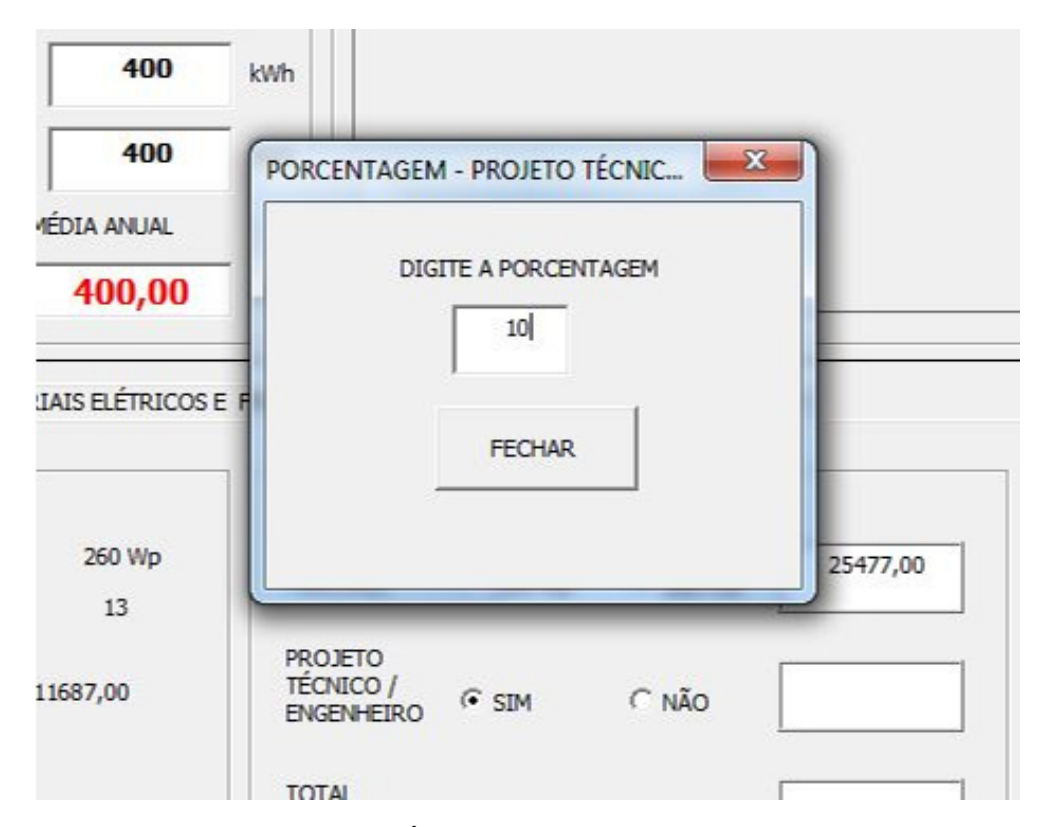

**Figura 39: Custos de PROJETO TECNICO/ENGENHEIRO no quadro CUSTOS TOTAIS. ´ Fonte: Autoria própria.** 

<span id="page-66-1"></span>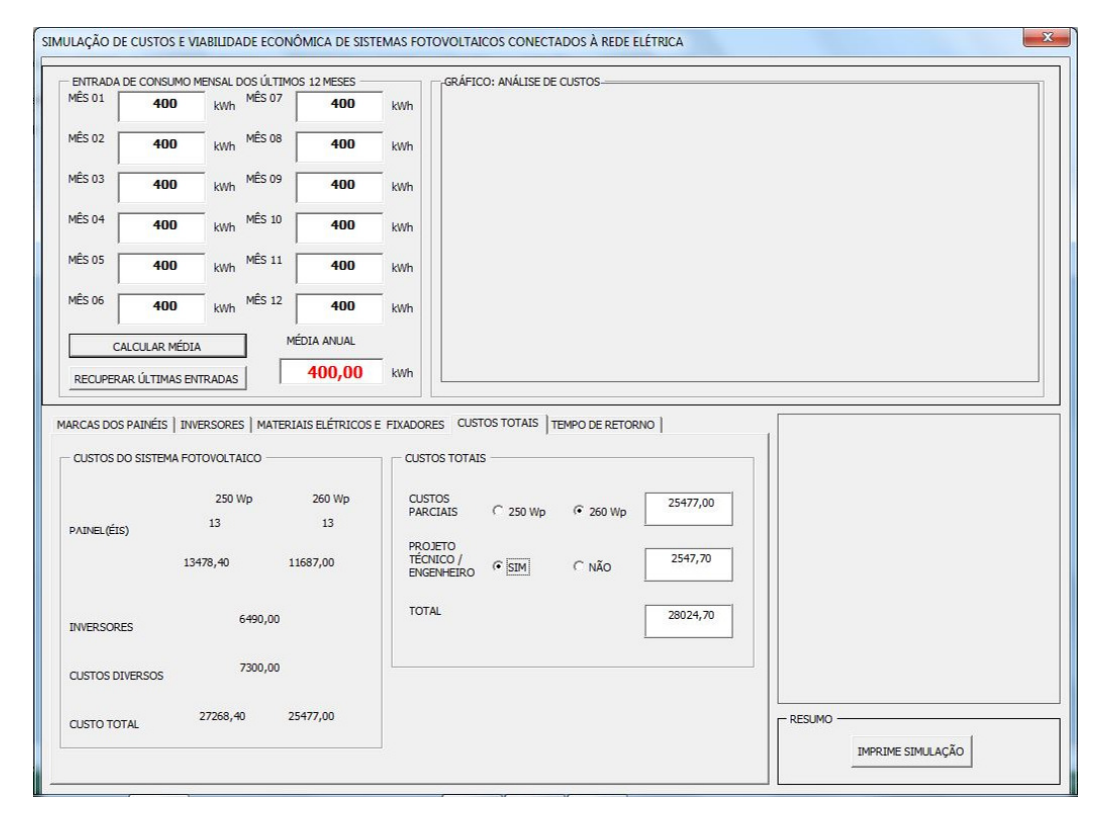

Figura 40: Preenchimento das caixas de texto em função dos CUSTOS PARCIAIS e do **PROJETO TECNICO/ENGENHEIRO na aba CUSTOS TOTAIS. ´ Fonte: Autoria própria.** 

elementos que compõe o sistema fotovoltaico escolhido.

### 6.5 TEMPO DE RETORNO

A Figura [41](#page-67-0) apresenta a tela inicial da aba TEMPO DE RETORNO. Inicialmente nenhuma caixa de seleção está ativada devendo o usuário fazer a escolha. No quadro à esquerda, VALOR DO PROJETO, é apresentado o valor final do investimento. No quadro VARIÁVEIS FINANCEIRAS são apresentadas duas caixas de texto: TAXA DE JUROS ANUAL e VALOR DO kWh, ambas com valor *default* mas podem ser editadas.

<span id="page-67-0"></span>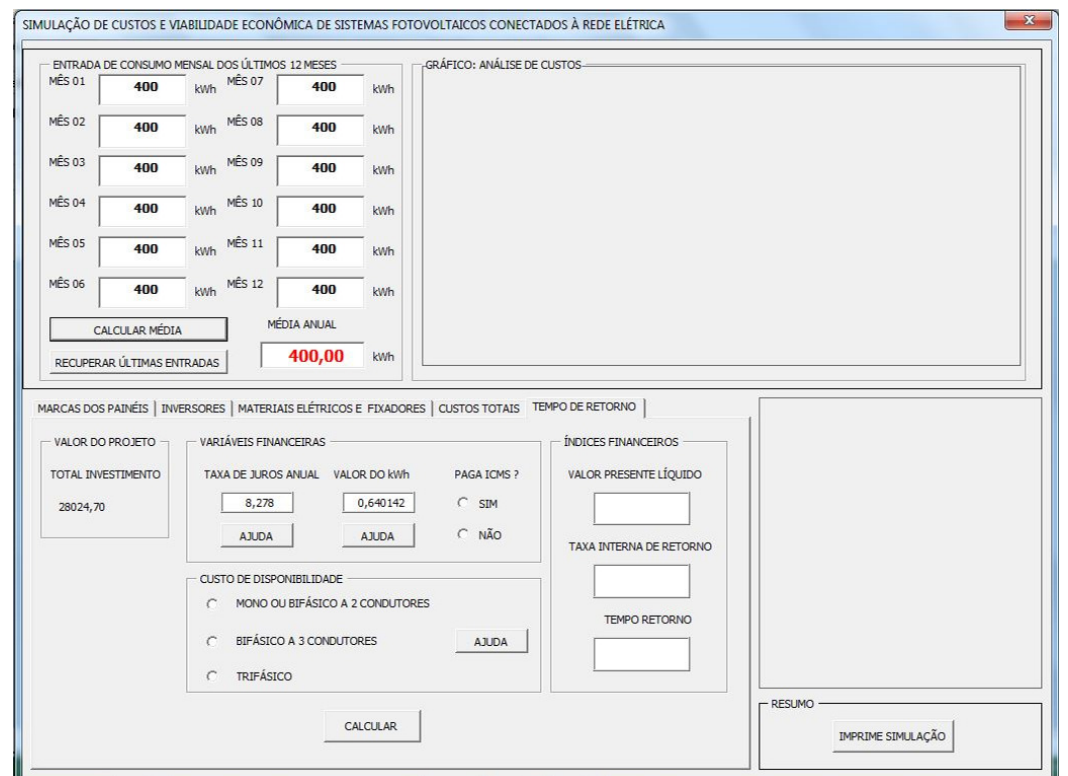

**Figura 41: Apresentação inicial da aba TEMPO DE RETORNO. Fonte: Autoria própria.** 

A TAXA DE JUROS ANUAL com valor *default* = 8,278% a.a. e corresponde ´ a taxa de juros mensal, da Poupança, de 0,664957% a.m.. O valor da taxa de juros mensal foi obtida por média aritmética dos 7 primeiros dias de outubro de 2016. A ferramenta de simulação usa a aplicação em Poupança considerando que esta representa a Taxa Mínima de Atratividade  $(TMA)$  do investimento.

Caso o usuário não disponha da TAXA DE JUROS ANUAL ele pode pressionar o comando AJUDA logo abaixo da caixa de texto TAXA DE JUROS ANUAL. Nesse caso, uma janela será exibida, como mostra a Figura [42.](#page-68-0) O valor da TAXA DE JUROS MENSAL é inserido na caixa de texto, à esquerda, e após pressionado o comando CONVERTER a caixa de texto, à direita, mostra a taxa EQUIVALENTE ANUAL. Ao pressionar o comando FECHAR o valor EQUIVALENTE ANUAL é atribuído à caixa de texto TAXA DE JUROS ANUAL.

<span id="page-68-0"></span>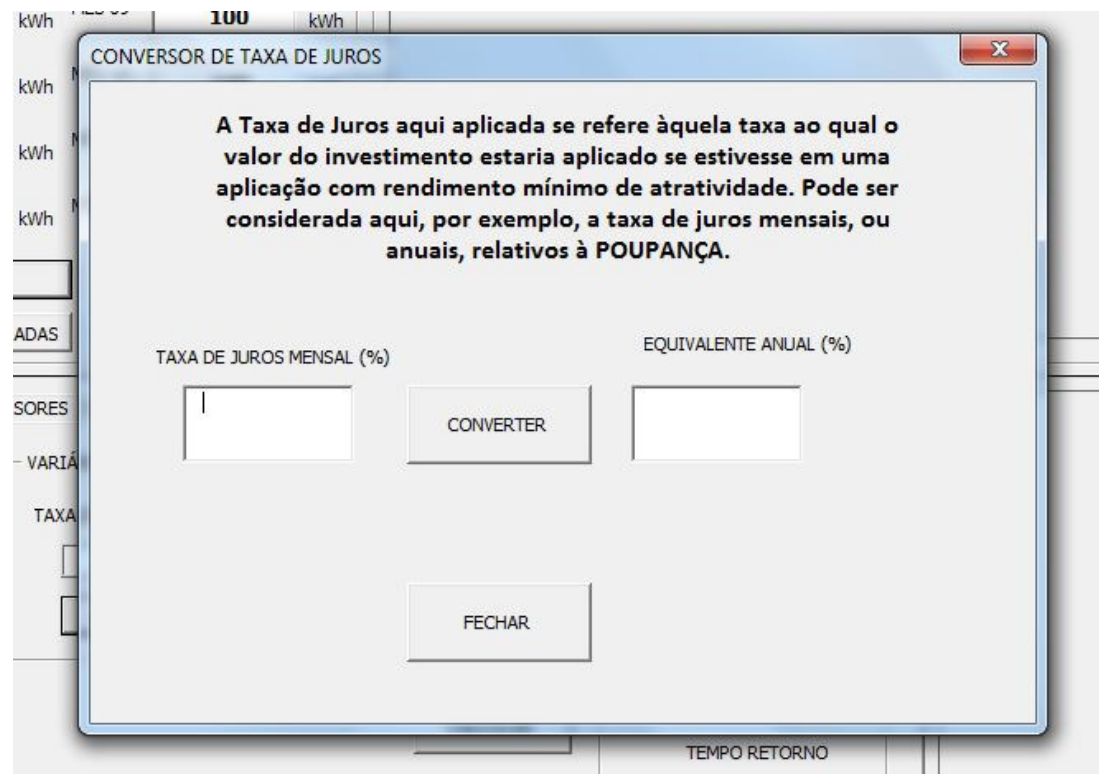

**Figura 42: Janela para conversao de TAXA DE JUROS MENSAL em TAXA DE JUROS ˜ ANUAL da aba TEMPO DE RETORNO. Fonte: Autoria própria.** 

Caso o usuário faça uma conversão ou qualquer outra alteração no valor da taxa de juros mensal e não lembre o valor *default*, ou queira simplesmente retornar este valor, ele deve inserir o valor 0 na caixa de texto TAXA DE JUROS MENSAL e pressionar o comando CONVERTER. Uma mensagem de texto será exibida avisando que o valor *default* retorna à caixa de texto TAXA DE JUROS ANUAL. Para concluir a conversão pressiona-se o comando FECHAR.

O valor do kWh *default* é de R\$0,640142 retirado da fatura de energia de um consumidor residencial do subgrupo B1, em bandeira tarifária Verde, da concessionária COPEL no mês de setembro de 2016. O usuário pode alterar o valor do kWh para os valores praticados no momento da simulação. Ao pressionar o comando AJUDA logo abaixo da caixa de texto VALOR DO kWh uma janela informativa será exibida como mostra a Figura [43.](#page-69-0)

Ainda no quadro VARIAVEIS FINANCEIRAS outros dois comandos de sele- ´ ção SIM e NÃO estão disponíveis e respondem a pergunta: PAGA ICMS? Esse comando de seleção deve ser aplicado devido a situação tributária aplicável em cada

<span id="page-69-0"></span>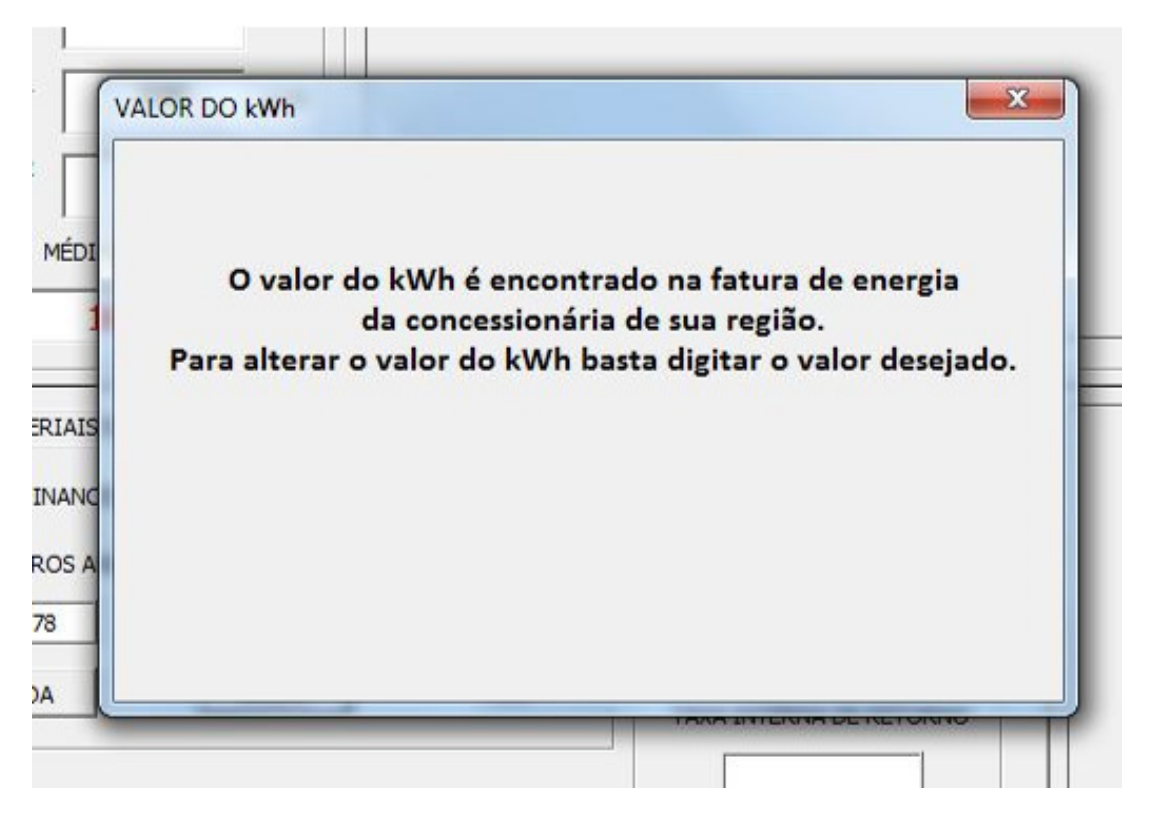

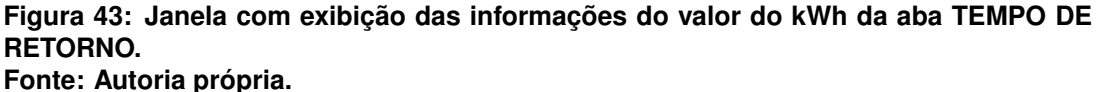

estado. Para estados ou situações que não seja cobrado o ICMS deve-se selecionar NÃO. Após realizar a seleção pressiona-se o comando CALCULAR.

Por exemplo, no estado do Paraná, no período atual deste trabalho há a incidência do imposto ICMS (Imposto sobre Circulação de Mercadorias e Serviços), cuja alíquota é de 29%, sobre o consumo e produção da energia elétrica. Porém, a situação tributária pode mudar, visto que o projeto de lei nº 378/2015 já foi aprovado na Assembleia Legislativa do Paraná (Alep). Nesse projeto de lei, a base de cálculo do ICMS sobre a energia produzida por mini e microgeradores devera ser reduzida. O ´ efeito da tributação sobre a energia compensada é um fator relevante e de caráter negativo, para a competitividade da geração de energia renovável. Basicamente, o custo da geração fotovoltaica seria reduzido em aproximadamente 19% para uma residência típica caso a tributação fosse realizada sobre o consumo líquido, ou seja, a diferenca entre energia consumida da distribuidora e energia injetada na rede pelo consumidor (Adaptado de (NOTA TÉCNICA DEA., [2014\)](#page-78-5)). Porém, um estudo realizado por ([LIMA G.](#page-78-6) [C.; TOLEDO](#page-78-6), [2015\)](#page-78-6) mostrou que a isenção do ICMS no montante excedente de energia gerada pelas mini e microcentrais geradoras não representa um valor substancial de economia, de modo que essa isenção não deve ser o único fator que deve ser considerado para diminuir o tempo de retorno do investimento.

Outros impostos como PIS (Impostos como Programa de Integração Social) e o PASEP (Programa de Formação do Patrimônio do Servidor Público) e COFINS (Contribuicão para Financiamento da Seguridade Social) não incidem mais sobre o valor da energia, que é injetada na rede em sistema de microgeração, em todo o território nacional (LEI Nº 13.169, artigo 8 de 6 de OUTUBRO DE 2015).

No quadro CUSTO DE DISPONIBILIDADE deve-se escolher uma opção de ligação entre MONO OU BIFÁSICO A 2 CONDUTORES, BIFÁSICO A 3 CONDU-TORES e TRIFÁSICO. Estas formas de ligação possuem custos de disponibilidade distintos, conforme mostra a Resolução Normativa Nº 414 de 2010, na Seção V, do Custo de Disponibilidade, Art. 98. Cada uma das formas de ligação deve ser aplicável ao faturamento mensal de consumidor responsável por unidade consumidora do grupo B, no qual o valor em moeda corrente equivalente a:

I – 30 kWh, se monofásico ou bifásico a 2 (dois) condutores;

 $II - 50$  kWh, se bifásico a 3 (três) condutores; ou

III – 100 kWh, se trifásico.

Para fins de exemplo considera-se que o CUSTO DE DISPONIBILIDADE selecionado é associado com um sistema BIFÁSICO A 3 CONDUTORES.

Atendendo a legislação atual, considera-se como exemplo, a cobrança de ICMS. A Figura [44](#page-71-0) apresenta os resultados onde verifica-se os três principais indicadores de viabilidade econômica no quadro ÍNDICES FINANCEIROS as caixas de texto para VALOR PRESENTE LÍQUIDO. TAXA INTERNA DE RETORNO e TEMPO DE RETORNO.

Na simulação, o VPL, a TIR e o TR são obtidos através de comandos da planilha eletrônica presente dentro do arquivo SIMULAÇÃO\_SFCR, usando as equações [\(15\)](#page-49-0), [\(17\)](#page-50-1) e [\(18\)](#page-51-0), respectivamente.

No cálculo do VPL foi considerado uma correção dos valores do fluxo de caixa devido aos reajustes tarifários. A média, dos reajustes tarifários dos últimos 10 anos, fica em torno de 6,55% a.a., conforme mostram os dados encontrados na Figura [48](#page-80-0) em Anexo [A.](#page-80-1) Pode-se também usar como fonte de reajuste tarifário o valor da taxa  $Selic$  (Sistema Especial de Liquidação e de Custódia) ([LIMA G. C.; TOLEDO](#page-78-6), [2015\)](#page-78-6). Segundo Montenegro (2013, *apud* (NOTA TÉCNICA DEA., [2014\)](#page-78-5)) a média histórica das tarifas, do início de 2005 ao final de 2012, estavam entre -1% a 6% a.a..

O número apresentado na caixa de texto VALOR PRESENTE LÍQUIDO (VPL) é um indicativo de viabilidade econômica do projeto, pois VPL = R\$ 7.593,19  $>$ 

<span id="page-71-0"></span>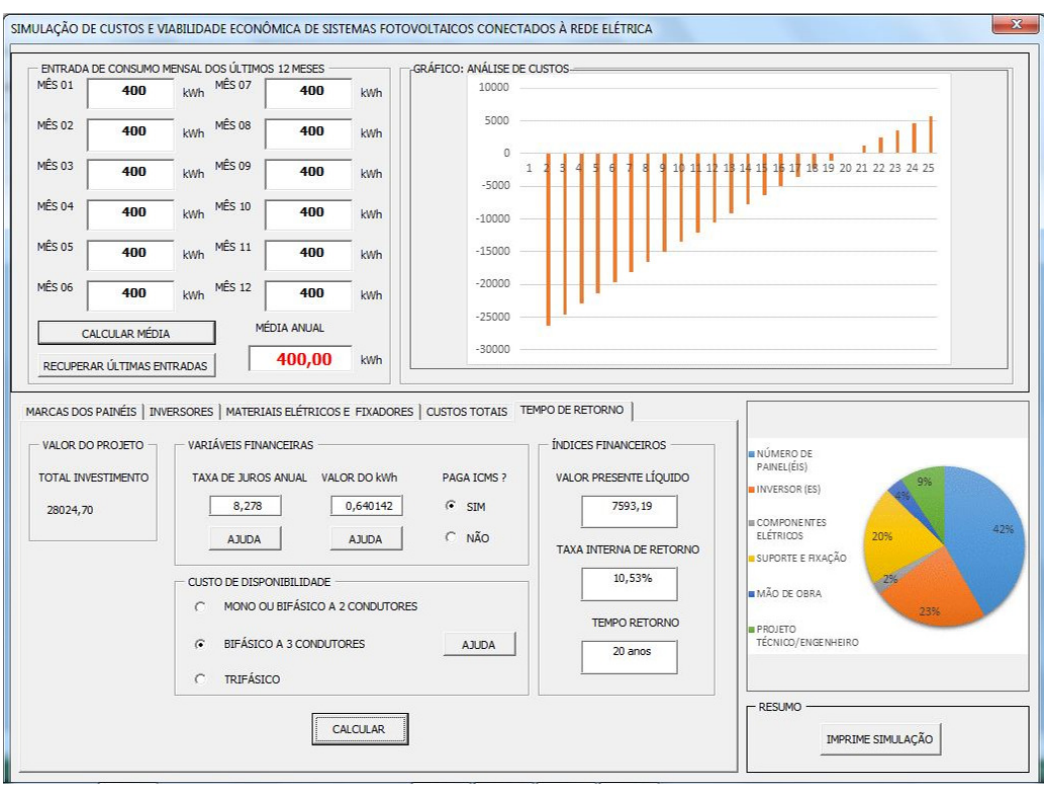

Figura 44: Simulação considerando valores default para TAXA DE JUROS ANUAL e VA-**LOR DO kWh, considerando ICMS e com CUSTOS DE DISPONIBILIDADE considerando uma ligac¸ao BIF ˜ ASICA A 3 CONDUTORES na aba TEMPO DE RETORNO. ´ Fonte: Autoria própria.** 

 $\Omega$ .

O número apresentado na caixa de texto TAXA INTERNA DE RETORNO (TIR) é outro indicativo de viabilidade econômica do projeto, pois TRI = 10,53% a.a.  $> 8,278\%$  a.a.. Assim, considera-se que o investimento é economicamente atrativo, como confirmado pelo Tempo de Retorno TR < 25 anos.

Para ilustrar os valores apresentados de VPL, TIR e TR, é apresentado, na parte superior, no quadro GRÁFICO; ANÁLISE DE CUSTOS, o valor inicial investido no ano 0 e o valor referente do investimento para o período máximo de 25 anos. Se as barras indicativas do Gráfico permanecem na parte inferior do semieixo horizontal isso indica que o tempo de retorno do investimento é superior aos 25 anos. Além do gráfico de tempo de retorno é a presentado outro gráfico, ao lado dos indicadores econômicos, onde se verifica o percentual dos custos de cada componente do projeto. Para fins de comparação apresenta-se, na Tabela 3, os valores de VPL, TIR e TR, considerando o ICMS, para os três Custos de Disponibilidade. Observa-se que os Custos de Disponibilidade influenciam no valor do Tempo e Retorno que variam de 19 anos (Mono e Bifásico a 2 condutores) e ultrapassa os 25 anos se for Trifásico.

Considera-se agora, outro exemplo, em que não haja cobrança de ICMS. A
| Custo de Disponibilidade VPL (R\$) TIR (%) TR (anos) |           |       |      |
|------------------------------------------------------|-----------|-------|------|
| Mono ou Bifásico a 2                                 | 10.536,71 | 11,34 | 19   |
| condutores                                           |           |       |      |
| Bifásico a 3 condutores                              | 7.593,19  | 10,53 | 20   |
| Trifásico                                            | 234,39    | 8,35  | > 25 |

Tabela 3: Indicativos econômicos para um SFCR com cobrança de ICMS **para os tres Custos de Disponibilidade. ˆ**

## **Fonte: Autoria própria.**

Figura [45](#page-72-0) apresenta os resultados. Pode-se verificar que os três principais indicadores de viabilidade econômica no quadro ÍNDICES FINANCEIROS mudaram de valor onde o VPL = R\$ 2.5147,04 > 0 indicando a viabilidade econômica do projeto, a TIR = 14,98% a.a.  $> 8,278$ % a.a. mostrando que o investimento é economicamente atrativo e por último TEMPO DE RETORNO = 13 anos  $<$  25 anos, mostrando que para o período considerado (25 anos) o investimento tem indicativo de retorno econômico favorável.

<span id="page-72-0"></span>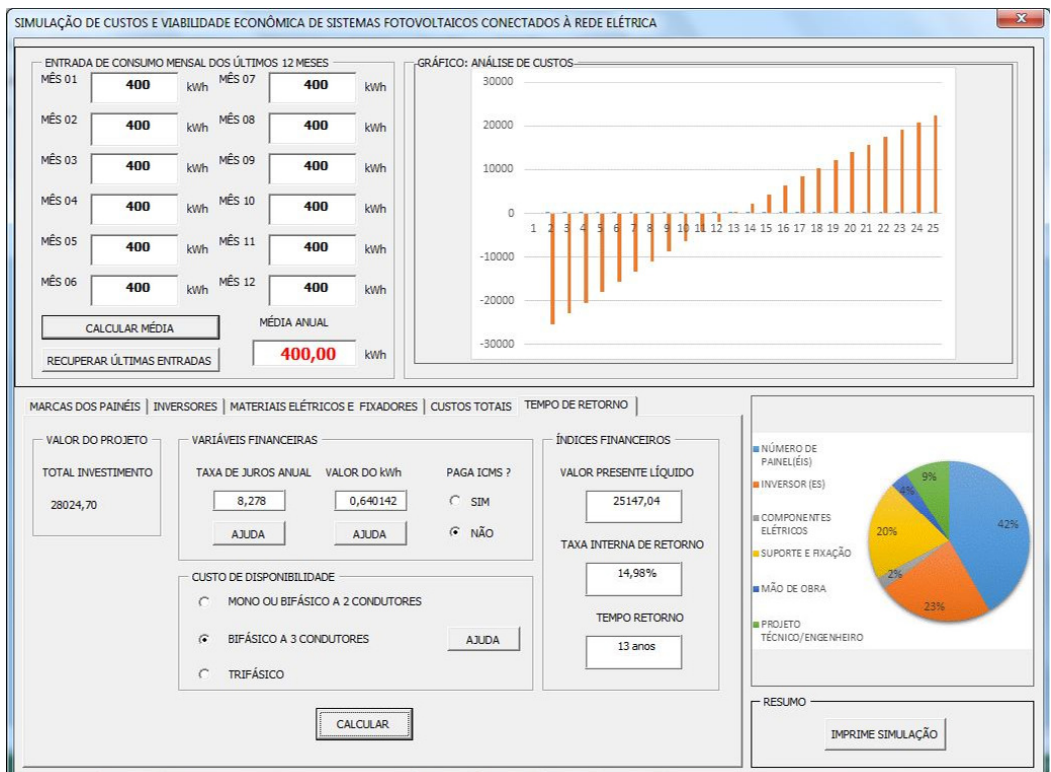

**Figura 45: Simulac¸ao considerando valores ˜** *default* **para Taxa de juros anual e valor do kWh e desconsiderando ICMS e com CUSTOS DE DISPONIBILIDADE considerando uma ligac¸ao BIF ˜ ASICA A 3 CONDUTORES na aba TEMPO DE RETORNO. ´ Fonte: Autoria própria.** 

Os resultados podem ser verificados por inspeção GRÁFICO: ANÁLISE DE

CUSTOS, onde o investimento, em 25 anos de simulação, troca de sentido passando do valor negativo para o valor positivo no ano 13, indicando que o projeto demora 13 anos para retornar o investimento inicial. A Tabela 4 apresenta os valores de VPL, TIR e TR considerando isencão de ICMS para os três Custos de Disponibilidade. Observase que os Custos de Disponibilidade influenciam no valor do Tempo e Retorno que variam de 13 anos (Mono e Bifásico a 2 condutores) e 16 anos se for Trifásico.

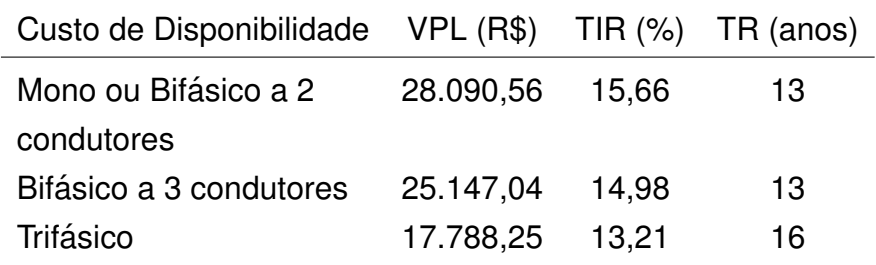

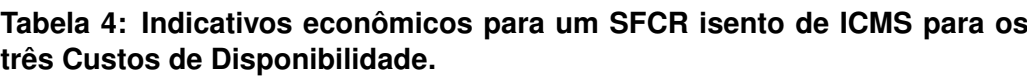

## **Fonte: Autoria própria.**

## 6.6 QUADRO RESUMO

Após realizada a simulação é possível realizar a impressão dos resultados obtidos, como é visto no quadro RESUMO da Figura [46.](#page-74-0)

Ao pressionar o comando IMPRIME SIMULAÇÃO um arquivo será gerado e salvo com extensão ".pdf" na mesma pasta em que o arquivo de simulação se encontra. Uma mensagem será exibida na tela avisando que a impressão foi realizada. O nome do arquivo está na forma: SIMULAÇÃO-SFCR\_dd-mm-aaaa\_xxhzzmin.pdf, onde dd = dia, mm = mês, aaaa = ano,  $xx$  = hora e  $zz$  = minuto. A Figura [47](#page-75-0) mostra o resumo final da simulação de um SFCR.

<span id="page-74-0"></span>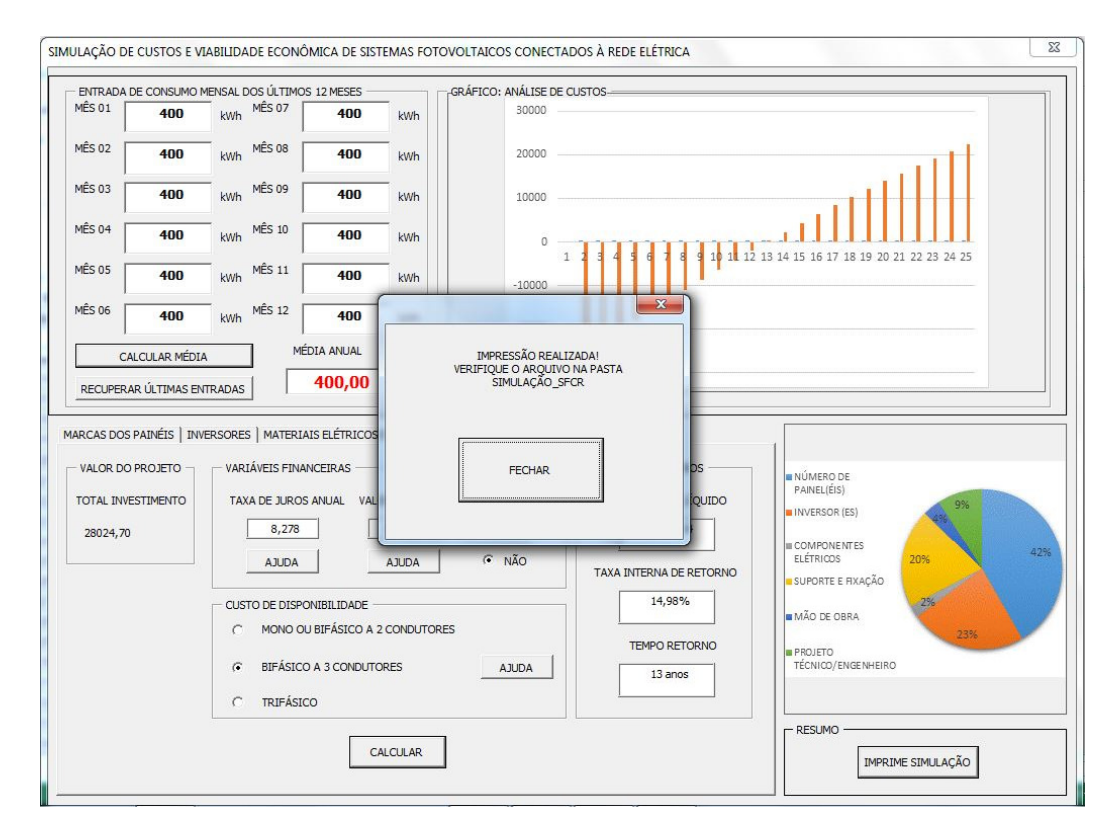

**Figura 46: Apresentação do quadro RESUMO. Fonte: Autoria própria.** 

<span id="page-75-0"></span>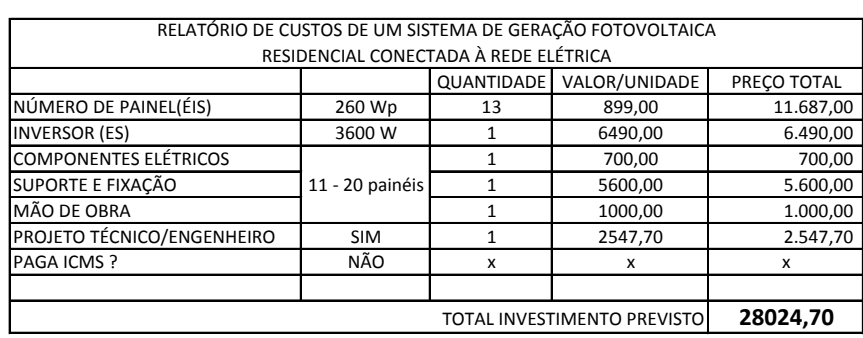

ÍNDICES ECONÔMICOS

 VLP Valor Líquido Taxa Interna de Tempo de Retorno TIR Retorno

(anos)

Presente (R\$) **25147,04 14,98% 13**

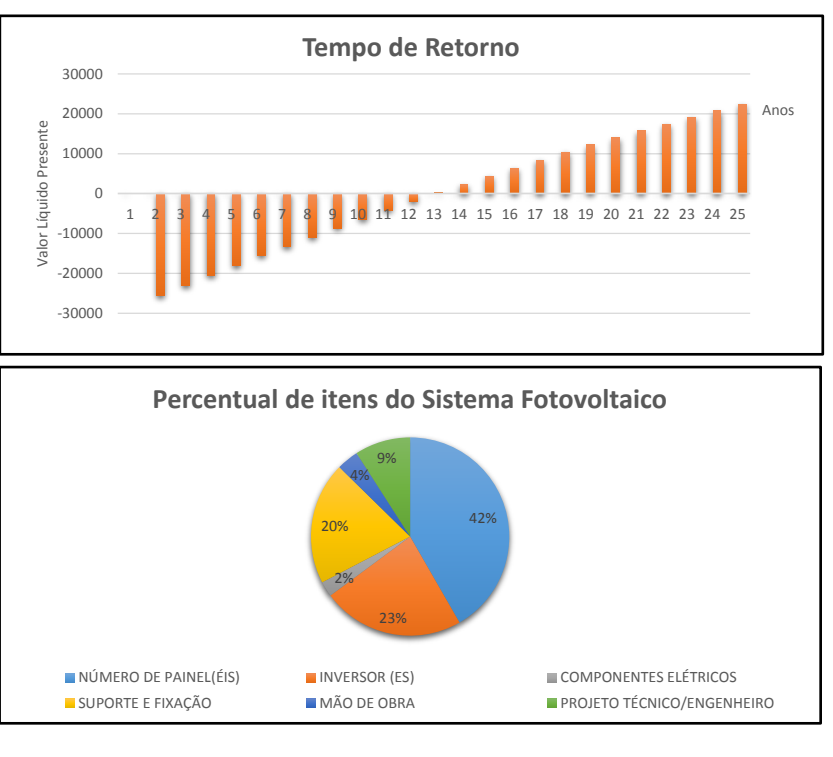

DATA: **20/11/2016** HORA:

**Figura 47: Impressão do Relatório da Simulação de um SFCR. Fonte: Autoria própria.** 

## **7 CONCLUSAO˜**

Neste trabalho apresentou-se um estudo sobre a geração e viabilidade econômica na produção de energia elétrica por SFCR estimulado recentemente pelo crescente incentivo à participação desta forma de energia na matriz elétrica brasileira. Esse aumento se deve principalmente a melhoria da eficiência e redução dos custos dos componentes como os painéis fotovoltaicos e dos inversores, além de políticas públicas de incentivo a cogeração distribuída de energia elétrica, aumentando assim a competitividade da energia fotovoltaica. A geração de energia fotovoltaica teve um impulso maior na produção e no número de empreendimentos após a publicação da Resolução Normativa 482 de 2012, (Aneel), regulamentando a produção e transmissão da energia fotovoltaica ampliou a possibilidade de conexão de sistemas fotovoltaicos à rede de distribuição.

Atendendo os objetivos gerais foi realizado um estudo dos componentes básicos para a instalação de um SFCR e da legislação que rege os sistemas de microgeração de energia elétrica. Além disso, foi realizado um orçamento envolvendo os preços dos painéis, inversores, materiais elétricos, mão de obra, suportes e fixadores necessários para desenvolver uma planilha de custos de um SFCR.

Para apresentar os resultados envolvendo os custos finais de um empreendimento de energia fotovoltaica foi desenvolvida uma ferramenta de simulação com interface com o usuário. Ao realizar a simulação o usuário tem como retorno o orçamento do SFCR, os índices de viabilidade econômica e gráficos que estão apresentadas em um relatório final que pode ser impresso.

Porém, quando se trata de componentes o que mais impacta nos custos dos SFCR de baixa potência instalada, é inversor, que ainda não possui benefícios relacionados à tributação, deferentemente dos painéis que possuem isenção de ICMS desde 1997. Para potências instaladas próximas aos 10 kW, os custos associados ao número de painéis tem maior relevância. Porém, cabe lembrar que a simulação não leva em conta a possibilidade de descontos nos valores dos painéis quando se deseja adquirir vários painéis.

Através da ferramenta de simulação verificou-se que a presença de ICMS e um fator que influencia nos indicadores de viabilidade, fazendo com que o tempo de ´

## *7 conclusao˜* 76

retorno do investimento seja maior. O usuário pode simular os dois cenários, com e sem ICMS e verificar se a atratividade do investimento é interessante. Assim, incentivos fiscais como a reducão ou ausência de ICMS, já adotado por vários estados, sobre a energia injetada na rede de distribuição, pode ser um dos fatores para que este tipo de investimento se torne mais atrativo estimulando novos empreendimentos voltados a cogeração de energia através de SFCR.

Outro fator que influencia nos indicadores de viabilidade é a o tipo de Custo de Disponibilidade cobrado. Para sistemas Mono ou Bifásicos a 2 condutores e Bifásicos a 3 condutores o Tempo de Retorno é praticamente o mesmo, 19 e 20 anos, respectivamente, quando há cobrança de ICMS. Para o caso de isenção de ICMS esse Tempo de Retorno se reduz a 13 anos para os sistemas Mono ou Bifásicos a 2 condutores e Bifásicos a 3 condutores. Quando o sistema é Trifásico, a cobranca do Custo de Disponibilidade faz com que o Tempo de Retorno seja superior a 25 anos (com ICMS) e de 16 anos (sem ICMS).

Nesse sentido, o uso da ferramenta de simulação, como a implementada e discutida neste trabalho, traz uma nova perspectiva para o usuário leigo, e lança uma luz sobre a possibilidade dele se inserir e participar do cenário da energia fotovoltaica. Além disso, a simulação apresenta gráficos e índices de rentabilidade e viabilidade econômica mostrando se é vantajoso ou não investir nesse tipo de empreendimento.

Por se tratar da primeira versão a ferramenta de simulação necessita de melhorias e atualizações constantes. Para trabalhos futuros pretende-se alterar a interface com o usuário, deixando o *software* mais amigável e dinâmico, permitindo inserir parâmetros como: quantidade e preço de painéis e inversores além de inserir fator de aumento de carga. Outra melhoria seria considerar a necessidade de troca/substituição de componentes como, por exemplo, o inversor, cuja vida útil, em média, é estimada em 10 anos. Outro ponto a ser aperfeiçoado é a aba relacionada aos preço dos acessórios elétricos, suportes e mão de obra trazendo para o usuário um cenário mais realístico e detalhado sobre a quantidade de componentes e respectivos preços, aumentando o grau de confiabilidade do projeto e dos indicadores econômicos.

## **REFERENCIAS ˆ**

ALENCAR C. F. S.; JUSTO, W. R. Utilização de indicadores de viabilidade em análise de projetos de investimento o cariri cearense. 2010. Disponível em: <[http://www.ipece.ce.gov.br/encontro](http://www.ipece.ce.gov.br/encontro_economia/vi_encontro/trabalhos/Utilizacao_de_indicadores.pdf) economia/vi encontro/trabalhos-/Utilizacao de [indicadores.pdf](http://www.ipece.ce.gov.br/encontro_economia/vi_encontro/trabalhos/Utilizacao_de_indicadores.pdf)>.

**ANEEL. Cadernos Temáticos da ANEEL - Micro e Minigeração Distribuída: Sistema de Compensac¸ao de Energia El ˜ etrica. 2 ´ <sup>a</sup> EDIC¸ AO˜** . 2016.

ANEEL - AGENCIA NACIONAL DE ENERGIA EL ˆ ETRICA. ´ **Resoluc¸ao Normativa N ˜ o 482/2012.**

BARRETO E. J. F.; PINHO, J. T. Sistemas Híbridos: Soluções Energéticas para a **Amazonia ˆ** . 2008.

BLUESOL EDUCACIONAL. **BlueSol Educacional Energia Solar**. 2015. Disponível em: <[http://www.blue-sol.com/energia-solar/histria-rpida-da-energia-solar](http://www.blue-sol.com/energia-solar/histria-rpida-da-energia-solar-fotovoltaica)[fotovoltaica](http://www.blue-sol.com/energia-solar/histria-rpida-da-energia-solar-fotovoltaica)>.

<span id="page-78-0"></span>COPEL. **Alteração Tarifária.** Disponível em: <https://goo.gl/0un9VL>.

<span id="page-78-1"></span> $C$ OPEL. Micro e Minigeração Sistema de Compensação de **Energia Elétrica.** Disponível em: <[http://www.copel.com/hp](http://www.copel.com/hpcopel/root/nivel2.jsp?endereco=%2Fhpcopel%2Froot%2Fpagcopel2.nsf%2Fdocs%2FB57635122BA32D4B03257B630044F656)[copel/root/nivel2.jsp?endereco=%2Fhpcopel%2Froot%2Fpagcopel2-](http://www.copel.com/hpcopel/root/nivel2.jsp?endereco=%2Fhpcopel%2Froot%2Fpagcopel2.nsf%2Fdocs%2FB57635122BA32D4B03257B630044F656) [.nsf%2Fdocs%2FB57635122BA32D4B03257B630044F656](http://www.copel.com/hpcopel/root/nivel2.jsp?endereco=%2Fhpcopel%2Froot%2Fpagcopel2.nsf%2Fdocs%2FB57635122BA32D4B03257B630044F656)>.

CRESESB. **Centro de Referencia para Energia Solar e E ˆ olica Sergio Brito ´** . 2015. Disponível em: <<http://www.cresesb.cepel.br/>>.

**EMPRESA DE PESQUISA ENERGÉTICA. Plano Nacional de Energia 2030.** 2014. Disponível em: <[http://www.epe.gov.br/PNE/20080512](http://www.epe.gov.br/PNE/20080512_9.pdf) 9.pdf>.

FRAGA, J. R. C. P. **Analise do comportamento da bateria utilizada em siste- ´ mas fotovoltaicos de pequeno porte**. Tese (Doutorado) — Faculdade de Ciencias ˆ Agronômicas da UNESP - Campus de Botucatu, 2009.

LIMA G. C.; TOLEDO, A. L. L.; JUNIOR G. B. C.; SANTANA J. S.; PAPALEO S. S.; FIL-GUEIRA J. M.; ARAUJO R. S. B.; AMORIM E. F. ´ **Gerac¸ao solar fotovoltaica residen- ˜ cial: impacto no retorno do investimento a partir da isenc¸ao do icms conforme ˜ o sistema de compensação de energia elétrica.** out 2015. 13 p.

NOTA TÉCNICA DEA. Inserção da Geração Fotovoltaica Distribuída no Brasil: **Condicionantes e Impactos.** out 2014. Disponível em: <https://goo.gl/Q8crCW>.

OGATA, H. M. **Analise do impacto da gerac¸ ´ ao solar fotovoltaica em um sistema ˜** de distribuição de energia elétrica. Dissertação (Mestrado) — Escola de Engenharia

de São Carlos, USP., 2015. Disponível em: <[http://www.tcc.sc.usp.br/tce/disponiveis-](http://www.tcc.sc.usp.br/tce/disponiveis/18/180500/tce-30032016-180646/publico/Ogata_Helena_Megale-tcc.pdf) [/18/180500/tce-30032016-180646/publico/Ogata](http://www.tcc.sc.usp.br/tce/disponiveis/18/180500/tce-30032016-180646/publico/Ogata_Helena_Megale-tcc.pdf) Helena Megale-tcc.pdf>.

PINHO J. T.; GALDINO, M. A. **Manual de Engenharia para Sistemas Fotovoltaicos**. marco 2014. Disponível em: <[http://www.portal-energia.com/downloads/livro-manual](http://www.portal-energia.com/downloads/livro-manual-de-engenharia-sistemas-fotovoltaicos-2014.pdf)[de-engenharia-sistemas-fotovoltaicos-2014.pdf](http://www.portal-energia.com/downloads/livro-manual-de-engenharia-sistemas-fotovoltaicos-2014.pdf)>.

PORTALSOLAR. 2016. Disponível em: <[http://www.portalsolar.com.br/usina-solar-](http://www.portalsolar.com.br/usina-solar.html) [.html](http://www.portalsolar.com.br/usina-solar.html) $>$ .

<span id="page-79-0"></span>**PRODIST.** Módulo 3: Acesso ao Sistema de Distribuição. Procedimentos de **Distribuicão de Energia Elétrica no Sistema Elétrico Nacional, 2015. Disponível** em: <[http://www2.aneel.gov.br/arquivos/PDF/M%c3%b3dulo3](http://www2.aneel.gov.br/arquivos/PDF/M%c3%b3dulo3_Revisao_6%20-%20LIMPO.pdf) Revisao 6%20- [%20LIMPO.pdf](http://www2.aneel.gov.br/arquivos/PDF/M%c3%b3dulo3_Revisao_6%20-%20LIMPO.pdf)>.

REICH, Nils H.; MUELLER, Bjoern; ARMBRUSTER, Alfons; SARK, Wilfried G. J. H. M. van; KIEFER, Klaus; REISE, Christian. Performance ratio revisited: is pr>90% realistic? **Progress in Photovoltaics: Research and Applications**, v. 20, n. 6, p. 717–726, 2012. ISSN 1099-159X. Disponível em: <<http://dx.doi.org/10.1002/pip.1219>>.

RODRIGUES, P. M. F. Sistema de geração e aquisição das características i-v de módulos fotovoltaicos. Instituto Politécnico de Bragança, 2009. Disponível em: <https://bibliotecadigital.ipb.pt/bitstream/10198/2027/1/Pedro Rodrigues MEI 2009- .pdf $>$ .

TIBA, C. et al. **ATLAS SOLARIMETRICO DO BRASIL ´** . 2000. 116 p.

# **ANEXO A - ALTERAC¸ OES TARIF ˜ ARIAS ´**

# Alterações Tarifárias

Clique no título da portaria ou resolução para ver seu conteúdo e os valores das tarifas em reais

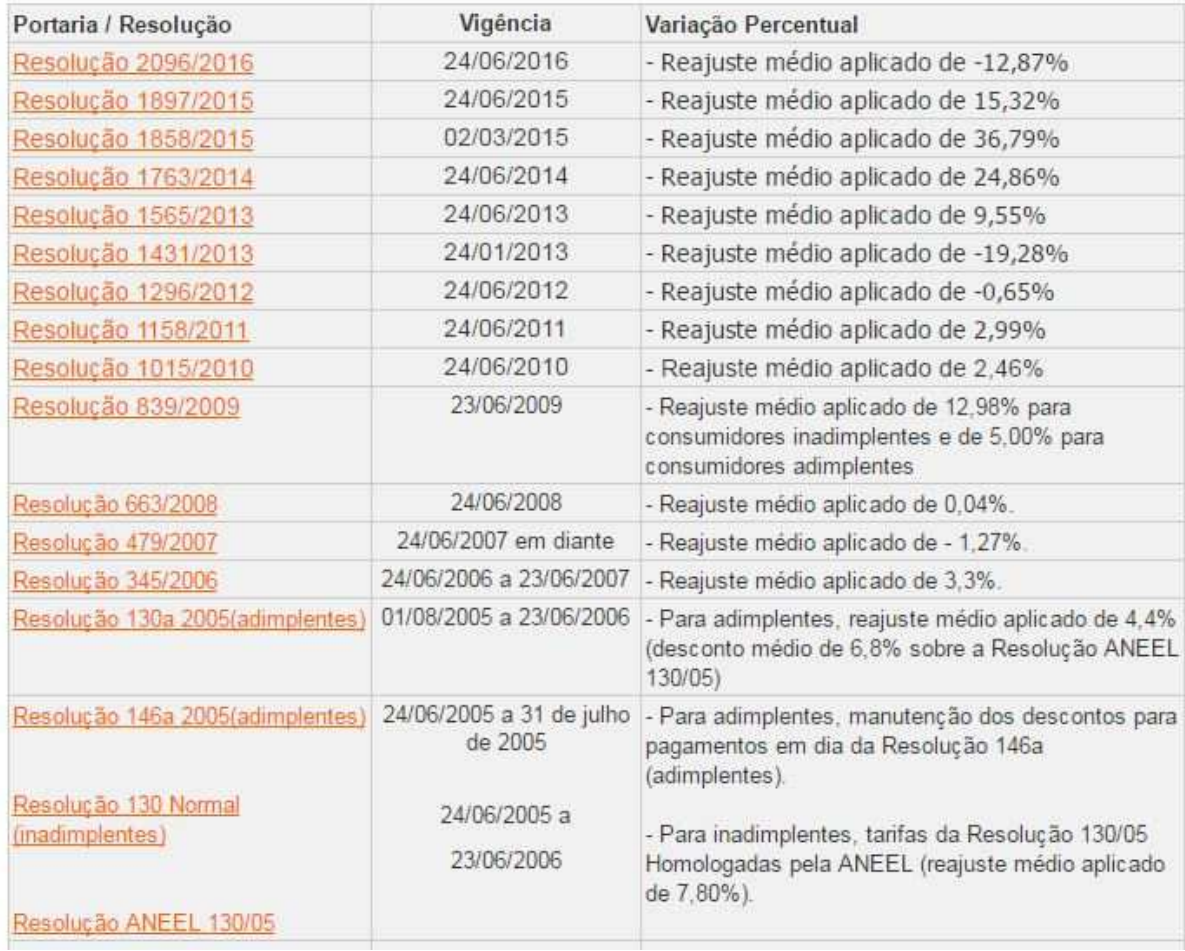

**Figura 48: Alterac¸oes tarif ˜ arias dos ´ultimos 10 anos no Paran ´ a.´ Fonte: Reproduzido de ([COPEL](#page-78-0), [a\)](#page-78-0).**

# **ANEXO B - MODELO DE FORMULARIO DE SOLICITAC¸ ´ AO DE ACESSO ˜ (PRODIST)**

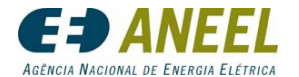

Procedimentos de Distribuição

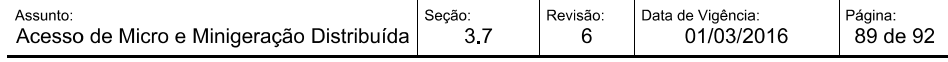

### ANEXO II - FORMULÁRIO DE SOLICITAÇÃO DE ACESSO PARA MICROGERAÇÃO DISTRIBUÍDA COM POTÊNCIA IGUAL OU INFERIOR A 10kW

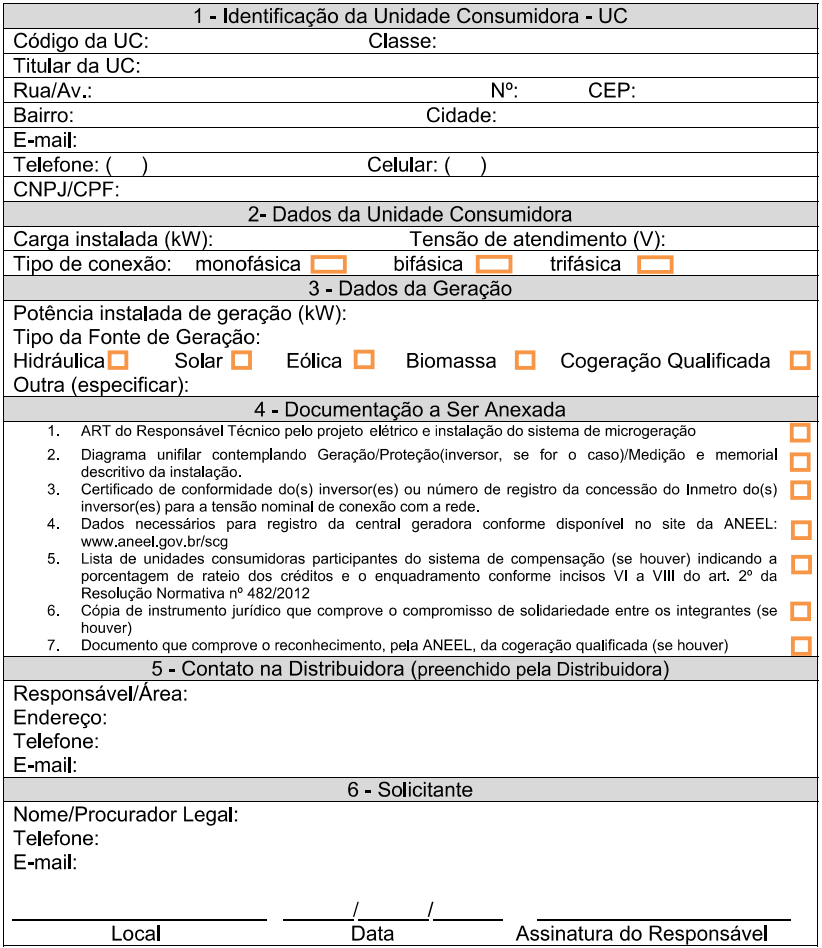

**Figura 49: PRODIST: Solicitação de acesso para microgeração distribuída com potência igual ou inferior a 10 kW. Fonte: Reproduzido de ([PRODIST](#page-79-0), [2015\)](#page-79-0).**

# **ANEXO C - MODELO DE FORMULARIO DE SOLICITAC¸ ´ AO DE ACESSO (COPEL) ˜**

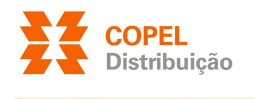

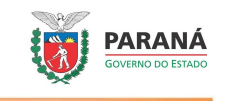

### **FORMULÁRIO DE SOLICITAÇÃO DE ACESSO PARA MICROGERAÇÃO DISTRIBUÍDA COM POTÊNCIA IGUAL OU INFERIOR A 10kW**

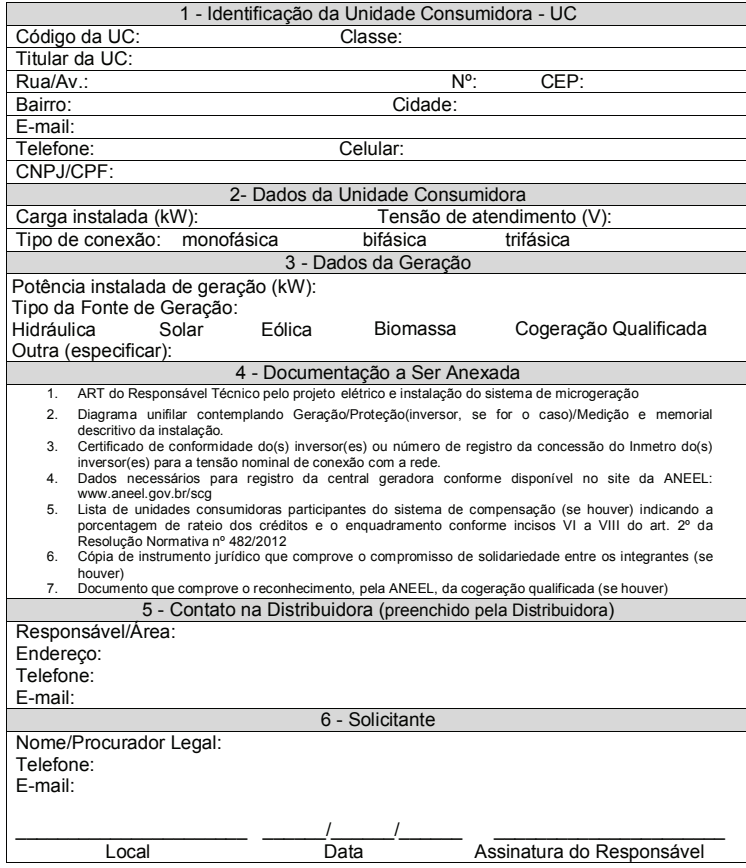

**Figura 50: COPEL: Formulário de solicitação de acesso para microgeração distribuída**  $com$  potência igual ou inferior a 10 kW. **Fonte: Reproduzido de ([COPEL](#page-78-1), [b\)](#page-78-1).**

## **ANEXO D - MODELO DE FORMULARIO DE CADASTRO PARA SISTEMA DE ´ COMPENSAC¸ AO (COPEL) ˜**

#### **Formulário para cadastro de Unidades Consumidoras participantes do Sistema de Compensação**

Solicito que o excedente de energia injetada na rede pela unidade consumidora nº.  $\blacksquare$ esteja disponível para alocação nos termos da ReN Aneel 482/2012, seja rateada entre as unidades consumidoras abaixo relacionadas, conforme percentuais discriminados.

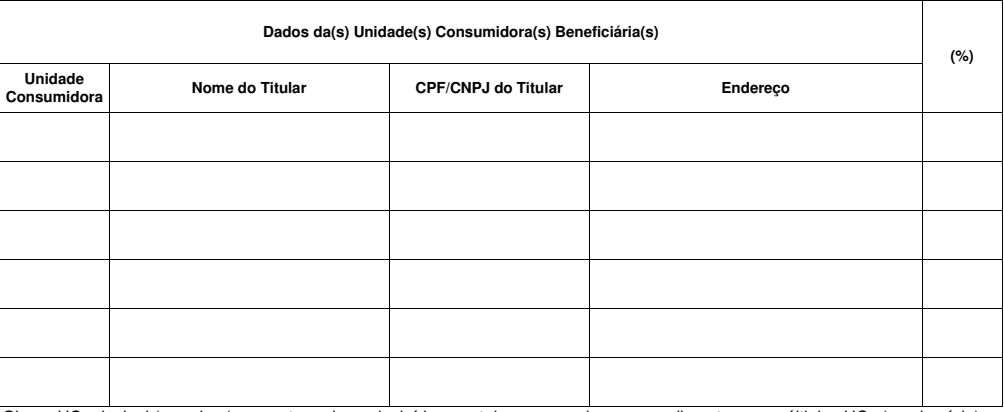

Obs: a UC principal (geradora) somente pode ser incluída no rateio, no caso de empreendimento com múltiplas UCs (condomínio).

Declaro ainda estar ciente e concordar que:

a) a soma dos percentuais informados limita-se à 100%, sendo que, caso resulte em valor inferior, o residual será compensado na unidade consumidora geradora.

b) em caso de encerramento da relação contratual do atual titular de qualquer dessas unidades consumidoras (nos termos do art. 70 da ReN Aneel 414/2010), o percentual alocado à mesma será transferido para a unidade consumidora geradora, até o envio de novo formulário para redefinição do rateio.

c) as informações cadastradas com base no especificado neste documento somente serão alteradas mediante entrega de novo formulário, sendo de responsabilidade exclusiva do titular da unidade consumidora geradora (ou seu representante formalmente designado, no caso de Pessoa Jurídica) a emissão e entrega do mesmo.

d) este documento cancela e substitui qualquer outra solicitação anterior de cadastro de beneficiários relacionadas à unidade consumidora geradora acima identificada.

Titular da Unidade Consumidora (Nome Completo/Razão Social):

CPF/CNPJ:

Nome do Responsável Pessoa Física formalmente designado (quando PJ):

\_\_\_\_\_\_\_\_\_\_\_\_\_\_\_\_\_\_\_\_\_\_\_\_\_\_\_\_\_\_\_\_\_\_\_\_\_\_\_\_\_\_\_\_\_\_\_\_\_\_\_\_\_\_\_\_\_\_\_\_\_\_\_\_\_

CPF:

\_\_\_\_\_\_\_\_\_\_\_\_\_\_\_\_\_\_\_\_\_\_\_\_\_\_\_\_\_

\_\_\_\_\_\_\_\_\_\_\_\_\_\_\_\_\_\_\_\_\_\_\_\_\_\_\_\_\_\_\_\_\_\_\_\_\_\_\_\_\_

Ass. do Titular ou Responsável formalmente autorizado (quando PJ):

**Figura 51: COPEL: Formulario para cadastro de Unidades Consumidoras participantes ´**  $do$  Sistema de Compensacão. **Fonte: Reproduzido de ([COPEL](#page-78-1), [b\)](#page-78-1).**